# Amazon AppStream 2.0 をデプロイするため のベストプラクティス

<span id="page-0-0"></span>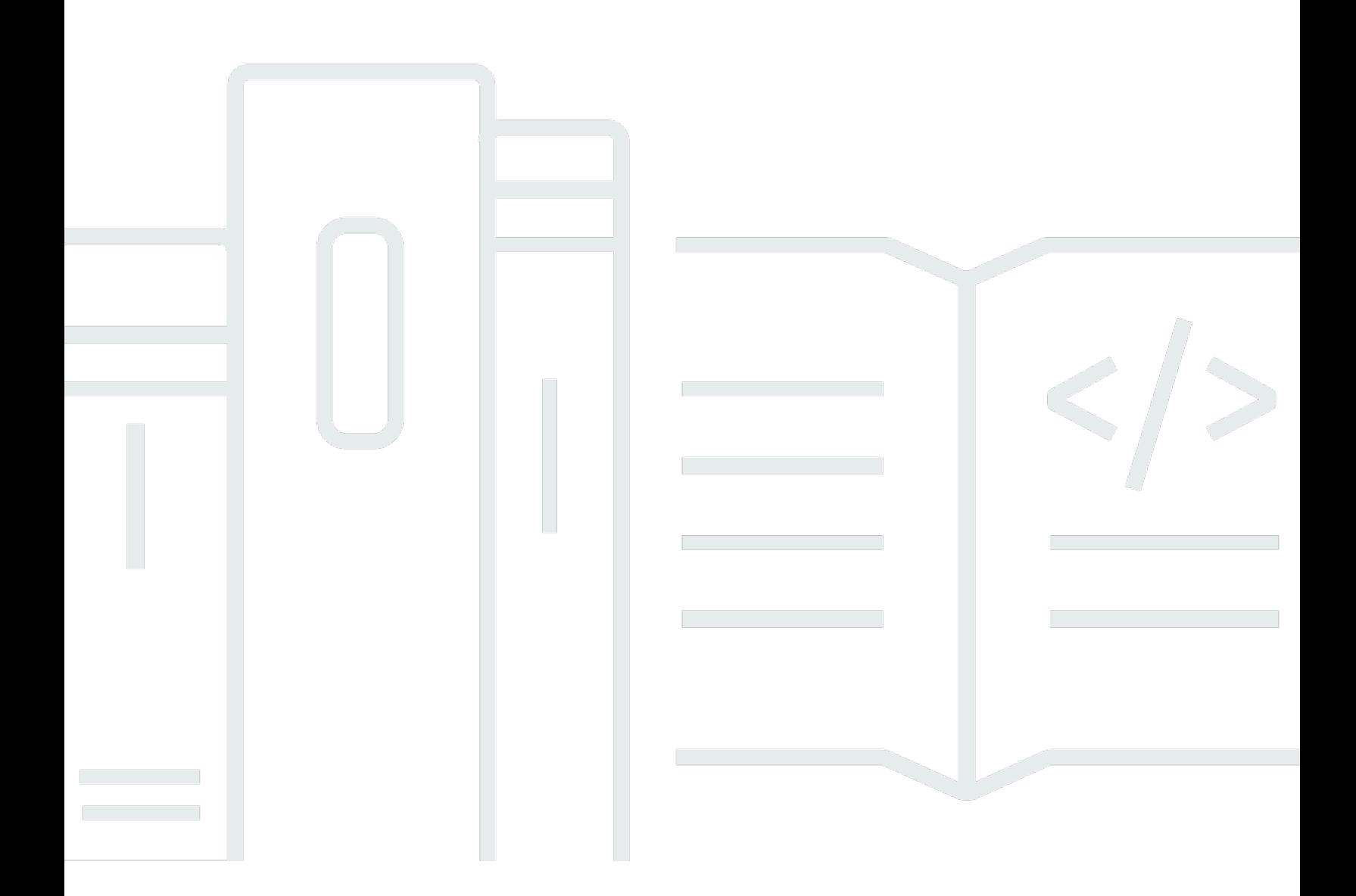

Copyright © 2024 Amazon Web Services, Inc. and/or its affiliates. All rights reserved.

## Amazon AppStream 2.0 をデプロイするためのベストプラクティス:

Copyright © 2024 Amazon Web Services, Inc. and/or its affiliates. All rights reserved.

Amazon の商標およびトレードドレスは、お客様に混乱を招く可能性がある態様、または Amazon の信用を傷つけたり、失わせたりする態様において、Amazon のものではない製品またはサービス に関連して使用してはなりません。Amazon が所有していない他のすべての商標は、それぞれの所有 者の所有物であり、Amazon と提携、接続、または後援されている場合とされていない場合がありま す。

## **Table of Contents**

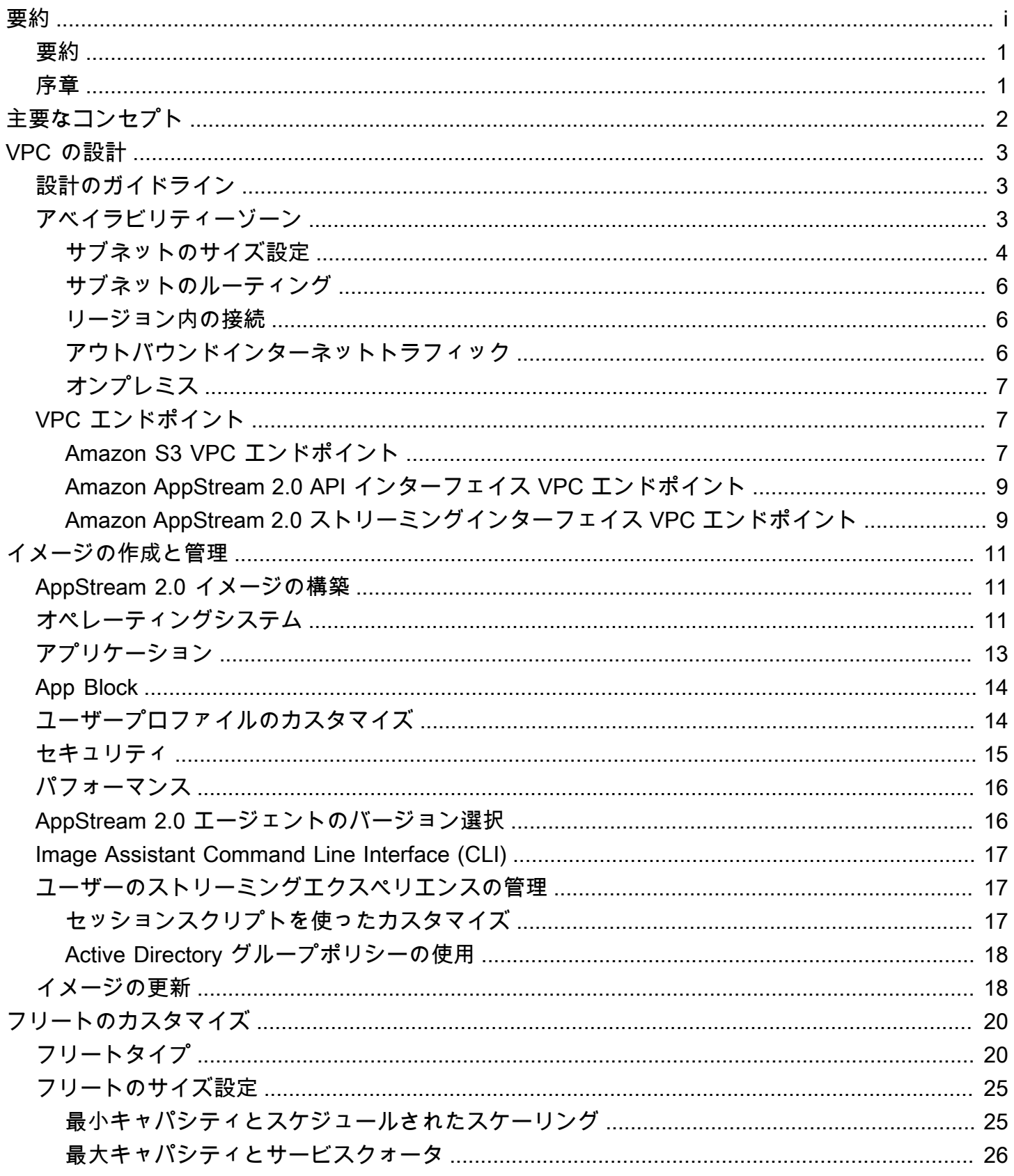

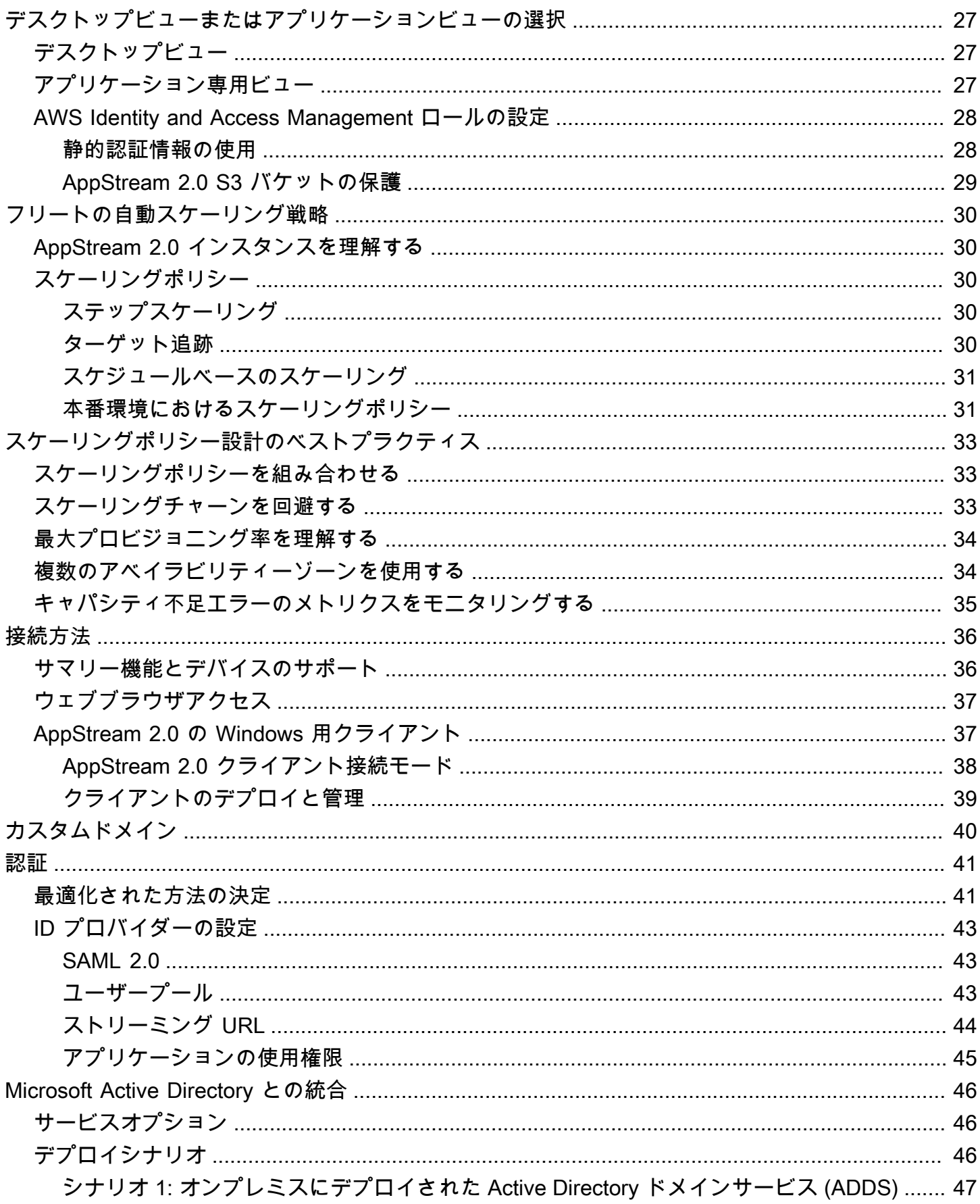

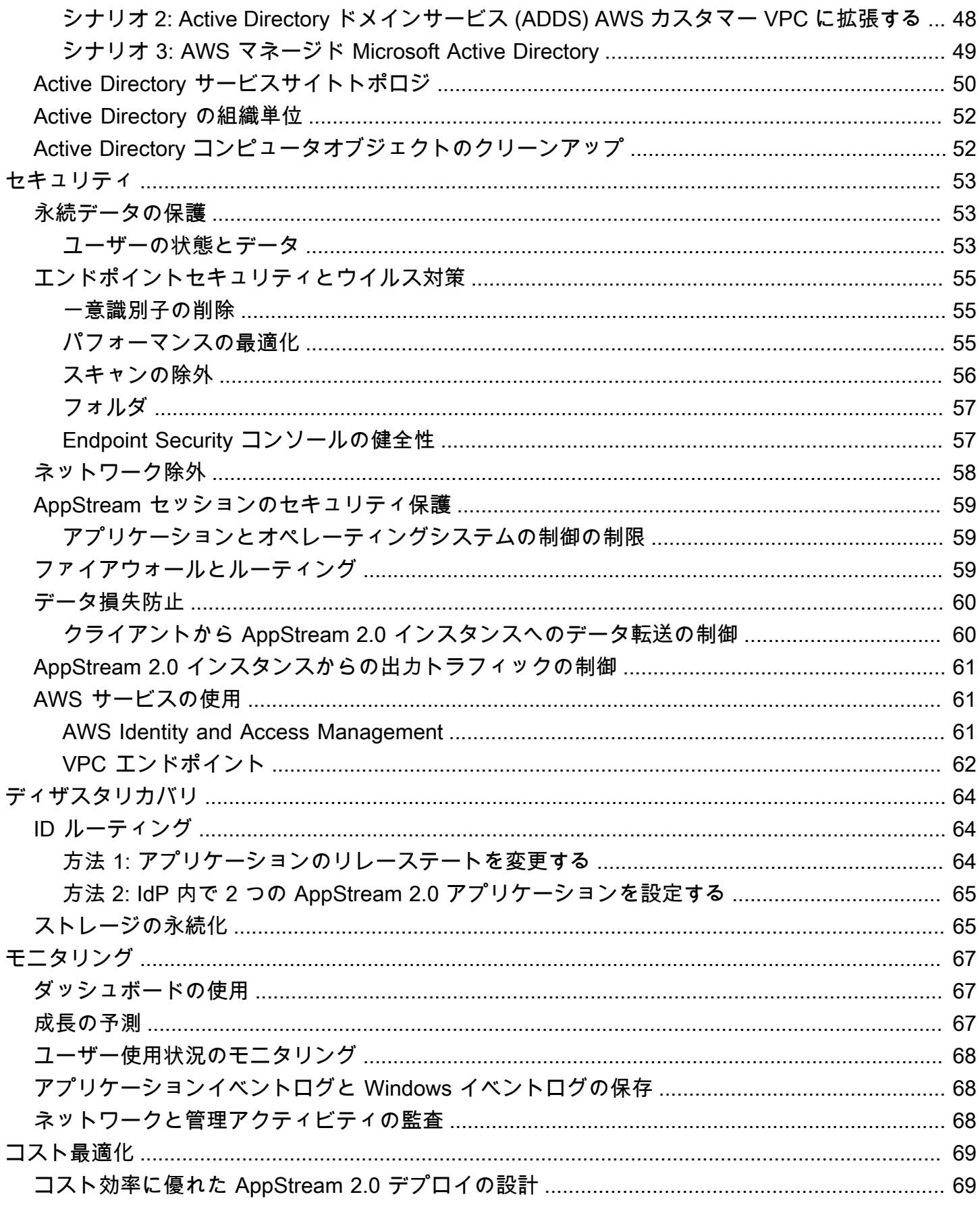

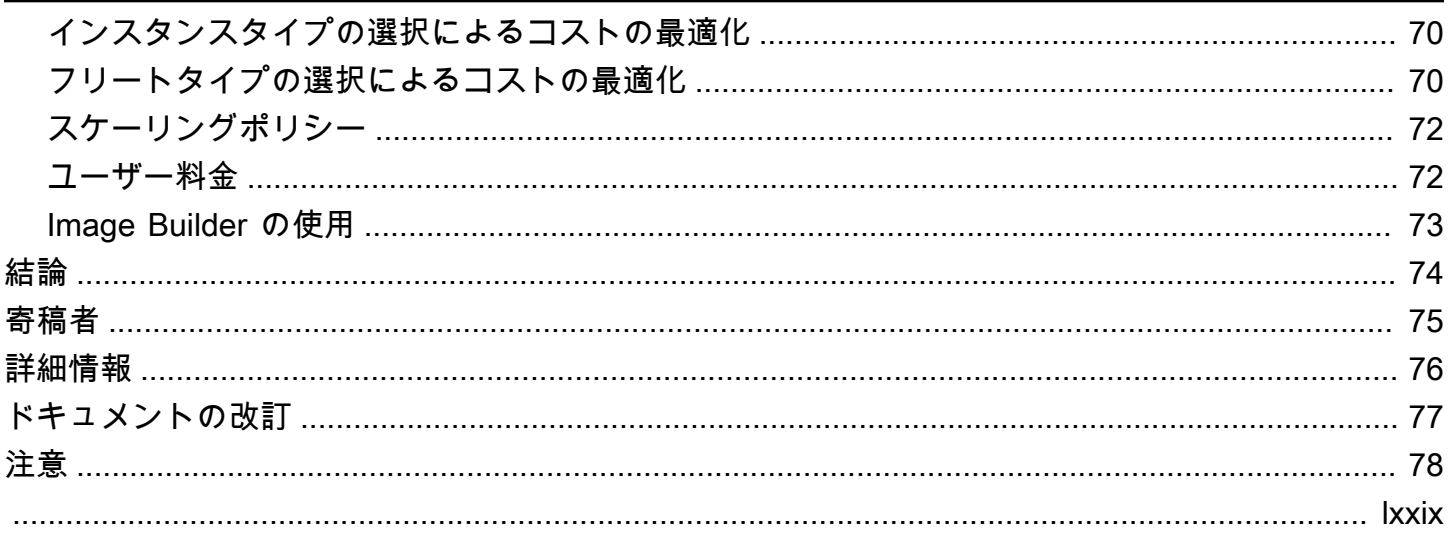

# Amazon AppStream 2.0 のデプロイのベストプラクティス

<span id="page-6-0"></span>出版日:2022 年 1 月 19 日 ([ドキュメントの改訂\)](#page-82-0)

### 要約

このホワイトペーパーでは、[Amazon AppStream 2.0](https://aws.amazon.com/appstream2) のデプロイに関する一連のベストプラクティス について概説しています。このホワイトペーパーでは、[Amazon 仮想プライベートクラウド](https://docs.aws.amazon.com/vpc/latest/userguide/what-is-amazon-vpc.html) (VPC) の設計、イメージの作成と管理、フリートのカスタマイズ、フリートの自動スケーリングの戦略につ いて説明しています。これには、ユーザー接続方法、認証、および Microsoft Active Directory との統 合が含まれます。このホワイトペーパーには、AppStream 2.0 のセキュリティ、監視、コスト最適化 の設計に関する推奨事項も含まれています。

このホワイトペーパーは、関連情報にすばやくアクセスできるようにするために作成されています。 ネットワークエンジニア、アプリケーションデリバリースペシャリスト、ディレクトリエンジニア、 またはセキュリティエンジニアを対象としています。

### <span id="page-6-1"></span>序章

<u>[Amazon AppStream 2.0](https://aws.amazon.com/appstream2/)</u> は、デスクトップアプリケーションに即座にアクセスできるようにする、完 全マネージド型のアプリケーションストリーミングサービスです。AppStream 2.0 は、アプリケー ションをホストして実行するために必要な AWS リソースを管理します。自動的にスケールし、ユー ザーにオンデマンドでアクセスを提供します。AppStream 2.0 を使用すると、エンドユーザーは選択 したデバイスで必要なアプリケーションにアクセスできます。これは、ネイティブにインストールさ れたアプリケーションと区別がつかず、反応に優れたユーザーエクスペリエンスを提供します。

以下のセクションでは、Amazon AppStream 2.0 の詳細、サービスの仕組み、サービスの起動に必要 なもの、使用できるオプションと機能について説明します。AppStream 2.0 をエンドユーザーにデプ ロイする場合、優れたユーザーエクスペリエンスを提供するためのベストプラクティスを実装するこ とが重要です。さらに、あらゆる規模の企業が、毎月の運用コストを削減し、コスト最適化によるメ リットを享受できます。

# <span id="page-7-0"></span>主要なコンセプト

AppStream 2.0 を最大限に活用するには、以下のコンセプトを理解しておく必要があります。

- イメージ イメージとは、事前に設定されたインスタンスのテンプレートです。イメージには、 ユーザーにストリーミングできるアプリケーションと、ユーザーがアプリケーションの使用をすば やく開始できるようにするためのデフォルトの Windows 設定とアプリケーション設定が含まれて います。AWS は、Image Builder を作成するために使用できるベースイメージを提供しています。 その後、その Image Builder で独自のアプリケーションが含まれるイメージを作成します。イメー ジの作成後にイメージを変更することはできません。他のアプリケーションの追加、既存のアプリ ケーションの更新、またはイメージ設定の変更を行うには、新しいイメージを作成する必要があり ます。イメージは、他の [AWS リージョン](https://aws.amazon.com/about-aws/global-infrastructure/regions_az/) にコピーしたり、同じリージョン内の他の AWS アカウ ント と共有したりすることができます。
- Image Builder は、Image Builder は、イメージの作成に使用する仮想マシンです。Image Builder を起動して接続するには、AppStream 2.0 コンソールを使用します。Image Builder に接続する と、アプリケーションをインストール、追加、テストできます。さらに Image Builder を使用して イメージを作成できます。自己所有のプライベートイメージを使用して新しい Image Builder を起 動できます。
- フリート フリートは、指定したイメージを実行するフリートインスタンス (ストリーミングイン スタンスとも呼ばれる) で構成されます。フリートに必要なストリーミングインスタンスの数を設 定し、要求に基づいてフリートを自動的に拡張するようにポリシーを設定できます。各ユーザーに 1 つのインスタンスが必要です。
- スタック スタックは、関連付けられたフリート、ユーザーアクセスポリシー、ストレージ構成で 構成されます。ユーザーに対してストリーミングアプリケーションを開始するためにスタックを設 定します。
- ストリーミングインスタンス ストリーミングインスタンス (フリートインスタンスとも呼ば れます) は、1 人のユーザーがアプリケーションストリーミングに使用できる [Amazon Elastic](https://aws.amazon.com/ec2/) [Compute Cloud](https://aws.amazon.com/ec2/) (Amazon EC2) インスタンスです。ユーザーのセッションが完了すると、インス タンスは Amazon EC2 によって終了します。

## <span id="page-8-0"></span>VPC の設計

## <span id="page-8-1"></span>設計のガイドライン

AppStream 2.0 を専用 VPC にデプロイします。AppStream 2.0 VPC を設計する際は、予測される 成長に合わせてサイズを設定します。IP アドレス容量を新しいユースケース用に、また後で追加さ れる可能性のあるアベイラビリティーゾーン (AZ) 用に確保します。AppStream 2.0 の基本的な設計 のポイントは、1 人のユーザーだけが AppStream 2.0 インスタンスを利用できるようにすることで す。IP スペースを割り当てるときは、1 人のユーザーを AppStream 2.0 インスタンスごとに 1 つの IP アドレスと考えます。AppStream 2.0 では、1 人のユーザーが複数の AppStream 2.0 インスタン スを利用することができます。そのため、IP スペースを計画する際には、AppStream 2.0 インスタ ンスの追加を必要とするユースケースも考慮する必要があります。

VPC Classless Inter-Domain Routing (CIDR) の最大サイズは /16 ですが、AWS では、プライベート IP アドレスを過剰に割り当てないことをお勧めします。[CIDR を追加して VPC のサイズを](https://docs.aws.amazon.com/vpc/latest/userguide/VPC_Subnets.html#vpc-resize)拡張する ことは可能ですが、これには制限があります。そのため、最初から必要なものを割り当てます。

AppStream 2.0 デプロイが Active Directory ドメインに参加している場合、VPC に[設定されている](https://docs.aws.amazon.com/vpc/latest/userguide/VPC_DHCP_Options.html)  [DHCP オプション](https://docs.aws.amazon.com/vpc/latest/userguide/VPC_DHCP_Options.html)にはドメイン DNS が設定されている必要があります。ドメインネームサーバー は、Active Directory ドメインに対して権限のある DNS IP アドレスを指定するか、DNS が Active Directory ドメインの権限のある DNS インスタンスに DNS リクエストを転送する必要があります。 また、VPC には enableDnsHostnames と EnableDnsSupport が設定されている必要がありま す。

### <span id="page-8-2"></span>アベイラビリティーゾーン

[アベイラビリティーゾーン](https://aws.amazon.com/about-aws/global-infrastructure/regions_az/)は、AWS リージョン の冗長電源、ネットワーク、および接続を備えた 1 つ以上の個別のデータセンターです。アベイラビリティーゾーンは、従来の単一または複数のデータ センターインフラストラクチャよりも可用性、耐障害性、および拡張性が優れています。

Amazon AppStream 2.0 では、フリートを起動するために必要なサブネットは 1 つだけです。ベスト プラクティスは、少なくとも 2 つのアベイラビリティーゾーン (固有のアベイラビリティーゾーンご とに 1 つのサブネット) を設定することです。フリートの自動スケーリングを最適化するには、3 つ 以上のアベイラビリティーゾーンを使用してください。水平スケーリングには、サブネットに IP ス ペースを追加して拡張できるという利点があります。これについては、このドキュメントの次の「サ ブネットのサイズ設定」セクションで説明します。[AWS マネジメントコンソールで](https://aws.amazon.com/console/)は、フリートの

作成時に指定できるサブネットは 2 つだけです[。AWS Command Line Interface](https://awscli.amazonaws.com/v2/documentation/api/latest/reference/appstream/create-fleet.html) (AWS CLI) または AWS CloudFormation を使用して、3 つ以上[のサブネット ID](https://docs.aws.amazon.com/AWSCloudFormation/latest/UserGuide/aws-properties-appstream-fleet-vpcconfig.html) を許可します。

#### <span id="page-9-0"></span>サブネットのサイズ設定

ルーティングポリシーとネットワークアクセスコントロールリストを柔軟に設定できるように、サブ ネットを AppStream 2.0 フリート専用にします。多くの場合、スタックには個別のリソース要件が あります。例えば、AppStream 2.0 スタックには分離要件があり、ルールセットを区分する方法を提 供します。複数の Amazon AppStream 2.0 フリートが同じサブネットを使用する場合は、すべての フリートの最大キャパシティの合計が、使用可能な IP アドレスの総数を超えないようにします。

同じサブネット内のすべてのフリートの最大キャパシティが、使用可能な IP アドレスの総数を超え る可能性がある、または超えた場合は、フリートを専用のサブネットに移行します。これにより、自 動スケーリングイベントによって割り当てられた IP スペースが枯渇するのを防ぐことができます。 フリートの合計キャパシティが、割り当てられたサブネットの割り当てられた IP スペースを超える 場合は、API または AWS CLI の「[フリートの更新」](https://docs.aws.amazon.com/cli/latest/reference/appstream/update-fleet.html)を使用してさらにサブネットを割り当てます。 詳細については、「[Amazon VPC クォータとその拡大方法](https://docs.aws.amazon.com/vpc/latest/userguide/amazon-vpc-limits.html)」を参照してください。

ベストプラクティスとしては、サブネット数をスケールアウトし、それに応じてサブネットのサイ ズを設定して、VPC のキャパシティを拡大することです。また、AppStream 2.0 フリートの最大数 が、サブネットによって割り当てられた合計 IP スペースを超えないようにします。IP スペースの合 計量を計算する際には、AWS のサブネットごとに <u>5 つの IP アドレスが予約されます</u>。3 つ以上のサ ブネットを使用して水平方向にスケーリングする場合、次のようないくつかの利点があります。

- アベイラビリティーゾーンの障害に対する耐性の向上
- フリートインスタンスを自動スケーリングする場合のスループットの向上
- プライベート IP アドレスをより効率的に使用して IP バーンを回避

Amazon AppStream 2.0 のサブネットのサイズを設定するときは、サブネットの総数と、使用 率のピーク時に予想されるピーク同時実行数を考慮してください。これは、フリートに対して (InUseCapacity) とリザーブドキャパシティ (AvailableCapacity) を使用することでモニタリ ングできます。Amazon AppStream 2.0 では、使用済みおよび使用可能な AppStream 2.0 フリート インスタンスの合計に ActualCapacity のラベルが付けられます。合計 IP スペースを適切なサイ ズに設定するには、必要な ActualCapacity を予測し、フリートに割り当てられたサブネットの数 から、耐障害性のための 1 つのサブネットを引いた数で割ります。

例えば、ピーク時に予測されるフリートインスタンスの最大数が 1000 で、1 つのアベイラビリ ティーゾーンに障害が発生しても回復力を維持することがビジネス要件である場合、3 x/23 サブネッ トで技術要件とビジネス要件を満たすことができます。

- /23 = 512 ホスト 5 リザーブド = サブネットあたり 507 フリートインスタンス
- 3 サブネット 1 サブネット = 2 サブネット
- 2 サブネット x サブネットあたり 507 フリートインスタンス = ピーク時 1,014 フリートインスタ ンス

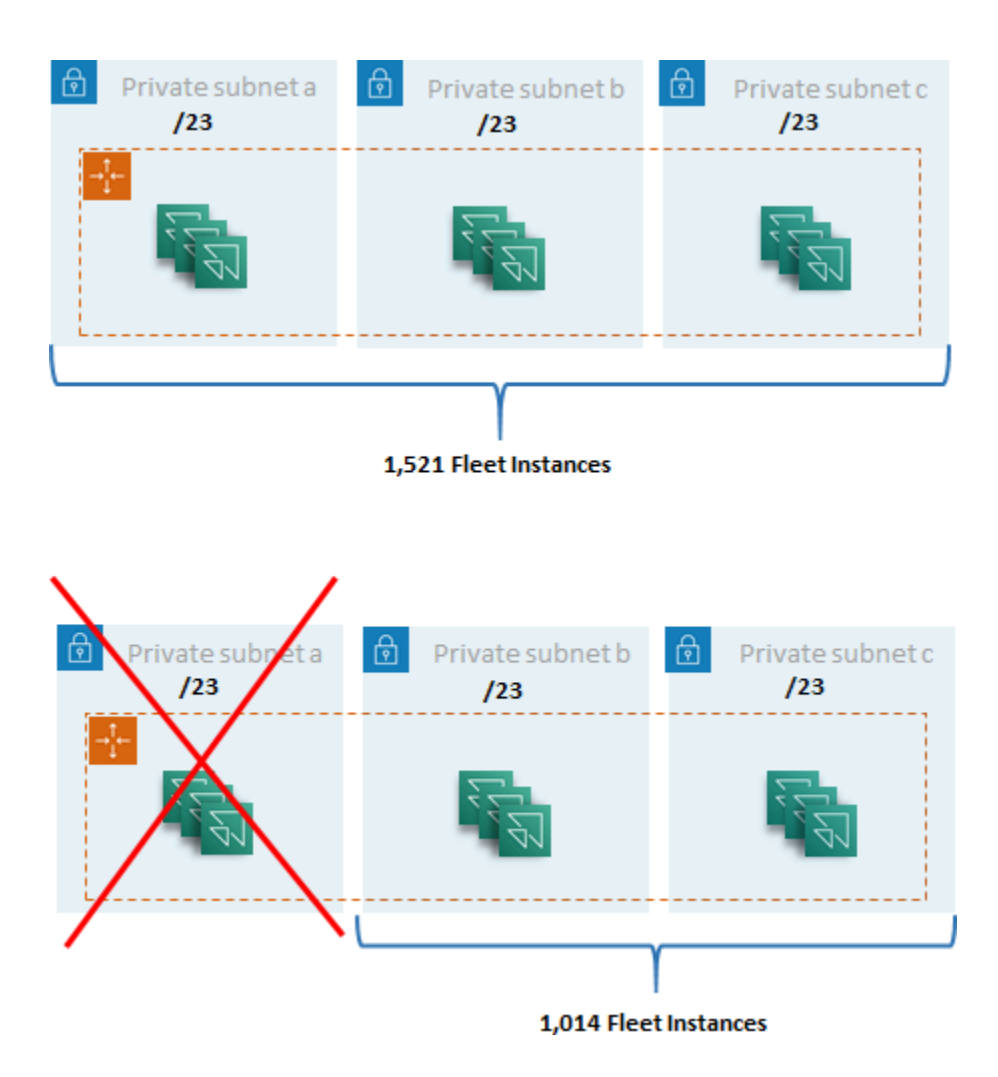

サブネットのサイズ設定の例

2 x /22 サブネットでも耐障害性は十分ですが、次の点を考慮してください。

• 1,536 の IP アドレスを予約する代わりに、2 つの AZ を使用すると 2,048 の IP アドレスが予約さ れ、他の機能に使用できる IP アドレスが無駄になります。

• 1 つの AZ にアクセスできなくなった場合、フリートインスタンスをスケールアウトする機能は AZ のスループットによって制限されます。これにより、PendingCapacity の期間が延長される 可能性があります。

#### <span id="page-11-0"></span>サブネットのルーティング

AppStream 2.0 インスタンス用のプライベートサブネットを作成し、アウトバウンドトラフィック 用に一元管理された VPC を介してパブリックインターネットにルーティングするのがベストプラク ティスです。AppStream 2.0 セッションストリーミングのインバウンドトラフィックは、ストリーミ ングゲートウェイ経由で Amazon AppStream 2.0 サービスを通じて処理されます。このためにパブ リックサブネットを設定する必要はありません。

#### <span id="page-11-1"></span>リージョン内の接続

Active Directory ドメインに参加している AppStream 2.0 フリートインスタンスでは、各 AWS リージョン の共有サービス VPC で Active Directory ドメインコントローラを設定します。Active Directory のソースは[、Amazon EC2](https://docs.aws.amazon.com/cli/latest/reference/appstream/create-fleet.html) ベースのドメインコントローラでも [AWSMicrosoft マネージド](https://docs.aws.amazon.com/directoryservice/latest/admin-guide/directory_microsoft_ad.html)  [AD](https://docs.aws.amazon.com/directoryservice/latest/admin-guide/directory_microsoft_ad.html) でもかまいません。共有サービスと AppStream 2.0 VPC 間のルーティングは、[VPC ピアリング](https://docs.aws.amazon.com/vpc/latest/peering/vpc-peering-basics.html) [接続](https://docs.aws.amazon.com/vpc/latest/peering/vpc-peering-basics.html)または[トランジットゲートウェイ](https://docs.aws.amazon.com/vpc/latest/tgw/tgw-transit-gateways.html)のいずれかを介して行うことができます。トランジットゲート ウェイは大規模なルーティングの複雑さを解決しますが、VPC ピアリングがほとんどの設定で望ま しい理由はいくつかあります。

- VPC ピアリングは 2 つの VPC 間の直接接続です (余分なホップはありません)。
- 時間単位の課金はなく、アベイラビリティーゾーン間の標準データ転送料金のみです。
- 帯域幅に制限はありません。
- VPC 間のセキュリティグループへのアクセスのサポート。

これは、AppStream 2.0 インスタンスが、共有サービス VPC 内の大きなデータセットを持つアプリ ケーションインフラストラクチャやファイルサーバーに接続する場合に特に当てはまります。これ らの一般的にアクセスされるリソースへのパスを最適化することで、他のすべての VPC およびイン ターネットルーティングがトランジットゲートウェイを介して実行される設計でも、VPC ピアリン グ接続が優先されます。

#### <span id="page-11-2"></span>アウトバウンドインターネットトラフィック

共有サービスへの直接ルーティングはほとんどピアリング接続を通じて最適化されます が、AppStream 2.0 のアウトバウンドトラフィックは[、AWS トランジットゲートウェイを使用して](https://aws.amazon.com/blogs/networking-and-content-delivery/creating-a-single-internet-exit-point-from-multiple-vpcs-using-aws-transit-gateway/) [複数の VPC から単一のインターネットの出口を作成することで設計できます](https://aws.amazon.com/blogs/networking-and-content-delivery/creating-a-single-internet-exit-point-from-multiple-vpcs-using-aws-transit-gateway/)。マルチ VPC 設計で は、すべての送信インターネットトラフィックを制御する専用 VPC を用意するのが標準的な方法で す。この設定では、トランジットゲートウェイがより柔軟になり、サブネットにアタッチされた標 準ルーティングテーブルでのルーティングを制御できるようになります。この設計では、複雑さを増 すことなく推移的なルーティングもサポートされ、冗長なネットワークアドレス変換(NAT)ゲート ウェイ、つまり各 VPC 内の NAT インスタンスが不要になります。

すべてのアウトバウンドインターネットトラフィックが単一の VPC に集中化されると、NAT ゲー トウェイまたは NAT インスタンスが一般的な設計上の選択肢になります。どちらが組織にとって最 適かを判断するには、管理ガイドの [NAT ゲートウェイと NAT インスタンスの比較](https://docs.aws.amazon.com/vpc/latest/userguide/vpc-nat-comparison.html)を参照してくだ さい。[AWSNetwork Firewall](https://aws.amazon.com/network-firewall/) は、ルートレベルで保護し[、OSI モデル](https://en.wikipedia.org/wiki/OSI_model)のレイヤー 3 から 7 までのス テートレスルールとステートフルルールを提供することで、セキュリティグループやネットワークの アクセス制御レベルを超えて保護を拡張できます。詳細については、「<u>[AWS Network Firewall のデ](https://aws.amazon.com/blogs/networking-and-content-delivery/deployment-models-for-aws-network-firewall/)</u> [プロイモデル](https://aws.amazon.com/blogs/networking-and-content-delivery/deployment-models-for-aws-network-firewall/)」を参照してください。組織が URL フィルタリングなどの高度な機能を実行するサー ドパーティ製品を選択した場合は、そのサービスをアウトバウンドインターネット VPC にデプロ イします。これは NAT ゲートウェイや NAT インスタンスの代替となります。サードパーティベン ダーが提供するガイドラインに従ってください。

#### <span id="page-12-0"></span>オンプレミス

オンプレミスのリソースへの接続が必要な場合、特に Active Directory に参加している AppStream 2.0 インスタンスへの接続が必要な場合は、[AWS Direct Connect を介して耐障害性の高い接続](https://aws.amazon.com/directconnect/resiliency-recommendation/)を確 立してください。

<span id="page-12-1"></span>VPC エンドポイント

#### <span id="page-12-2"></span>Amazon S3 VPC エンドポイント

多くの AppStream 2.0 デプロイでは、ホームフォルダとアプリケーション設定を通じてユーザーの 状態を永続化します。これらの [Amazon Simple Storage Service](https://aws.amazon.com/s3/) (Amazon S3) の場所に対してプラ イベート通信を可能にします。これにより、パブリックインターネットを使用する必要がなくなり ます。これは VPC エンドポイントゲートウェイを通じて実現できます。VPC エンドポイントゲート ウェイは、次の理由から [Amazon S3 の AWS PrivateLink](https://docs.aws.amazon.com/AmazonS3/latest/userguide/privatelink-interface-endpoints.html) よりも優先されます。

- AppStream 2.0 ネットワークアクセス要件に合わせてコスト最適化されている
- オンプレミスリソースから Amazon S3 バケットにアクセスする必要がない
- カスタムポリシードキュメントを使用して、アクセスを AppStream 2.0 インスタンスからのみに 制限できる

VPC エンドポイントゲートウェイを作成したら、[カスタムポリシーを](https://docs.aws.amazon.com/appstream2/latest/developerguide/managing-network-vpce-iam-policy.html)作成してプライベート化さ れた接続を保護するのがベストプラクティスです。カスタムポリシーは AppStream 2.0 サービスの Identity and Access Management ロールの Amazon リソースネーム (ARN) から開始します。ユー ザー状態の保持に必要な S3 アクションを明示的に指定します。

#### **a** Note

Resources セクションの以下の例では、ステートホームフォルダのパスを最初に指定し、 次にアプリケーション設定パスを指定しています。

#### Example

```
{ 
   "Version": "2012-10-17", 
   "Statement": [ 
     { 
       "Sid": "Allow-AppStream-to-access-home-folder-and-
application-settings", 
       "Effect": "Allow", 
       "Principal": { 
          "AWS": "arn:aws:sts::account-id-without-hyphens:assumed-
role/AmazonAppStreamServiceAccess/AppStream2.0" 
       }, 
       "Action": [ 
          "s3:ListBucket", 
          "s3:GetObject", 
          "s3:PutObject", 
          "s3:DeleteObject", 
          "s3:GetObjectVersion", 
          "s3:DeleteObjectVersion" 
       ], 
       "Resource": [ 
          "arn:aws:s3:::appstream2-36fb080bb8-*", 
          "arn:aws:s3:::appstream-app-settings-*" 
       ] 
     } 
   ] 
}
```
## <span id="page-14-0"></span>Amazon AppStream 2.0 API インターフェイス VPC エンドポイント

Amazon AppStream 2.0 への API コマンドと CLI コマンドが VPC から発信される設計シナリオで は、[インターフェイス VPC エンドポイント](https://docs.aws.amazon.com/appstream2/latest/developerguide/access-api-cli-through-interface-vpc-endpoint.html)を介してこれらのプログラム呼び出しをプライベート化 します。

<span id="page-14-1"></span>Amazon AppStream 2.0 ストリーミングインターフェイス VPC エンドポイ ント

[Amazon AppStream 2.0 のストリーミングトラフィックをインターフェイス VPC エンドポイント経](https://docs.aws.amazon.com/appstream2/latest/developerguide/creating-streaming-from-interface-vpc-endpoints.html) [由でルーティングする](https://docs.aws.amazon.com/appstream2/latest/developerguide/creating-streaming-from-interface-vpc-endpoints.html)ことは可能ですが、この設定は注意して使用してください。パブリックイン ターネット経由のデフォルトのストリーミング動作は、Amazon AppStream 2.0 ストリーミングトラ フィックの最も効率的でパフォーマンスの高い配信方法です。

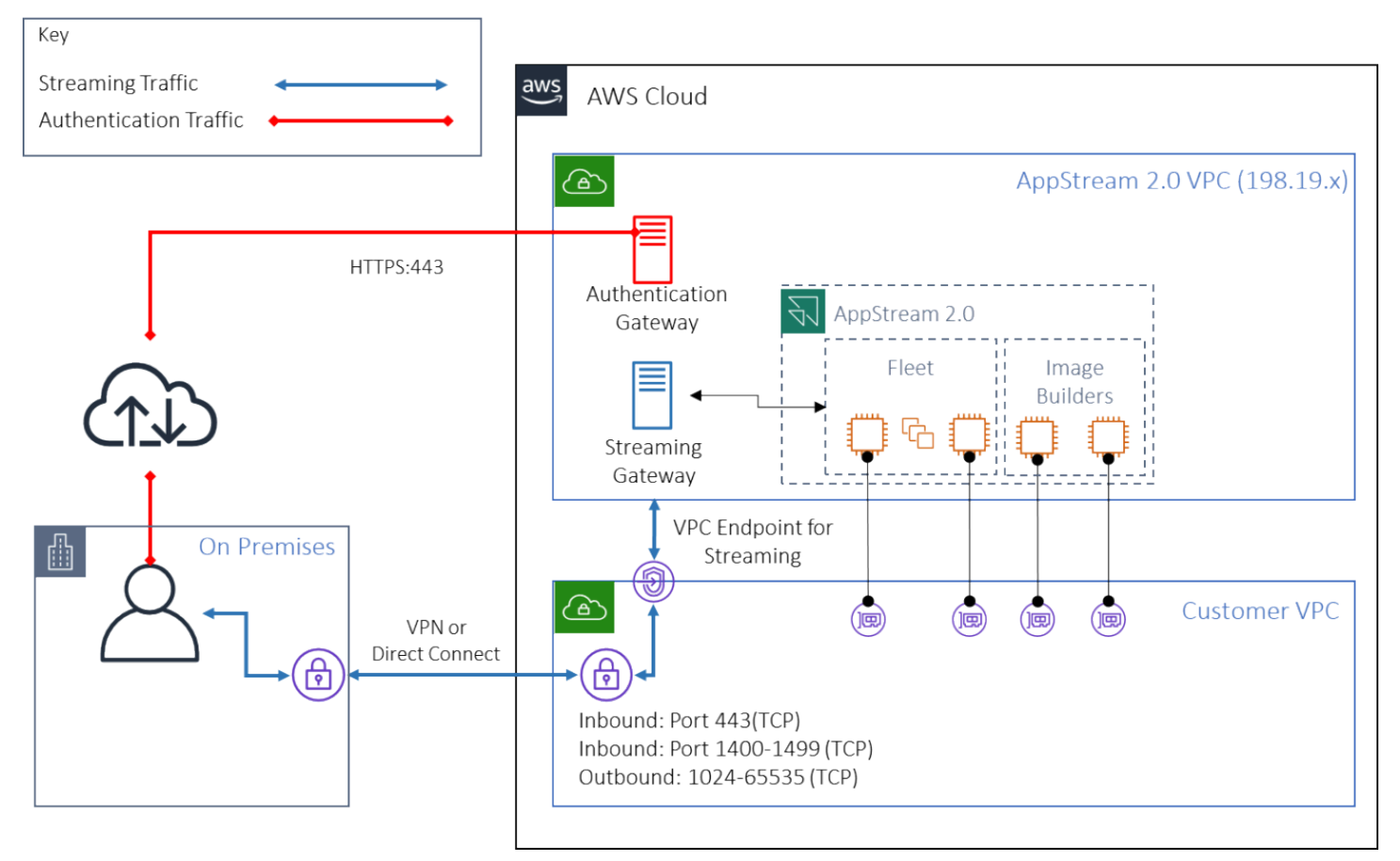

Amazon AppStream 2.0 ストリーミングインターフェイス VPC エンドポイント

前の図に示したように、パブリックインターネットは Amazon AppStream 2.0 ストリーミングゲー トウェイへの最も効率的なパスです。カスタマーマネージド VPC とネットワークを介したルーティ ングは、複雑になり、レイテンシーが増加します。また、AWS Direct Connect を介したデータ転送 料金も加算されます。

**a** Note

VPC エンドポイントではストリーミングのみがサポートされており、認証は引き続きパブ リックインターネット上で行う必要があります。SAML シングルサインオン (SSO) ID プロ バイダー (IdP) などの前提条件のアクセスは、依然としてパブリックインターネット経由で のみアクセスできる必要があります。

## <span id="page-16-0"></span>イメージの作成と管理

AppStream 2.0 でフリートまたは Image Builder を起動するときは、AppStream 2.0 ベースイメージ のいずれかを選択する必要があります。その後、管理者はベースイメージに基づいて独自のアプリ ケーションや構成設定を追加できます。

イメージを構築する際には、アプリケーションが正しく安全に動作するようにするための重要な考慮 事項があります。さらに、そのイメージをどのように管理するかについて、設計上の考慮事項があり ます。

### <span id="page-16-1"></span>AppStream 2.0 イメージの構築

新しいイメージを構築するときは、次の点を考慮することが重要です。

- オペレーティングシステム
- アプリケーション
- ユーザープロファイル
- セキュリティ
- パフォーマンス
- エージェントのバージョン
- Image Assistant CLI

### <span id="page-16-2"></span>AppStream 2.0 イメージの構築

2021 年 11 月、AppStream 2.0 は Amazon Linux 2 のサポートを開始しました。今回の発表によ り、AppStream 2.0 は次の 4 つのプラットフォームタイプをサポートするようになりました。

- Windows Server 2012 R2
- Windows Server 2016
- Windows Server 2019
- Amazon Linux 2

アプリケーションの要件に基づいて特定のプラットフォームを選択しなければならない場合がありま す (例えば、アプリケーションに Windows が必要な場合、Amazon Linux 2 はオプションを選択する

ことはできません)。アプリケーションの要件以外にも、以下の比較マトリクスを参照して、ユース ケースと環境に最適なプラットフォームタイプを選択してください。

表 1 — プラットフォームの種類、どのようなときに使うか、料金

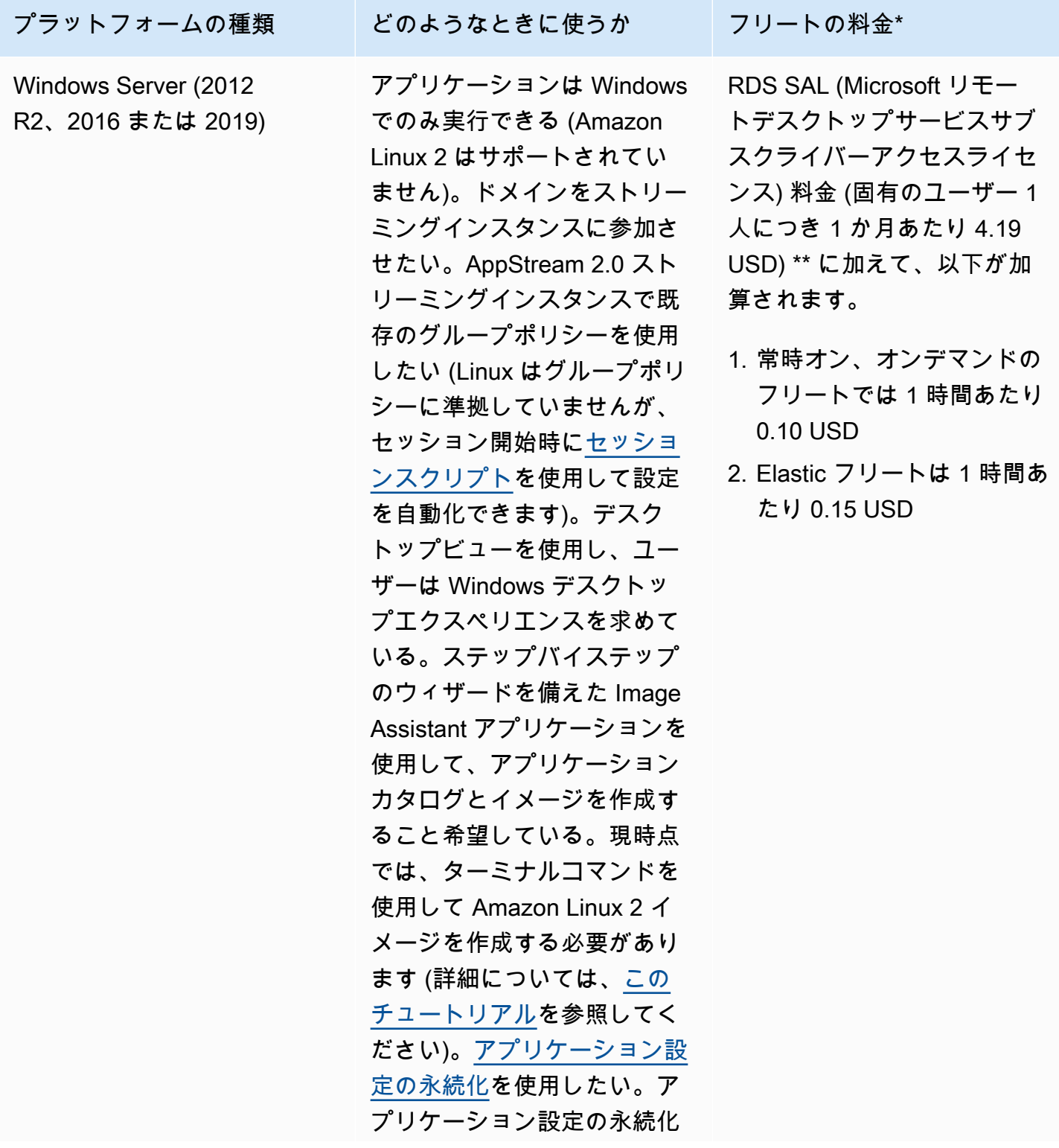

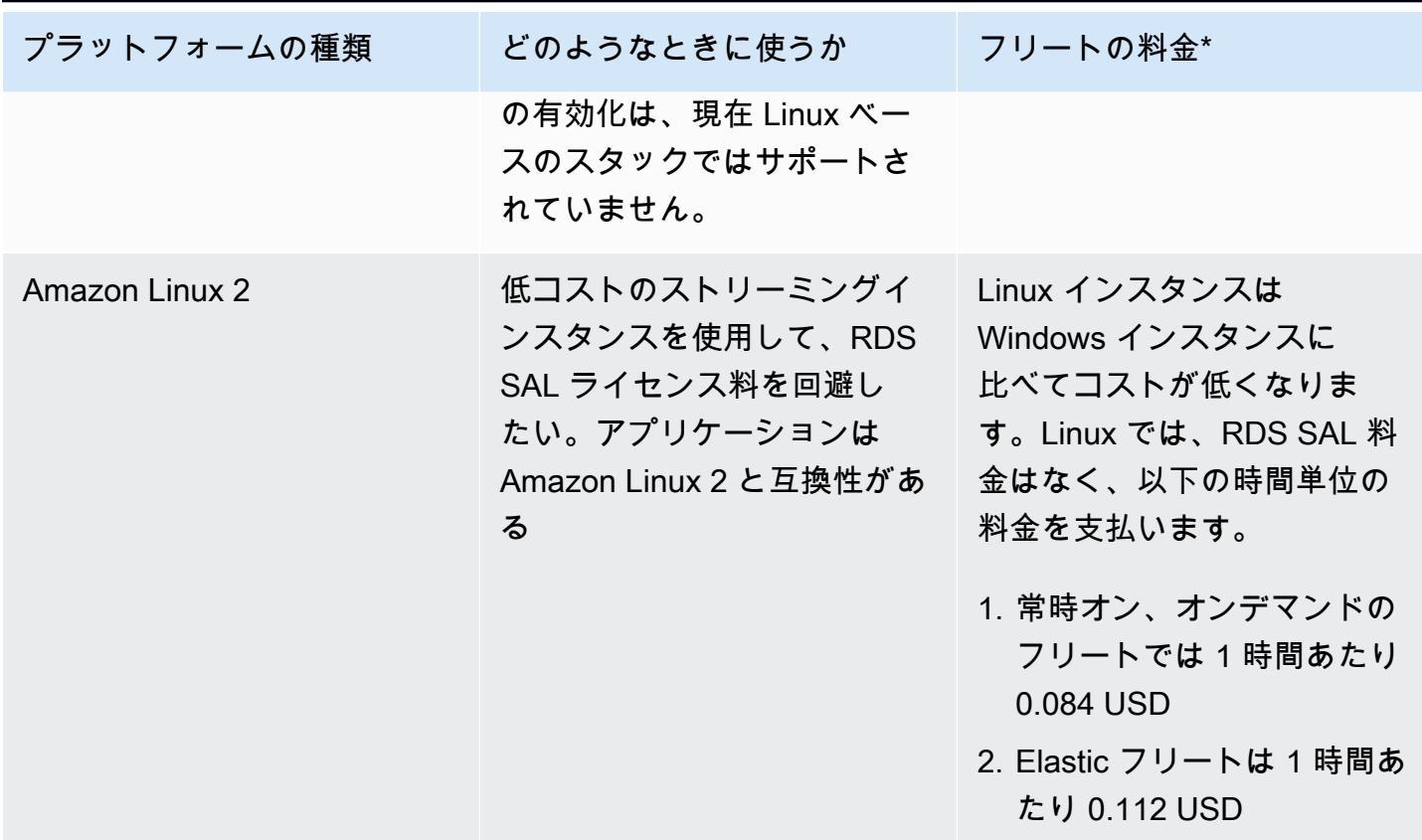

\* バージニア北部リージョンの stream.standard.medium に基づく

\*\* 対象となるカスタマーが自身のライセンスを使う場合、AWS RDS SAL 料金は発生しません。詳 細については、「[AppStream 2.0 の料金表](https://aws.amazon.com/appstream2/pricing/)」ページを参照してください。教育機関のカスタマーも 特典の対象となる場合があります。学校、大学、および特定の公共機関によっては、Microsoft RDS SAL ユーザー料金の対象となる場合があります。

### <span id="page-18-0"></span>アプリケーション

アプリケーションをインストールする前に、アプリケーションの依存関係やハードウェア要件などの アプリケーション要件を確認することが重要です。Image Builder インスタンスにアプリケーション を正常にインストールしたら、必ずユーザーを切り替え、テストユーザーのコンテキストでアプリ ケーションをテストしてください。

アプリケーションのデプロイを計画するときは、[サービスのエンドポイントとクォータ](https://docs.aws.amazon.com/general/latest/gr/aas2.html)に注意して ください。さらに、イメージを作成する前に、インストーラファイルとヘルパーファイルをクリー ンアップして C ドライブの総容量を最適化してください。AppStream 2.0 インスタンスには 200 GB の固定サイズボリュームが 1 つあることに注意してください。固定サイズのボリュームを超えない ようにするには、インストール後にディスク容量を最適化することがベストプラクティスです。

ユーザーがリアルタイムでアクセスできるアプリケーションのカタログを変更したい場合、動的アプ リケーションフレームワークにより API オペレーションが提供されます。動的アプリケーションプ ロバイダーによって管理されるアプリケーションは、イメージ内に存在することも、Windows ファ イル共有やアプリケーション仮想化テクノロジーなどからインスタンス外に存在することもありま す。この機能では、Microsoft Active Directory ドメインに参加している AppStream 2.0 フリートが必 要です。詳細については、「[AppStream 2.0 での Active Directory の使用」](https://docs.aws.amazon.com/appstream2/latest/developerguide/active-directory.html)を参照してください。

### <span id="page-19-0"></span>App Block

App Block は、ユーザーが使用するアプリケーションを起動するのに必要なセットアップスクリプ トとアプリケーションファイルを表します。仮想ハードディスク (VHD) は Amazon S3 のどのオブ ジェクトでも可能です。ユーザーがアプリケーションにアクセスするには完全にダウンロードする必 要があるため、このオブジェクトは 1.5 GB 未満にすることをお勧めします。

App Block の最適化

Windows ベースのフリートでは、アプリケーションを格納する VHDX ファイルを作成することをお 勧めします。Linux ベースのフリートでは、イメージ (IMG) を作成することをお勧めします。これら の仮想ディスクは、アプリケーションファイルをホストするために、できるだけ小さく作成する必 要があります。仮想ディスクは圧縮してサイズをさらに削減できます。セットアップスクリプトで は、マウントする前にディスクを解凍する必要があります。[Windows PowerShell セットアップスク](https://docs.aws.amazon.com/appstream2/latest/developerguide/app-blocks.html#create-setup-script) [リプトの例](https://docs.aws.amazon.com/appstream2/latest/developerguide/app-blocks.html#create-setup-script)には、解凍機能が含まれています。アーカイブ (zip) の展開とダウンロード速度の間には トレードオフがあります。アプリケーションの起動時間を最短にするバランスを見つけるには、何度 かテストの実施が必要な場合があります。

アプリケーションの更新

アプリケーションには、軽微な変更と大規模な変更が発生する場合があります。軽微な更新の場合 は、App Block ファイルをホストする Amazon S3 バケットで[バージョニングを有効に](https://docs.aws.amazon.com/AmazonS3/latest/userguide/Versioning.html)します。この 設定により、管理者は App Block の設定を変更せずに、該当するアプリケーションの VHD オブジェ クトのバージョンを変更することで、特定のアプリケーションの以前のバージョンにロールバック できます。大規模な更新では、更新された VHD に対して[新しい App Block](https://docs.aws.amazon.com/appstream2/latest/developerguide/app-blocks.html#create-app-block) を作成します。これによ り、管理者はアプリケーションの主要な変更をバージョン管理レベルではなく、App Block レベルで 区別できるようになります。そのため、管理アプリケーションをより整理して管理できます。

## <span id="page-19-1"></span>ユーザープロファイルのカスタマイズ

Amazon AppStream 2.0 は、設計上、非永続的なアプリケーションおよびデスクトップソリューショ ンです。ユーザーセッションが終了すると、システム変更とユーザー変更の両方も終了します。<u>[アプ](https://docs.aws.amazon.com/appstream2/latest/developerguide/how-it-works-app-settings-persistence.html)</u> [リケーション設定の永続化](https://docs.aws.amazon.com/appstream2/latest/developerguide/how-it-works-app-settings-persistence.html)は、必要な場合にのみ有効にしてください。ログオンプロセスにオーバー ヘッドが加わり、必要な S3 ストレージのコストに関する考慮事項が増える可能性があります。

アプリケーション設定の永続化が必要な状況では、AWS は、カスタムポリシーと S3 VPC ゲート ウェイエンドポイントを使用して接続を保護することをお勧めします。アプリケーション設定全体 のサイズを評価し、アプリケーション設定の永続化に保存される設定を最小限に抑えて、コストとパ フォーマンスを最適化します。

ユーザープロファイルのカスタマイズは AppStream 2.0 Image Builder インスタンスで設定できま す。これには、レジストリキーの追加と変更、ファイルの追加、その他のユーザー固有の設定が含 まれます。AppStream 2.0 Image Assistant には、ユーザープロファイルを作成するオプションがあ ります。これにより、テンプレートユーザープロファイルがデフォルトのユーザープロファイルにコ ピーされます。イメージがフリートにデプロイされると、そのフリートからセッションをストリーミ ングするエンドユーザーのユーザープロファイルは、デフォルトのユーザープロファイルから作成さ れます。特にアプリケーション設定の永続化が有効になっている場合、ユーザープロファイルサイ ズの最小化を検討することが重要です。デフォルトでは、ユーザープロファイルの [VHDx](https://en.wikipedia.org/wiki/VHD_(file_format)) の最大サ イズは 1 GB です。ストリーミングセッションが開始されるたびに、ユーザープロファイルの VHDx ファイルが S3 バケットからダウンロードされます。これにより、ストリーミングセッションの準備 時間が長くなり、制限を超過するリスクが発生し、VHDx ファイルを使用したユーザープロファイル のマウントが失敗します。

1 GB を超えるユーザープロファイルが必要なユースケースについては、AWS では、プロファイル の保存に代替方法を使用することを推奨しています。例えば、[Amazon FSx for Windows File Server](https://aws.amazon.com/fsx/) などの共有ストレージで、ローミングプロファイルや FSLogix プロファイルコンテナを使用しま す。詳しくは、「[Amazon FSx for Windows File Server と FSLogix を使用して Amazon AppStream](https://aws.amazon.com/blogs/desktop-and-application-streaming/use-amazon-fsx-and-fslogix-to-optimize-application-settings-persistence-on-amazon-appstream-2-0/)  [2.0 のアプリケーション設定の永続化を最適化する」](https://aws.amazon.com/blogs/desktop-and-application-streaming/use-amazon-fsx-and-fslogix-to-optimize-application-settings-persistence-on-amazon-appstream-2-0/)を参照してください。

### <span id="page-20-0"></span>セキュリティ

開発者にはさまざまな考慮すべきセキュリティ対策があります。AppStream 管理者には、Windows オペレーティングシステムの更新プログラム、カスタマーのアプリケーション、それらの依存関係の インストールとメンテナンスを実施する責任があります。ベースイメージを最新の状態に保つための その他のガイダンスについては、「[AppStream 2.0 イメージを最新の状態に保つ](https://docs.aws.amazon.com/appstream2/latest/developerguide/administer-images.html#keep-image-updated)」を参照して、ベー スイメージを最新の状態に保つための追加のガイダンスを参照してください。

AppStream 2.0 では、デフォルトで、ユーザーまたはアプリケーションは、イメージアプリケーショ ンカタログで指定されているプログラム以外にも、インスタンス上の任意のプログラムを起動できま す。これは、アプリケーションがワークフローの一部として別のアプリケーションに依存しており、 その依存アプリケーションをユーザーが直接起動できないようにしたい場合に便利です。例えば、ア

プリケーションはブラウザを起動してアプリケーションベンダーのウェブサイトからヘルプの説明を 表示しますが、ユーザーにはブラウザを直接起動させたくない場合があります。状況によっては、ス トリーミングインスタンスで起動できるアプリケーションを制御したい場合もあります。Microsoft AppLocker は、明示的な制御ポリシーを使用して、ユーザーが実行できるアプリケーションを有効 または無効にするアプリケーション制御ソフトウェアです。

ウイルス対策ソフトウェアは、ストリーミングセッションや Image Builder インスタンスに悪影響を 及ぼす可能性があります。AWS では、ウイルス対策ソフトウェアに、自動更新機能を使用しないこ とをお勧めします。Windows Defender について詳しくは、「[ウイルス対策ソフトウェア」](https://docs.aws.amazon.com/appstream2/latest/developerguide/administer-images.html#windows-update-antivirus-software-av)を参照し てください。

## <span id="page-21-0"></span>パフォーマンス

新しいイメージを作成する前に、テストユーザーとしてアプリケーションをテストすることが重要 です。テストユーザーとしてテストすることで、管理者以外のユーザーコンテキストでもアプリケー ションを実行できることを確認できます。さらに、タスクマネージャーやパフォーマンスモニターな どの組み込みツールを使用して、アプリケーションのパフォーマンスとユーザーエクスペリエンスを 確認します。CPU、メモリ、GPU メモリなどのリソース使用率をモニタリングするのがベストプラ クティスです。CPU、メモリ、または GPU メモリのリソースに制約がある場合は、インスタンスタ イプのアップグレードを検討してください。パフォーマンスを向上させるには:

- ブラウザのポップアップウィンドウを無効にする
- 拡張 IE セキュリティを無効にする

#### <span id="page-21-1"></span>AppStream 2.0 エージェントのバージョン選択

新しいイメージを作成する場合、最新の AppStream 2.0 エージェントソフトウェアを使用するか、 または更新しないかを選択できます。AppStream 2.0 エージェントソフトウェアには、バグの修正と 機能拡張が含まれています。最新のソフトウェアでイメージを維持しましょう。このメカニズムにつ いては、このドキュメントの「[イメージ更新](#page-23-1)」セクションで確認してください。

[最新のエージェントを使用する] オプションを選択できます。このオプションでは、起動時に最新の AppStream 2.0 エージェントが常にインストールされます。ただし、予期しない変更がユーザーエク スペリエンスに影響を及ぼす可能性があり、エージェントを更新するとインスタンスの起動時間が長 くなる可能性があります。ベースイメージを更新するには、イメージを再作成する必要があります。 また、起動時間を最小限に抑えるには、更新したイメージを本番環境にロールアウトする前にテスト することも重要です。

## <span id="page-22-0"></span>Image Assistant Command Line Interface (CLI)

AppStream 2.0 のイメージを自動化またはプログラムで作成したい開発者は、Image Assistant CLI を使用してください。こでは、2019 年 7 月 26 日以降にリリースされた AppStream 2.0 エージェ ントソフトウェアを搭載した Image Builder でご利用いただけます。次の概要では、プログラムで AppStream 2.0 イメージを作成するプロセスについて説明します。

- 1. アプリケーションインストールの自動化を使用して、イメージビルダーに必要なアプリケーショ ンをインストールします。このインストールには、ユーザーが起動するアプリケーション、依存 関係、およびバックグラウンドアプリケーションが含まれる場合があります。
- 2. 最適化するファイルとフォルダーを決定します。
- 3. 該当する場合は、Image Assistant add-application CLI オペレーションを使用し て、AppStream 2.0 イメージのアプリケーションメタデータと最適化マニフェストを指定しま す。
- 4. AppStream 2.0 イメージに追加のアプリケーションを指定するには、必要に応じてアプリケー ションごとに手順 1~3 を繰り返します。
- 5. 該当する場合は、Image Assistant update-default-profile CLI オペレーションを使用して、 デフォルトの Windows プロファイルを上書きし、ユーザーのデフォルトのアプリケーションと Windows 設定を作成します。
- 6. Image Assistant create-image CLI オペレーションを使用してイメージを作成します。

詳しくは、「[Image Assistant CLI オペレーションを使用してプログラムで AppStream 2.0 イメージ](https://docs.aws.amazon.com/appstream2/latest/developerguide/programmatically-create-image.html) [を作成する](https://docs.aws.amazon.com/appstream2/latest/developerguide/programmatically-create-image.html)」を参照してください。

### <span id="page-22-1"></span>ユーザーのストリーミングエクスペリエンスの管理

<span id="page-22-2"></span>セッションスクリプトを使ったカスタマイズ

AppStream 2.0 には、インスタンスセッションスクリプトが用意されています。ユーザーのストリー ミングセッションで特定のイベントが発生したときに、これらのスクリプトを使用して独自のカス タムスクリプトを実行できます。たとえば、ユーザーのストリーミングセッションが開始される前 に、カスタムスクリプトを使用して AppStream 2.0 環境を準備できます。ユーザーがストリーミン グセッションを完了した後に、カスタムスクリプトを使用してストリーミングインスタンスをクリー ンアップすることもできます。

AppStream 2.0 イメージ内にセッションスクリプトを指定します。セッションスクリプトの設定に ついて詳しくは、管理ガイドの「[セッションスクリプトの使用によるユーザーエクスペリエンスの](https://docs.aws.amazon.com/appstream2/latest/developerguide/use-session-scripts.html) [管理に関する](https://docs.aws.amazon.com/appstream2/latest/developerguide/use-session-scripts.html)」セクションを参照してください。ネットワーク共有または [AWS Identity and Access](https://docs.aws.amazon.com/IAM/latest/UserGuide/introduction.html)  [Management](https://docs.aws.amazon.com/IAM/latest/UserGuide/introduction.html)(IAM) プロファイルと併用すると、セッションスクリプトを使用してストレージロケー ションから追加のスクリプトを取得できます。この追加のスクリプトにより、ユーザーエクスペリエ ンスをさらに最適化できます。これにより、アプリケーション環境をユーザーに配信するのに必要な イメージとフリートの数を最小限に抑えることができます。

### <span id="page-23-0"></span>Active Directory グループポリシーの使用

Active Directory ドメインで AppStream 2.0 フリートを使用する予定の場合は、グループポリシー オブジェクト (GPO) を使用してユーザーエクスペリエンスを管理できます。GPO は AppStream 2.0 インスタンスが作成される組織単位 (OU) に割り当てることができます。イメージの作成を簡 素化するには、継承をブロックする OU でベース AppStream 2.0 イメージを起動します。これに より、他のドメインポリシーが AppStream 2.0 のユーザーエクスペリエンスに影響を与えるのを 防止します。各フリートを専用の OU にデプロイし、独自の GPO を使用して環境を確立すること で、AppStream 2.0 のイメージ管理のメリットを 1 対多で統合できます。

グループポリシーの使用例としては、[AppStream 2.0 フリートごとに異なる Internet Explorer ホーム](https://docs.aws.amazon.com/appstream2/latest/developerguide/customize-fleets.html#customize-fleets-change-ie-homepage-group-policy) [ページ](https://docs.aws.amazon.com/appstream2/latest/developerguide/customize-fleets.html#customize-fleets-change-ie-homepage-group-policy)をイメージセットに指定することが挙げられます。

### <span id="page-23-1"></span>イメージの更新

ソフトウェアパッチは、コンピューティングリソースのセキュリティとパフォーマンスにとって重要 です。[Well-Architected フレームワーク](https://aws.amazon.com/architecture/well-architected)[のセキュリティの柱に](https://docs.aws.amazon.com/wellarchitected/latest/security-pillar/protecting-compute.html)は、ベストプラクティスとして頻繁な パッチの適用が挙げられています。

イメージを構築してデプロイするとき、AppStream 2.0 イメージにパッチを適用する必要のあるソフ トウェアには 4 つのカテゴリがあります。

- アプリケーションと依存関係 イメージ内のアプリケーションと依存関係にパッチを適用する必 要があります。
- Microsoft Windows オペレーティングシステム Windows の更新をインストールおよび維持する 必要があります。
- ソフトウェアコンポーネント AppStream 2.0 の運用に必要なドライバー、エージェント、その 他のソフトウェア [\(Amazon CloudWatch](https://aws.amazon.com/cloudwatch/) エージェントなど) です。AppStream 2.0 では、新しい エージェントとドライバーを含む新しいベースイメージが定期的にリリースされます。最新のベー スを使用してイメージを再構築し、イメージに含まれるソフトウェアコンポーネントを最新のベー スラインに合わせることができます。アプリケーションが多数ある場合や、アプリケーションのイ ンストールが複雑な場合は、最新のベースでイメージを再構築するプロセスには時間がかかり、複 雑な作業になる可能性があります。

• AppStream 2.0 エージェント — Image Assistant で [常に最新のエージェントバージョンを使用す る] を選択できます。このオプションでは、イメージから起動されるストリーミングインスタンス は、最新バージョンのエージェントを自動的に使用します。

AppStream 2.0 イメージを最新の状態に保つには、次のいずれかの操作を行います。

- [マネージド AppStream 2.0 イメージ更新を使用してイメージを更新する](https://docs.aws.amazon.com/appstream2/latest/developerguide/administer-images.html#keep-image-updated-managed-image-updates)  この更新方法では、最 新の Windows オペレーティングシステムの更新とドライバーの更新、および最新の AppStream 2.0 エージェントソフトウェアが提供されます。このマネージド方法では、サービスコンポーネン トと Microsoft オペレーティングシステムコンポーネントは更新されますが、アプリケーションコ ンポーネントは更新されません。アプリケーションのインストールが複雑な場合や手動での設定が 必要な場合は、この方法を使用するのがベストプラクティスです。
- [マネージド AppStream 2.0 イメージバージョンを使用して AppStream 2.0 を更新する](https://docs.aws.amazon.com/appstream2/latest/developerguide/administer-images.html#keep-image-updated-manage-image-versions) この更新 方法では、最新の AppStream 2.0 エージェントソフトウェアが提供されます。この方法では、ア プリケーションコンポーネントを更新できます。

# <span id="page-25-0"></span>フリートのカスタマイズ

## <span id="page-25-1"></span>フリートタイプ

フリートを作成する場合、カスタマーはフリートタイプを選択する必要があります。フリートタイプ ごとに、ユーザーエクスペリエンス、コスト、メンテナンスの諸経費の面で異なるメリットがあり ます。選択したフリートタイプにかかわらず、各オプションは Windows と Linux の両方のプラット フォームタイプ、およびデスクトップビューまたはアプリケーションビューをサポートします。

カスタマーは次のフリートタイプから選択できるようになりました。

- 常時オン ユーザーがアプリケーションに瞬時にアクセスできるようにします。アプリケーショ ンをストリーミング中のユーザーがいない場合でも、フリート内の実行中のすべてのインスタンス に対して料金が発生します。
- オンデマンド ストリーミングコストを最適化するには、このフリートタイプを選択します。 オンデマンドフリートでは、ユーザーのセッションの開始時間は約 1 ~ 2 分です。ただし、スト リーミングインスタンス料金は、ユーザーが接続しているときにのみ請求され、アプリをストリー ミングしていないフリート内の各インスタンスには少額の時間単位の料金がかかります。
- Elastic Elastic フリートはインストールが不要なアプリケーションに使用でき、仮想ハードディ スク (VHD) から実行できます。Elastic フリートは AppStream 2.0 イメージをサポートしておら ず、スケーリングポリシーも必要ありません。課金されるのは、ストリーミングセッションの期間 中のみです。

表 2 - Amazon AppStream 2.0 のフリートタイプ

| フリートタイプ | どのようなとき<br>に使うか                                                          | ユーザーエクス<br>ペリエンス         | 料金モデル                                                             | メモ                                                |
|---------|--------------------------------------------------------------------------|--------------------------|-------------------------------------------------------------------|---------------------------------------------------|
| 常時オン    | ユーザーはセッ<br>ションを開始す<br>るとすぐにアプ<br>リケーション<br>にアクセスする<br>必要がある。使<br>用パターンが予 | アプリケーショ<br>ンへの即時アク<br>セス | (セッションに使<br>用されているか<br>どうかに関係な<br>く) フリートで使<br>用可能なすべて<br>のインスタンス | カスタムイメー<br>ジポリシーとス<br>ケーリングポリ<br>シーをサポート<br>している。 |

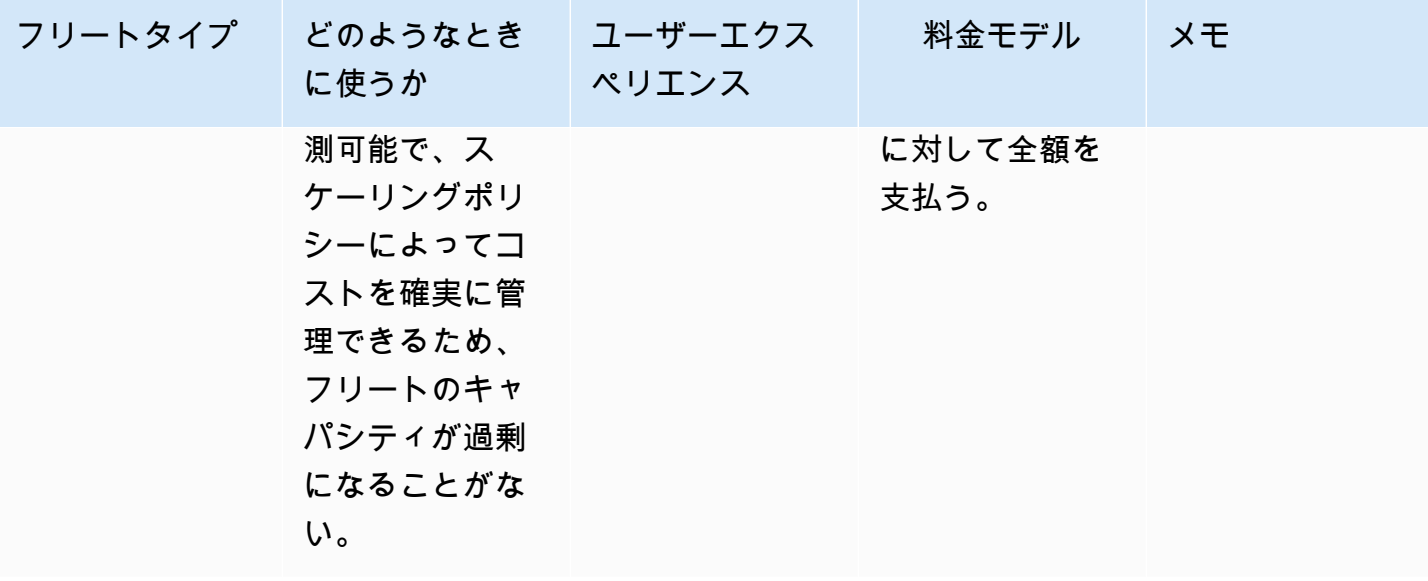

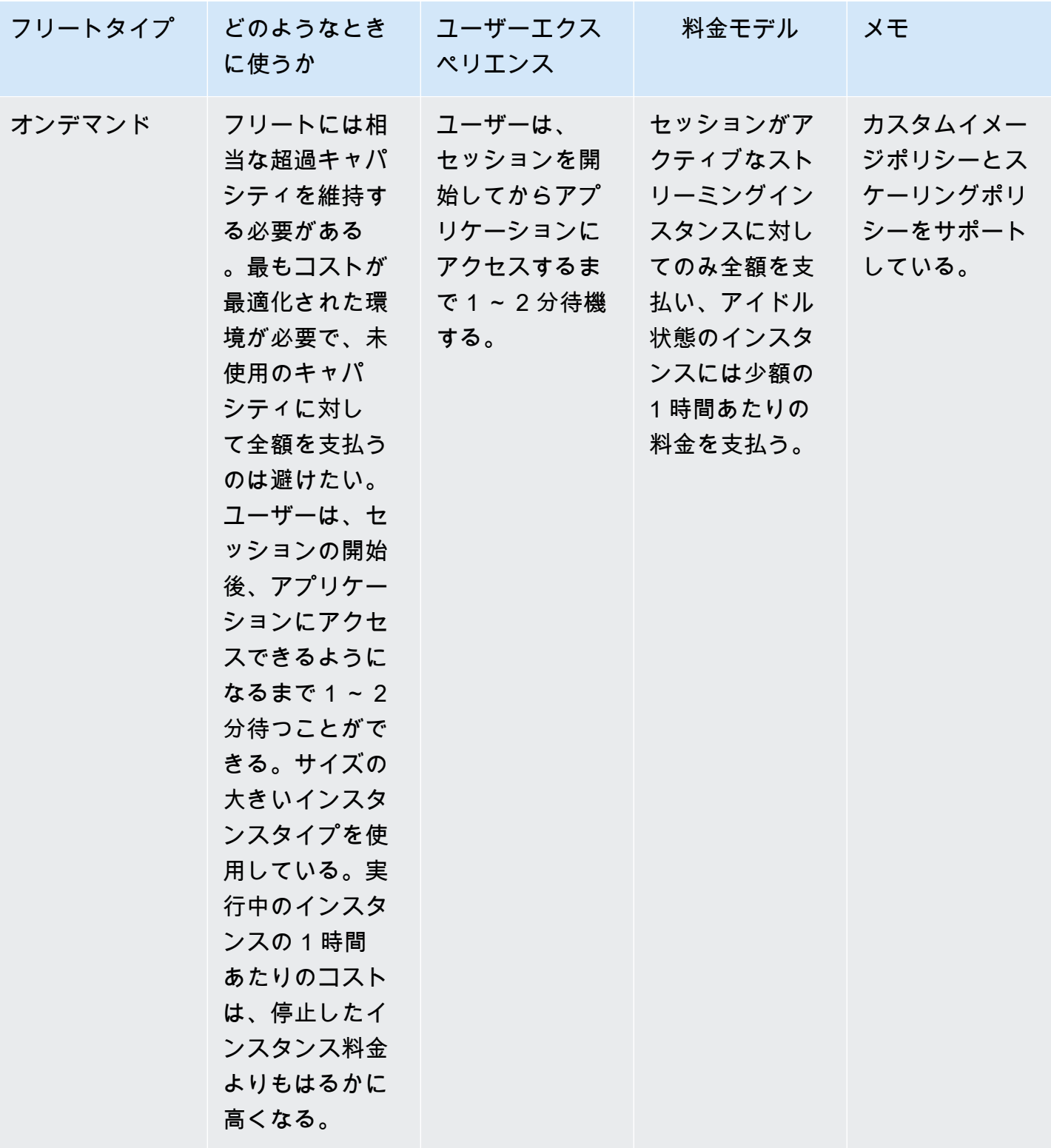

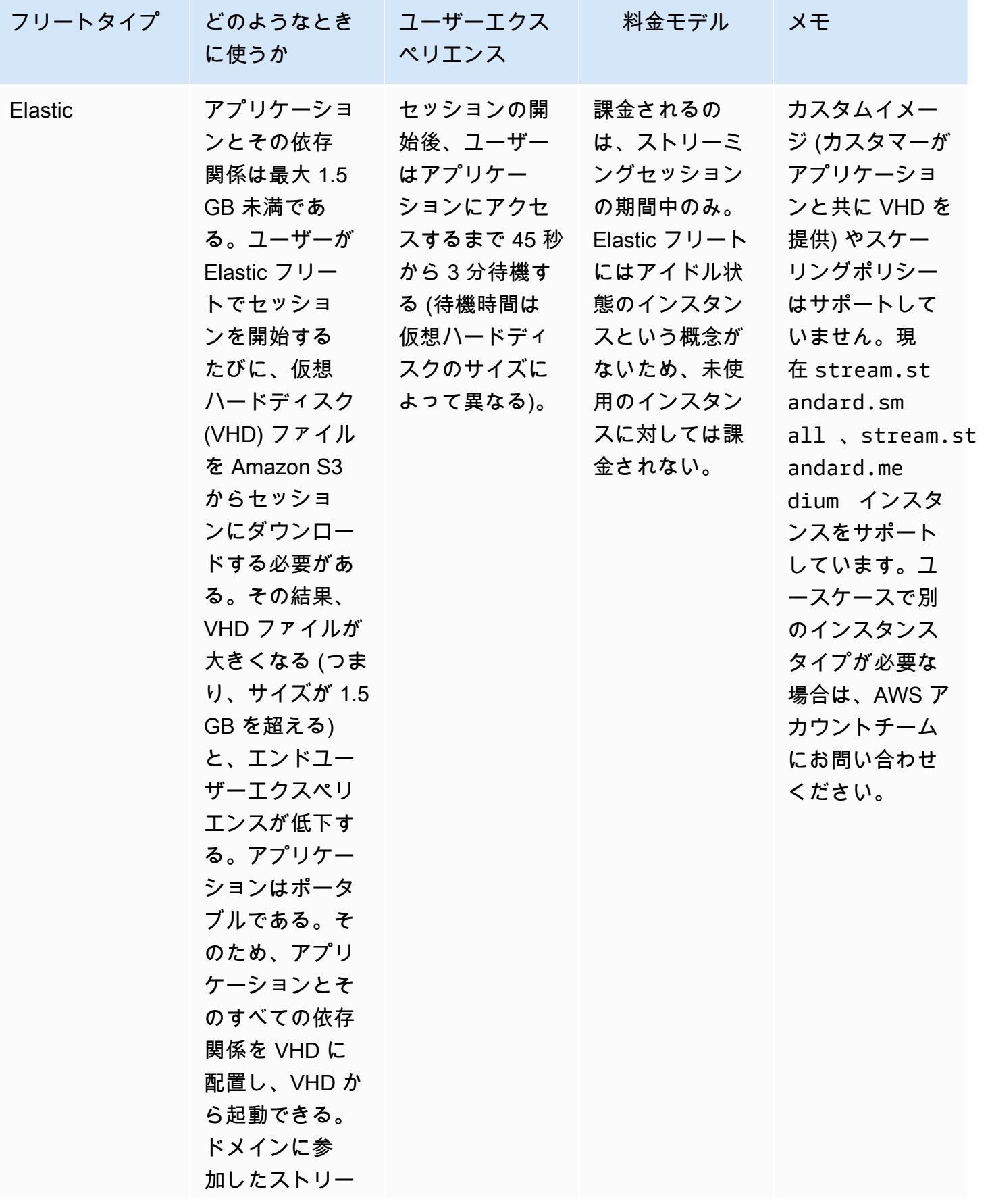

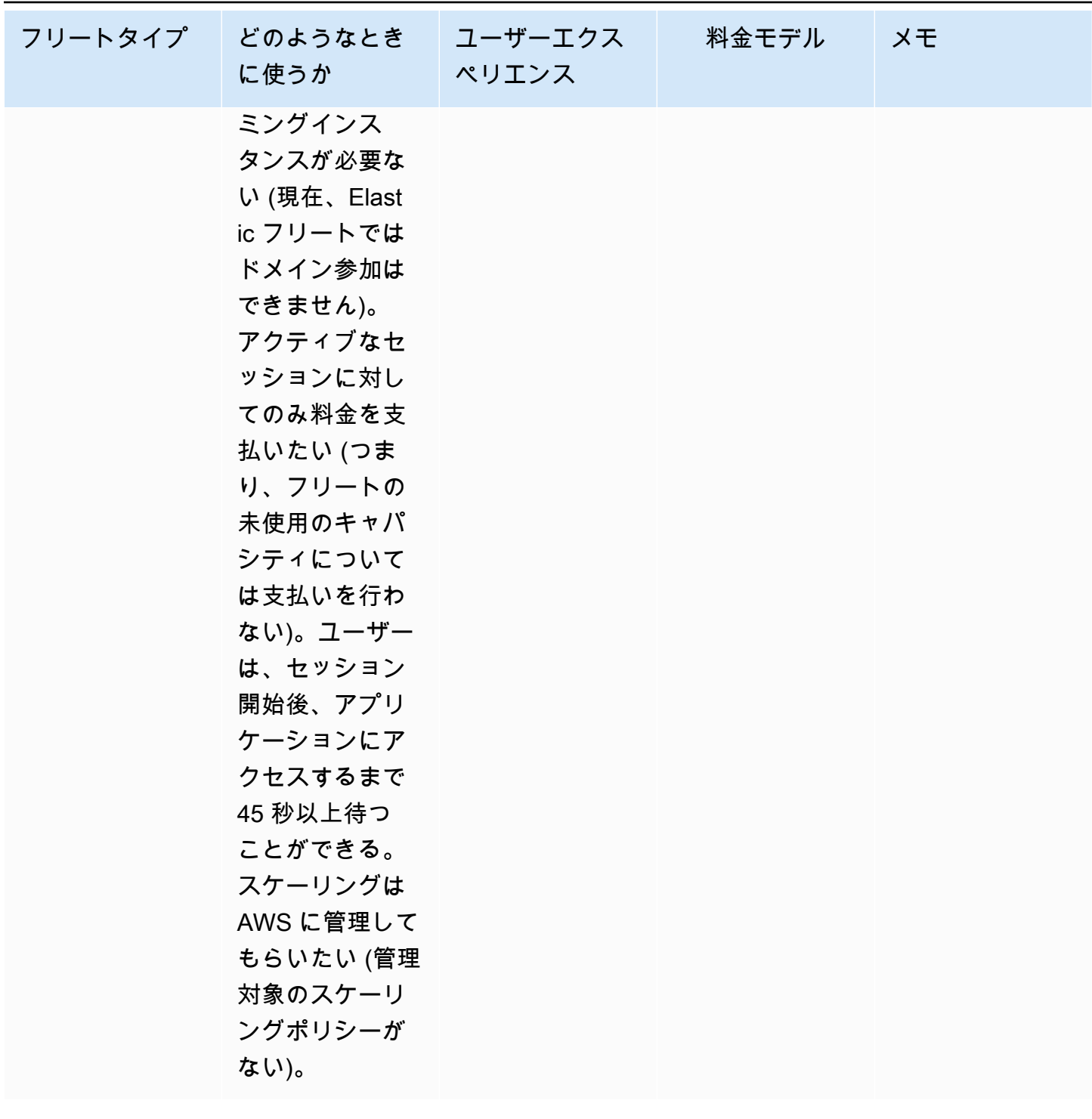

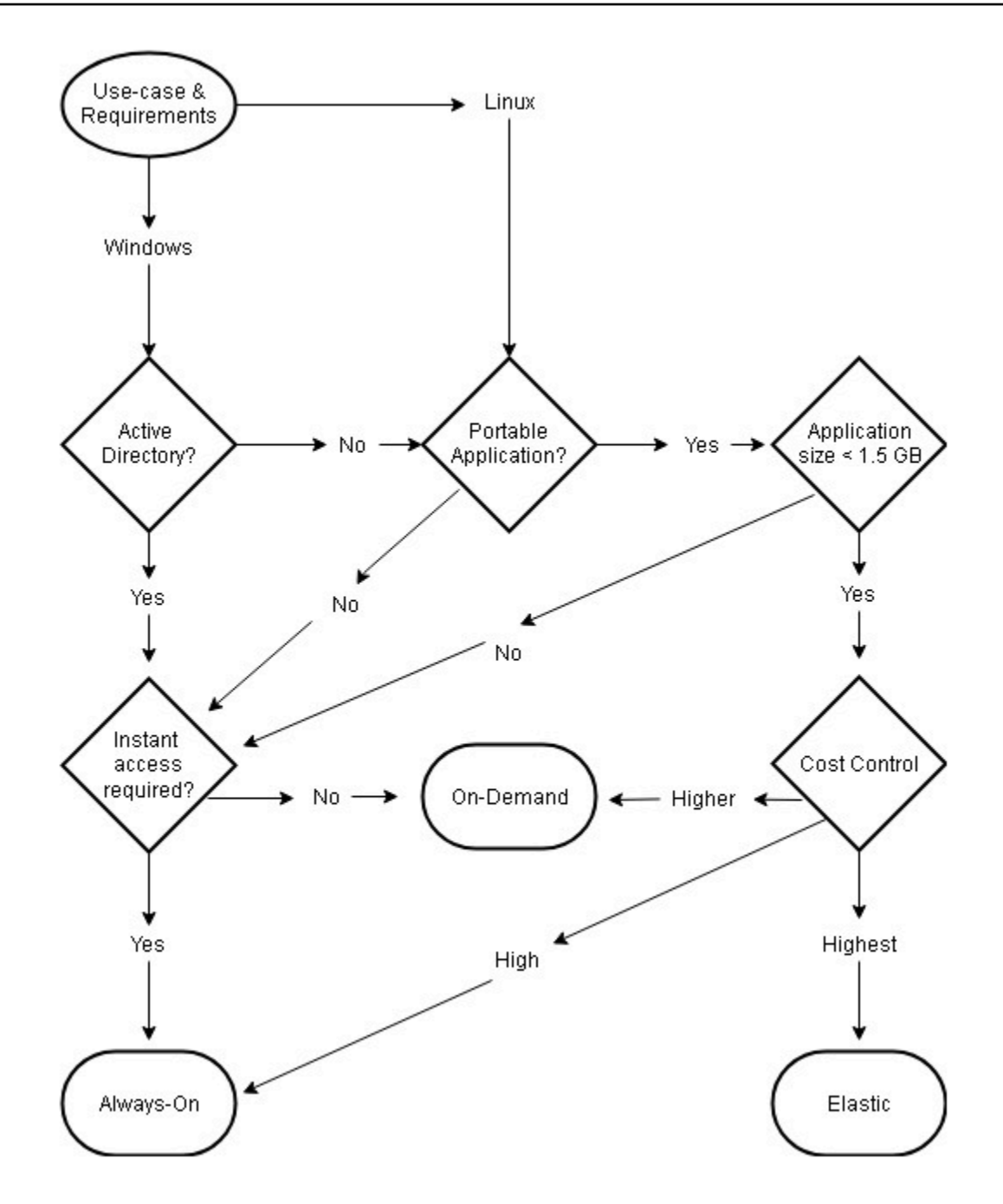

フリートタイプののユースケースと要件

<span id="page-30-0"></span>フリートのサイズ設定

<span id="page-30-1"></span>最小キャパシティとスケジュールされたスケーリング

AppStream 2.0 フリートの規模を決定する際には、ユーザーエクスペリエンスとコストに直接影響す る考慮事項がいくつかあります。[最小キャパシティ] に値を入力することで、AppStream 2.0 インス

タンスの数は、この値を下回ることがほとんどなくなります。AppStream 2.0 セッションが終了した 後、AppStream 2.0 インスタンスの合計が [最小キャパシティ] 値を下回ると、新しいフリートイン スタンスが開始されます。ここでも重要なのは、1 つの AppStream 2.0 インスタンスは 1 つのユー ザーセッションに直接マップされ、これは [最小キャパシティ] 値に直接影響することを覚えておく ことです。

[最小キャパシティ] に予想される同時実行数を超える値を入力すると、コストは増加しますが、ユー ザーエクスペリエンスには影響しません。値が低すぎる場合、コストは減少しますが、リクエスト の合計が利用可能なキャパシティを超えるとユーザーエクスペリエンスに影響します。このような状 況では、管理者は「容量の不足不足」エラーが発生することに気付くでしょう。例えば、1 日の開始 時に予想される接続数が予測可能な一定値であれば、PendingCapacity が AvailableCapacity になるのを待つのは、ユーザーの時間を効率的に使用していません。

通常のオフピーク時間に対応できる最小キャパシティから開始し、[スケジュールされたスケーリング](https://docs.aws.amazon.com/autoscaling/application/userguide/application-auto-scaling-scheduled-scaling.html) [ポリシー](https://docs.aws.amazon.com/autoscaling/application/userguide/application-auto-scaling-scheduled-scaling.html)を使用して、勤務日の開始前に最小キャパシティを効果的にリセットします。[最小キャパ シティ] をオフピーク時間に戻すために、必ずスケジュールされたスケーリングポリシーをもう 1 つ 作成してください。スケーリングポリシーとその実装方法の詳細については、このドキュメントの 「[フリートの自動スケーリング戦略](#page-35-0)」セクションを参照してください。

#### <span id="page-31-0"></span>最大キャパシティとサービスクォータ

最大キャパシティには任意の値を設定すれば良いように思うかもしれませんが、適切に予測して設 定すれば、リソースの総消費量とコストを最適化できます。入力された値が AWS アカウント の [AppStream 2.0 フリートのサービスクォータ](https://docs.aws.amazon.com/appstream2/latest/developerguide/limits.html)よりも大きい値を入力しても有効であるように思えます が、自動スケーリングイベントがリソースを最大キャパシティにスケーリングしようと試みると、最 大キャパシティの値が利用可能なサービスクォータを超えているため、起動に失敗します。組織の予 想どおりに自動スケーリングが機能するようには、希望する最大キャパシティでサービスクォータを リクエストしてください。

[最大キャパシティ] の値を設定する際のもう 1 つの重要な考慮事項は、コストです。詳細について は、本書の「[フリートタイプの選択によるコストの最適化](#page-75-1)」セクションを参照してください。

# <span id="page-32-0"></span>デスクトップビューまたはアプリケーションビューの選択

アプリケーションビューとデスクトップビューのどちらを選択しても、パフォーマンスやコストに は影響しません。AppStream 2.0 フリート 1 つにつき、一度にアクセスできるビューは 1 つだけで す。ストリームビューオプションは変更できます。ストリームビューを変更するにはフリートの再起 動が必要なため、この変更はピーク以外の営業時間帯に計画してください。

ストリームビューのベストプラクティスは 1 つではありません。ストリームビューオプションの影 響は、次のようにまとめられています。

- 管理者向けの使用状況レポート機能によるアプリケーション使用状況の詳細レポート
- エンドユーザー向けの全体的なエクスペリエンスとワークフロー (例えば、全画面表示のデスク トップはユースケースのニーズに対応しているのか、それともアプリケーションを見るだけで十分 なのか、など)。

## <span id="page-32-1"></span>デスクトップビュー

ユーザーのワークフローがすべてセッションで実行されるユースケースでは、デスクトップビューで はすべてのアプリケーションを 1 つの環境に集中させることができるため、ユーザーエクスペリエ ンスが簡素化されます。デスクトップビューを使用すると、オペレーティングシステム (OS) との統 合を必要とするアプリケーションを 3 ~ 5 個以上でプロイしても、より一貫したユーザーエクスペ リエンスを実現できます。デスクトップビューは、2 つの異なる環境を管理する場合に効果的です。 例えば、ユーザーは本番環境と本番前のデスクトップ環境の両方に同時にアクセスして、レイアウ ト、構成、およびアプリケーションアクセスの変更を検証できます。

AppStream 2.0 使用状況レポートは、デスクトップビューの毎日のアプリケーションレポートを作成 します。生成されるアプリケーションの出力は単に「デスクトップ」で、AppStream 2.0 セッション に直接マッピングされます。詳細については、このドキュメントの「[ユーザー使用状況のモニタリン](#page-73-0) [グ](#page-73-0)」セクションを参照してください。

### <span id="page-32-2"></span>アプリケーション専用ビュー

アプリケーション専用ビューは、AppStream 2.0 スタックが断続的に必要とされるいくつかのアプリ ケーションを提供することを目的としている場合にも効果的です。キオスク環境では、安全にロック ダウンされたアプリケーションのデリバリーがアプリケーションビューを通じて配信されます。アプ リケーションビューでは、AppStream 2.0 はデフォルトの Windows シェルをカスタムシェルに置き

換えます。このカスタムシェルは実行中のアプリケーションのみを表示し、OS のアタックサーフェ ス領域を最小限に抑えます。

AppStream 2.0 を使用して既存の組織のデスクトップ環境を強化するユースケースでは、アプリケー ション専用ビューが推奨されます。AppStream 2.0 Windows Client [をネイティブアプリケーション](https://docs.aws.amazon.com/appstream2/latest/developerguide/client-system-requirements-feature-support.html#feature-support-native-application-mode) [モード](https://docs.aws.amazon.com/appstream2/latest/developerguide/client-system-requirements-feature-support.html#feature-support-native-application-mode)でデプロイし、キーボードショートカットをフルに使用できるようにすることでユーザーの混 乱を最小限に抑えます。

AppStream 2.0 使用状況レポートは、アプリケーションビューの毎日のアプリケーションレポートを 作成します。アプリケーションと実行の使用状況をより詳細に報告するには、オペレーティングシス テムレベルで報告するサードパーティのソリューションを検討してください。Microsoft AppLocker をレポートモードで使用するか、または Liquidware の [Stratusphere UX](https://aws.amazon.com/marketplace/pp/prodview-ghxb36werkone) など、AWS Marketplace で 使用できるソリューションを検討することもできます。

#### <span id="page-33-0"></span>AWS Identity and Access Management ロールの設定

ワークロードで AppStream 2.0 のエンドユーザーがセッション内から他の AWS サービスにアクセ スする必要がある場合、[AWS Identity and Access Management\(IAM](https://docs.aws.amazon.com/IAM/latest/UserGuide/id_roles.html)) ロールを使用してアクセスを 委任するのがベストプラクティスです。IAM ロールは、[フリートレベルでの割り当てを](https://docs.aws.amazon.com/appstream2/latest/developerguide/using-iam-roles-to-grant-permissions-to-applications-scripts-streaming-instances.html#how-to-use-iam-role-with-streaming-instances)通じてエン ドユーザーのセッションに直接アタッチできます。AppStream 2.0 で IAM ロールを使用する際のそ の他のベストプラクティスについては、[管理者ガイドのこのセクション](https://docs.aws.amazon.com/appstream2/latest/developerguide/using-iam-roles-to-grant-permissions-to-applications-scripts-streaming-instances.html#best-practices-for-using-iam-role-with-streaming-instances)を参照してください。

#### <span id="page-33-1"></span>静的認証情報の使用

ワークロードによっては、IAM アクセスキーをアタッチされたロールから継承するのではなく、静 的な入力が必要になる場合があります。これらの認証情報を受け取るには 2 つの方法があります。1 つ目の方法は、アクセスキーを AWS サービス内に保存し、そのサービスから特定の値を取得するた めの明示的な IAM アクセスをエンドユーザーに付与します。アクセスキーの保存メカニズムの 2 つ の例では、[AWS Secrets Manager](https://docs.aws.amazon.com/secretsmanager/latest/userguide/tutorials_basic.html) または [AWS SSM パラメータストアを](https://docs.aws.amazon.com/systems-manager/latest/userguide/sysman-paramstore-su-create.html)使用します。2 つ目の方法 は、AppStream 2.0 認証情報プロバイダーを使用して、アタッチされたロールのアクセスキーにア クセスすることです。これを行うには、認証情報プロバイダーを呼び出し、アクセスキーとシーク レットキーの出力を解析します。PowerShell 内でこのアクションを実行する方法の例を以下に示し ます。

```
$CMD = 'C:\Program Files\Amazon\Photon\PhotonRoleCredentialProvider
\PhotonRoleCredentialProvider.exe'
$role = 'Machine'
```
\$output = & \$CMD --role=\$role

```
$parsed = $output | ConvertFrom-Json
$access_key = $parsed.AccessKeyId
$secret_key = $parsed.SecretAccessKey
$session_token = $parsed.SessionToken
```
#### <span id="page-34-0"></span>AppStream 2.0 S3 バケットの保護

AppStream 2.0 ワークロードにホームフォルダまたはアプリケーション永続化が設定されている場合 は、永続データが保存されている Amazon S3 バケットを不正アクセスや誤った削除から保護するの がベストプラクティスです。最初の保護レイヤーは、[バケットが誤って削除されないように](https://docs.aws.amazon.com/appstream2/latest/developerguide/s3-iam-policy.html#s3-iam-policy-delete) Amazon S3 バケットポリシーを追加することです。2 つ目の保護レイヤーは、最小権限の原則に沿ったバ ケットポリシーを追加することです。この原則に従うには、[必要な関係者にのみバケットアクセスを](https://docs.aws.amazon.com/appstream2/latest/developerguide/s3-iam-policy.html#s3-iam-policy-restricted-access) [許可する](https://docs.aws.amazon.com/appstream2/latest/developerguide/s3-iam-policy.html#s3-iam-policy-restricted-access)必要があります。

## <span id="page-35-0"></span>フリートの自動スケーリング戦略

#### <span id="page-35-1"></span>AppStream 2.0 インスタンスを理解する

AppStream 2.0 フリートインスタンスは、ユーザーとフリートインスタンスの比率が 1:1 です。つま り、各ユーザーは独自のストリーミングインスタンスを持っているということです。同時に接続する ユーザーの数によって、フリートのサイズが決まります。

## <span id="page-35-2"></span>スケーリングポリシー

AppStream 2.0 フリートは、Application Auto Scaling グループで起動されます。これにより、使用状 況に基づいてフリートをスケーリングして需要を満たすことができます。使用量が増えるとフリート はスケールアウトし、ユーザーが接続を解除するとフリートはスケールインします。これはスケーリ ングポリシーを設定することで制御されます。スケジュールされたスケーリング、ステップスケーリ ングポリシー、およびターゲット追跡スケーリングポリシーを設定できます。これらのスケーリン グポリシーの詳細については、「[Amazon AppStream 2.0 の Fleet Auto Scaling](https://docs.aws.amazon.com/appstream2/latest/developerguide/autoscaling.html)」を参照してくださ い。

#### <span id="page-35-3"></span>ステップスケーリング

これらのポリシーは、フリートのキャパシティを現在のフリートサイズまたは特定のインスタ ンス数に対するパーセンテージで増減します。ステップスケーリングポリシーは、Capacity Utilization、Available Capacity、または Insufficient Capacity Errors の [AppStream 2.0 CloudWatch メトリクスに](https://docs.aws.amazon.com/appstream2/latest/developerguide/monitoring.html#monitoring-with-cloudwatch)よってトリガーされます。

ステップスケーリングポリシーを使用する場合、AWS では、固定数のインスタンスではなく、一定 の割合のキャパシティを追加することを推奨します。これにより、スケーリングアクションがフリー トの規模に比例するようになります。これにより、(フリートのサイズに対して追加したインスタン スの数が少ないことで) スケールアウトが遅すぎたり、フリートが小さいときにインスタンス数が多 すぎる状況を回避できます。

#### <span id="page-35-4"></span>ターゲット追跡

このポリシーでは、フリートに対するキャパシティの使用レベルを指定します。Application Auto Scaling は、スケーリングポリシーをトリガーする CloudWatch アラームを作成および管理します。 これにより、指定されたターゲット値、またはそれに近い値にフリートを維持するためにキャパシ
ティを追加または削除します。アプリケーションの可用性を高めるために、フリートのスケールア ウトはメトリクスに比例して可能な限り高速に行われますが、スケールインはより緩やかです。ター ゲット追跡を設定するときは、スケールアウトとスケールインが希望の間隔で行われるようにスケー リングの[クールダウン](https://docs.aws.amazon.com/autoscaling/application/userguide/application-auto-scaling-target-tracking.html#target-tracking-cooldown)を考慮してください。

ターゲット追跡は、チャーン率が高い状況に効果的です。チャーンは、多数のユーザーが短期間に セッションを開始し、終了したときに発生します。チャーンは、フリートの CloudWatch メトリク スを調べることで特定できます。フリートの保留中のキャパシティが 0 以外で、希望するキャパシ ティに変更がない (またはほとんど変更がない) 期間は、高いチャーンが発生している可能性が高い ことを示しています。チャーン率が高い状況では、(100 — ターゲット使用率) が 15 分間のチャー ン率を上回るターゲット追跡ポリシーを設定します。例えば、ユーザーのターンオーバーによって 15 分以内にフリートの 10% が終了する場合は、高いチャーンを相殺するためにキャパシティのター ゲット使用率を 90% 以下に設定します。

#### スケジュールベースのスケーリング

これらのポリシーにより、時間ベースのスケジュールに基づいて希望するフリートキャパシティを設 定できます。このポリシーは、ログインの動作を理解し、需要の変化を予測できる場合に有効です。

例えば、勤務日の最初に、100 名のユーザーが 午前 9 時にストリーミング接続をリクエストするこ とが予期されるとします。この場合、スケジュールベースのスケーリングポリシーを設定して、午前 8 時 40 分に最小フリートサイズを 100 に設定できます。これにより、フリートインスタンスを作成 して勤務日の開始時に使用可能になることで、100 人のユーザーが同時に接続できます。その後、午 後 5 時にフリートを少なくとも 10 人にスケーリングするようにスケジュールされた別のポリシーを 設定できます。これにより、勤務時間外のセッションの需要が勤務時間中よりも少なくなるため、コ ストを節約できます。

#### 本番環境におけるスケーリングポリシー

さまざまな種類のスケーリングポリシーを 1 つのフリートにまとめることで、ユーザーの行動に合 わせた正確なスケーリングポリシーを定義できます。前の例では、スケジュールされたスケーリング ポリシーをターゲット追跡またはステップスケーリングポリシーと組み合わせて、特定のレベルの使 用率を維持できます。スケジュールされたスケーリングとターゲット追跡スケーリングの組み合わせ により、キャパシティがすぐに必要になったときに、使用率レベルの急激な増加による影響を軽減で きます。

スケーリングポリシーによって必要なインスタンス数が変更されても、ストリーミングセッション に接続しているユーザーは、スケールインやスケールアウトの影響を受けません。スケーリングポリ シーによって既存のストリーミングセッションが終了することはありません。既存のセッションは、

ユーザーまたはフリートタイムアウトポリシーによってセッションが終了されるまで、中断されずに 継続されます。

CloudWatch メトリクスで AppStream 2.0 の使用状況をモニタリングすると、スケーリングポリシー を時間の経過とともに最適化するのに役立ちます。例えば、初期設定時にリソースを過剰にプロビ ジョニングすることは一般的で、使用率が低い状態が長期間続くことがあります。あるいは、フリー トのプロビジョニングが不足していると、キャパシティ使用率が高くなり、「容量の不足」というエ ラーが表示されることがあります。CloudWatch メトリクスを確認すると、スケーリングポリシーを 調整してこれらのエラーを軽減するのに役立ちます。詳細および使用できる AppStream 2.0 スケー リングポリシーの例については、「[Amazon AppStream 2.0 フリートをスケーリングする」](https://aws.amazon.com/blogs/desktop-and-application-streaming/scale-your-amazon-appstream-2-0-fleets/)を参照し てください。

# スケーリングポリシー設計のベストプラクティス

## スケーリングポリシーを組み合わせる

多くのカスタマーは、AppStream 2.0 の自動スケーリングの能力と柔軟性を高めるために、さまざま な種類のスケーリングポリシーを 1 つのフリートにまとめることを選択しています。例えば、スケ ジュールされたスケーリングポリシーを設定し、ユーザーが仕事を始めるのを見越して午前 6 時に フリートの最小値を増やし、ユーザーが仕事を停止する前の午後 4 時にフリートの最小値を減らす ようにできます。このスケジュールされたスケーリングポリシーをターゲット追跡ポリシーまたは ステップスケーリングポリシーと組み合わせて特定の使用率を維持し、使用量が急増した場合は日中 にスケールインまたはスケールアウトすることができます。スケジュールされたスケーリングとター ゲット追跡スケーリングを組み合わせることで、急に容量が必要になったときに、使用率レベルの急 激な増加による影響を軽減できます。

## スケーリングチャーンを回避する

ユースケースによってフリートのチャーン率が高くなる可能性があるかどうかを検討してください。 チャーンは、多数のユーザーが短期間にセッションを開始し、その後終了したときに発生します。こ れは、多数のユーザーがサインオフする前に、フリート内のアプリケーションにわずか数分間に同時 アクセスした場合に発生する可能性があります。

このような状況では、ユーザーがセッションを終了するとインスタンスも終了するため、フリートの サイズが希望するキャパシティをはるかに下回る可能性があります。ステップスケーリングポリシー では、チャーンを相殺するほど迅速にインスタンスを追加できず、その結果、フリートが一定のサイ ズにとどまってしまうことがあります。

チャーンは、フリートの CloudWatch メトリクスを調べることで特定できます。フリートの保留中 のキャパシティが 0 以外で、希望するキャパシティに変更がない (またはほとんど変更がない) 期間 は、高いチャーンが発生している可能性が高いことを示しています。チャーン率が高い状況を考慮に 入れるには、ターゲット追跡スケーリングポリシーを使用し、(100 — ターゲット使用率) が 15 分間 のチャーン率を上回るようにたターゲット使用率を選択します。例えば、ユーザーの解約によって 15 分以内にフリートの 10% が終了する場合は、高いチャーンを相殺するためにキャパシティのター ゲット使用率を 90% 以下に設定します。

# 最大プロビジョニング率を理解する

多数のユーザーを対象に AppStream 2.0 フリートを管理しているカスタマーは、プロビジョニング 率の制限を検討する必要があります。この制限は、インスタンスを 1 つのフリートに、または AWS アカウント 内のフリートすべてに追加できる速度に影響します。

考慮すべき制限は 2 つあります。

- 単一のフリートの場合、AppStream 2.0 は 1 分あたり最大 20 インスタンスのレートでプロビジョ ニングします。
- 単一の AWS アカウント の場合、AppStream 2.0 は 1 分あたり 60 インスタンス (バーストは 1 分 あたり 100 インスタンス) のレートでプロビジョニングします。

3 つ以上のフリートを並行してスケールアップする場合、アカウントのプロビジョニング率の制限 はこれらのフリートで共有されます (例えば、6 つのフリートを並行してスケーリングすると、それ ぞれ 1 分あたり最大 10 インスタンスをプロビジョニングできます)。また、特定のストリーミング インスタンスがスケーリングイベントに応じてプロビジョニングを完了するまでの時間を考慮しま す。Active Directory ドメインに参加していないフリートの場合、通常 15 分です。Active Directory ドメインに参加しているフリートの場合、これには 25 分ほどかかることがあります。

これらの制限を考慮し、次の例について検討してみましょう。

- 1 つのフリートを 0 インスタンスから 1000 インスタンスにスケーリングする場合、プロビジョ ニングが完了するまでに 50 分 (1000 インスタンス/1 分あたり 20 インスタンス) かかり、エンド ユーザーがすべてのインスタンスを使用できるようになるまでにさらに 15 ~ 25 分、合計 65 ~ 75 分かかります。
- 3 つのフリートを 0 インスタンスから 333 インスタンスに同時にスケーリングする場合、すべて のフリートがプロビジョニングを完了するまでに 17 分 (999 インスタンス/1 分あたり 60 インスタ ンス) かかり、エンドユーザーがこれらすべてのインスタンスを使用できるようになるまでにさら に 15 分、合計 32 ~ 42 分かかります。

### 複数のアベイラビリティーゾーンを使用する

フリートをデプロイするリージョン内の AZ を複数選択します。フリートに複数の AZ を選択する と、フリートはスケーリングイベントに対応してインスタンスを追加できる可能性が高くなりま す。CloudWatch メトリクス PendingCapacity は、大規模なフリートデプロイにおいてフリート AZ の設計がどの程度最適化されているかを評価するため、最初にチェックします。PendingCapacity の 値が持続的に高い場合、水平スケーリングを (AZ 全体に) 拡張する必要性を示している場合がありま す。詳細については、「[Amazon AppStream 2.0 リソースのモニタリング」](https://docs.aws.amazon.com/appstream2/latest/developerguide/monitoring.html)を参照してください。

例えば、自動スケーリングがインスタンスをプロビジョニングしてフリートのサイズを増やそうとし たときに、選択した AZ のキャパシティが不足している場合、自動スケーリングは代わりにフリート に指定した他の AZ にインスタンスを追加します。アベイラビリティーゾーンと AppStream 2.0 設 計の詳細については、本ドキュメントの「[アベイラビリティーゾーン](#page-8-0)」を参照してください。

### キャパシティ不足エラーのメトリクスをモニタリングする

「キャパシティ不足エラー」は AppStream 2.0 フリートの CloudWatch メトリクスです。このメト リクスは、キャパシティ不足により拒否されたセッションリクエストの数を指定します。

スケーリングポリシーを変更する場合、キャパシティ不足エラーが発生したときに通知する CloudWatch アラームを作成すると便利です。これにより、スケーリングポリシーをすばやく調整し てユーザーの可用性を最適化できます。管理ガイドには、[AppStream 2.0 リソースをモニタリングす](https://docs.aws.amazon.com/appstream2/latest/developerguide/monitoring.html) [る](https://docs.aws.amazon.com/appstream2/latest/developerguide/monitoring.html)詳細な手順が記載されています。

# 接続方法

AppStream 2.0 でセッションをストリーミングする場合、ユーザーは次の 2 つの接続方法を使用で きます。

- ウェブブラウザアクセス あらゆる HTML5 対応ブラウザがサポートされます。プラグインやダ ウンロードは不要です。
- AppStream 2.0 Windows クライアント

ベストプラクティスとして、ユーザーのユースケースの機能とデバイスの要件を検討し、どのブラウ ザまたはデバイスがユーザーの要件を最もよくサポートするかについて検討します。

**a** Note

AppStream 2.0 は、画面解像度が 1,024 x 768 ピクセル未満のデバイスではサポートされま せん。

# サマリー機能とデバイスのサポート

表 3 —サマリー機能とデバイスのサポート

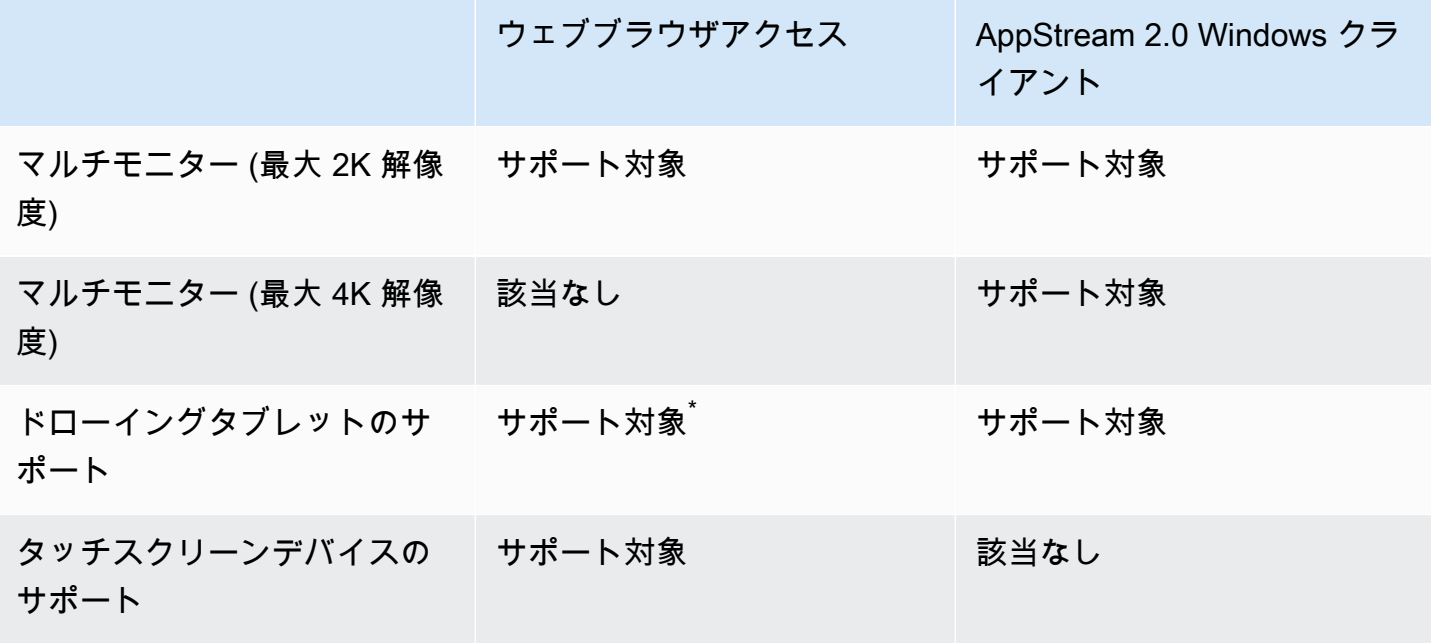

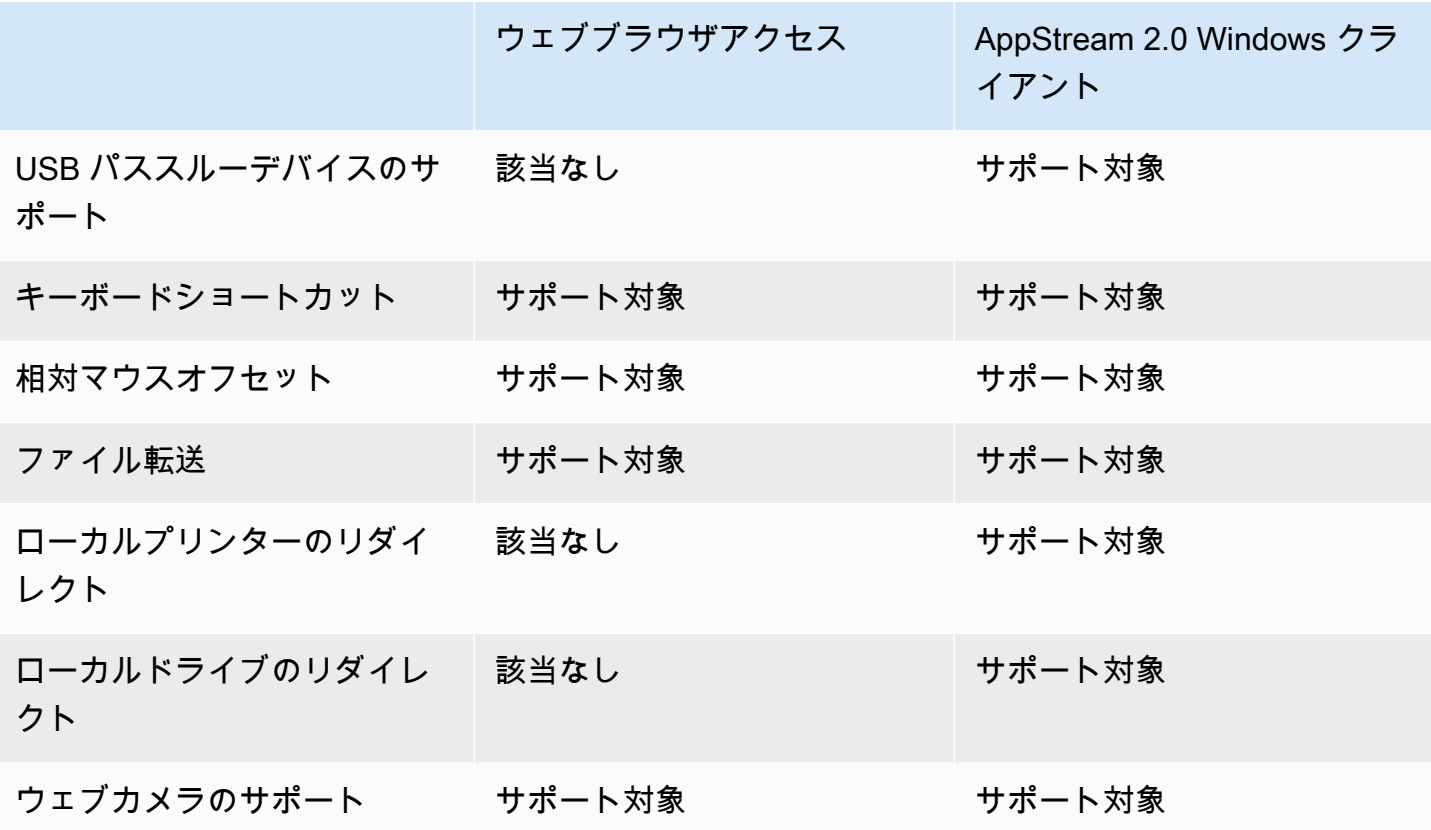

\*Google Chrome と Mozilla Firefox のみ

# ウェブブラウザアクセス

AppStream 2.0 の<u>ウェブブラウザアクセス</u>では、専用クライアントをインストールしなくてもアプリ ケーションにアクセスできます。ユーザーは、サポートされている HTML5 対応ブラウザを使用して 接続できます。ブラウザのプラグインや拡張機能は必要ありません。

ウェブブラウザへのアクセスにより、エンドデバイスのオペレーティングシステムとタイプを幅広く 選択できるようになります。

### AppStream 2.0 の Windows 用クライアント

AppStream 2.0 の [Windows 用クライアントは](https://clients.amazonappstream.com/)、Windows PC にインストールするアプリケーション です。このアプリケーションには、ウェブブラウザを使用して AppStream 2.0 にアクセスした場合 には利用できない追加の機能があります。例えば、AppStream クライアントでは以下を実行できま す。

• 2 台以上のモニターまたは 4K 解像度を使用する

- USB デバイスで AppStream 2.0 を介してストリーミングされるアプリケーションを使用する
- ストリーミングセッション中にローカルドライブとフォルダにアクセスする
- プリントジョブをストリーミングアプリケーションから、ローカルコンピュータに接続されている プリンターにリダイレクトする
- ストリーミングセッション内のビデオ会議や音声会議に、ローカルのウェブカメラを使用する
- ストリーミングセッション中にアクセスするアプリケーションでキーボードショートカットを使用 する
- ローカルにインストールされたアプリケーションを操作するのとほぼ同じ方法で、リモートスト リーミングアプリケーションを操作する

#### AppStream 2.0 クライアント接続モード

AppStream 2.0 クライアントには、[ネイティブアプリケーションモード] と [クラシックモード] の 2 つの接続モードがあります。選択した接続モードによって、アプリケーションのストリーミング中に 使用できるオプション、およびストリーミングアプリケーションの機能と表示方法が決まります。管 理者は、ネイティブアプリケーションモードとクラシックモードを切り替えるユーザーの機能を制御 できます。

- クラシックモードでは、AppStream 2.0 セッションウィンドウでアプリケーションをストリーミン グします。これは、エンドユーザーがウェブブラウザでアプリケーションをストリーミングする方 法と似ています。エンドユーザーがローカルファイル接続やプリンターリダイレクトなどの追加機 能を利用する一方で、ブラウザと同じ方法でアプリケーションをストリーミングしたい場合は、ク ラシックモードを使用します。クラシックモードはデフォルトの接続モードとして推奨されます。 デスクトップビューでサポートされているモードはクラシックモードだけです。
- ネイティブアプリケーションモードでは、エンドユーザーはローカルにインストールされた他のア プリケーションと同様にリモートストリーミングアプリケーションを操作できます。エンドユー ザーがローカルにインストールされたアプリケーションを操作することに慣れている場合は、ネ イティブアプリケーションモードを使用するとシームレスな操作が可能になります。リモートス トリーミングアプリケーションは、ローカルにインストールされたアプリケーションとほぼ同じよ うに機能します。リモートストリーミングアプリケーションのアイコンはローカルアプリケーショ ンのアイコンと同じように、ローカル PC のタスクバーに表示されます。ローカルアプリケーショ ンのアイコンとは異なり、ネイティブアプリケーションモードのストリーミングアプリケーション のアイコンには AppStream 2.0 ロゴが含まれます。ネイティブアプリケーションモードは、ユー ザーがアプリケーションのキーボードショートカットを使用し、キーボードショートカットで個々 のローカルアプリケーションと個別のリモートアプリケーションを簡単に切り替えたい場合に推奨 される接続モードです。

# クライアントのデプロイと管理

ユーザーは AppStream 2.0 クライアントをインストールするか、PowerShell スクリプトをリモー トで実行して AppStream 2.0 クライアントをインストールするか、カスタマイズされた設定で AppStream 2.0 クライアントをインストールできます。

ユーザーがストリーミングセッションで使用できるようにする USB デバイスを認定する必要があり ます。その USB デバイスが認定されていない場合、それは AppStream 2.0 によって検出されず、 セッションと共有することはできません。デバイスが認証された後、ユーザーは新しいストリーミン グセッションを開始するたびにデバイスを AppStream 2.0 と共有する必要があります。

AppStream 2.0 クライアントを大規模にデプロイする場合は、AWS では、[エンタープライズデプロ](https://docs.aws.amazon.com/appstream2/latest/developerguide/install-client-configure-settings.html#install-client-use-remote-deployment-tool) [イツール](https://docs.aws.amazon.com/appstream2/latest/developerguide/install-client-configure-settings.html#install-client-use-remote-deployment-tool)の使用を推奨します。エンタープライズデプロイツールには、AppStream クライアントイ ンストールファイルとグループポリシー管理用テンプレートが含まれています。

# カスタムドメイン

AppStream 2.0 をプログラム的にデプロイする場合、ストリーミングセッションの使い慣れたエクス ペリエンスをユーザーに提供できる[カスタムドメイン](https://aws.amazon.com/blogs/desktop-and-application-streaming/using-custom-domains-with-amazon-appstream-2-0/)を作成できます。AppStream 2.0 の SAML 2.0 IdP デプロイでは、ユーザーアクセスは AppStream 2.0 ではなく IdP から始まることを強調するこ とが重要です。AppStream 2.0 の URL は認証後に IdP によって提供されるため、ユーザーには必要 ありません。したがって、SAML 2.0 IdP のデプロイにはカスタムドメイン名は必要ありません。

# 認証

AppStream 2.0 では、認証は Amazon AppStream 2.0 の外部で、または AppStream 2.0 サービスの 一部として行うことができます。 AppStream 2.0 デプロイでの認証方法の選択は、設計の基本的な 考慮事項です。組織がユースケース別に AppStream 2.0 の複数のデプロイを持つことは珍しくあり ません。ユースケースごとに認証方法が異なる場合があります。

AppStream 2.0 の認証方法には 3 つのタイプがあります。

- **[SAML 2.0](https://en.wikipedia.org/wiki/SAML_2.0)**
- [ユーザープール](https://docs.aws.amazon.com/cognito/latest/developerguide/authentication.html)
- プログラミング

### 最適化された方法の決定

Amazon AppStream 2.0 は、ほとんどの組織設計要件に柔軟に対応できるように設計されています。 最適な認証方法を決定する際には、サービスを利用する人々の目標と目的、および組織のポリシーと 手順を考慮することがベストプラクティスです。

ユースケースと組織の目標を組み合わせた例をいくつか紹介します。

表 4 — 組織的な目標のあるユースケース

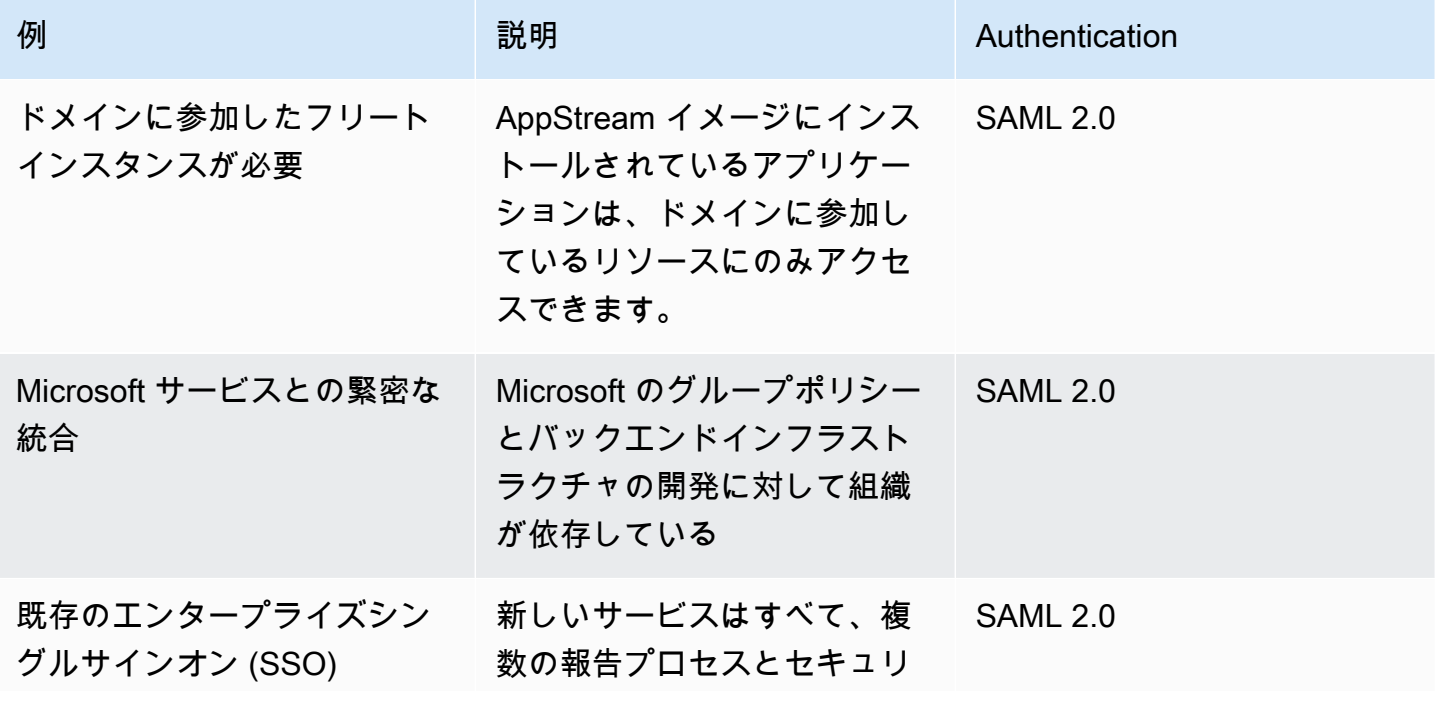

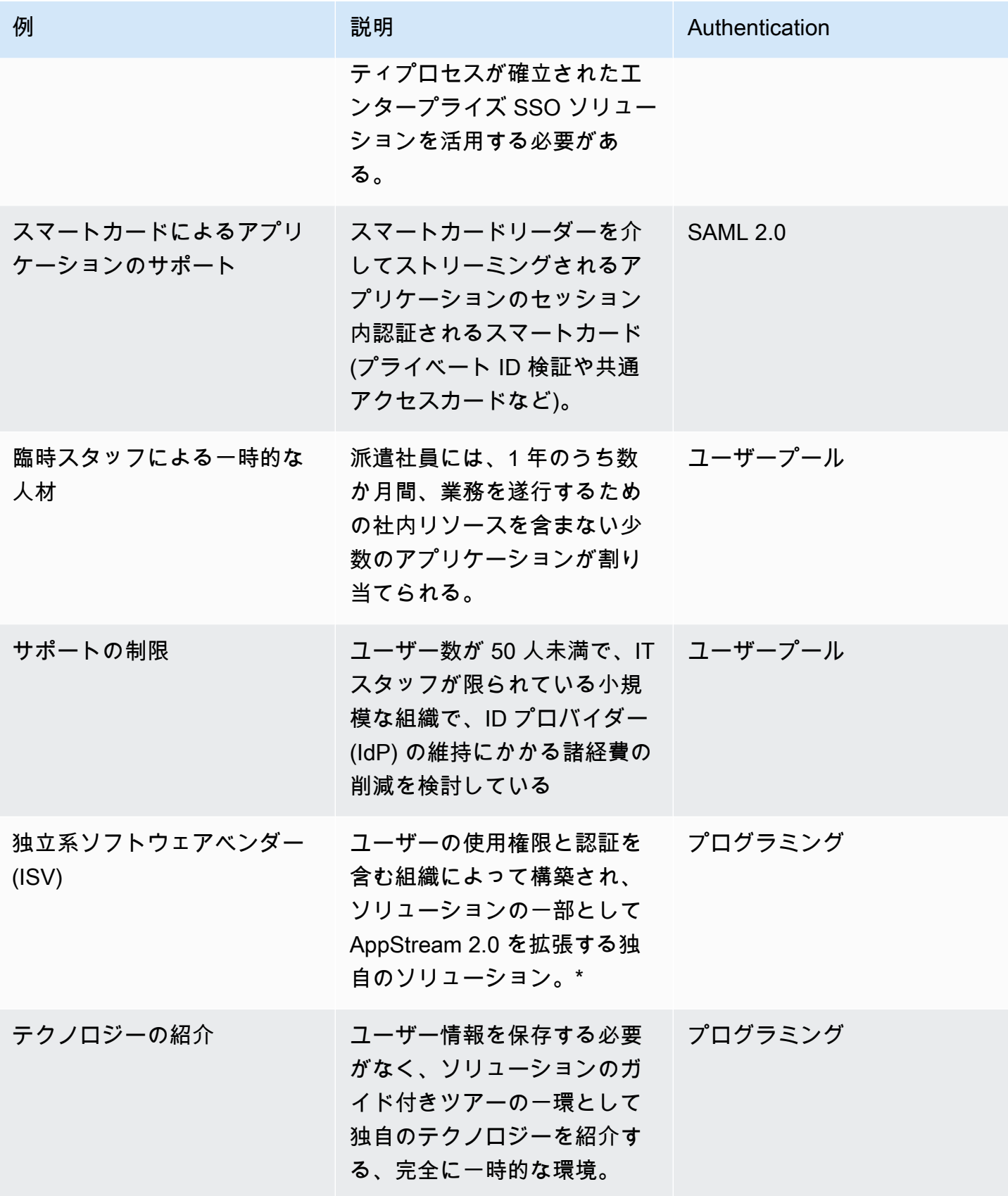

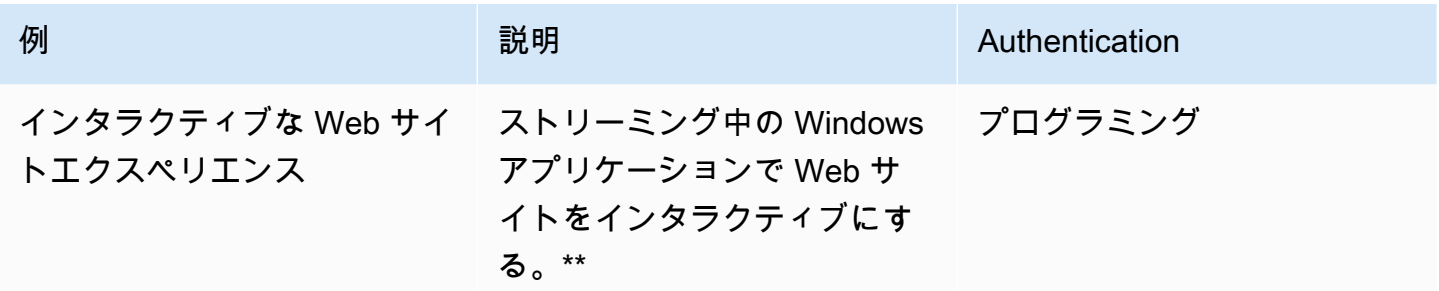

\*詳細については、「[ソフトウェアベンダー: アプリケーションを任意のデバイスで使用する](https://aws.amazon.com/appstream2/getting-started/isv-workshops/)」を参照 してください。

\*\*詳細については[、「埋め込み AppStream 2.0 ストリーミングセッション」](https://docs.aws.amazon.com/appstream2/latest/developerguide/embed-streaming-sessions.html)を参照してください。

組織内に、前述の例に記載されていないユースケースまたはポリシーがある場合は、認証ソリュー ションと競合しないように、 AppStream 2.0 ワークフロー消費の望ましい最終状態を予測すること がベストプラクティスです。

### ID プロバイダーの設定

SAML 2.0

Security Assertion Markup Language (SAML) 2.0 は、[ユーザーがAWS リソースを使用できるよう](https://aws.amazon.com/identity/saml/) [にするための一般的な導入オプションです](https://aws.amazon.com/identity/saml/)。さまざまな[サードパーティー SAML 2.0 ID プロバイ](https://docs.aws.amazon.com/appstream2/latest/developerguide/external-identity-providers-further-info.html) [ダー](https://docs.aws.amazon.com/appstream2/latest/developerguide/external-identity-providers-further-info.html)が 2.0 をサポートしています AppStream。 AppStream 2.0 リソースがドメインに参加している かどうかにかかわらず、SAML 2.0 IdP では [IAM を](https://aws.amazon.com/iam/)使用する必要があります。

ほとんどの は、SAML アプリケーションごとに特定の SAML 属性を持つ一意の metadata.xml IdPs を生成するため、 AppStream 2.0 スタックごとに、SAML IdP と信頼関係を持つロールと、SAML IdP の要件と AppStream 2.0 スタックの ARN に一致する条件で appstream:Stream への単一のアク セス許可を持つポリシーが必要です。

AppStream 2.0 管理ガイドには、単一の AppStream 2.0 スタック設計の設定例が記載されていま す。マルチスタックデプロイの場合は、[SAML 2.0 マルチスタックアプリケーションカタログを](https://docs.aws.amazon.com/appstream2/latest/developerguide/application-entitlements-saml.html#saml-application-catalog)使用 するためのオプション手順を参照してください。

#### ユーザープール

AppStream 2.0 のユーザープールタブは、小規模な概念実証のための有効なオプションです。ベスト プラクティスとして、 AppStream 2.0 を使用して本番アプリケーションを配信するユースケースや 組織では、ユーザープールを避けることをお勧めします。

ユーザープールについて注意すべき重要な点の 1 つは、ユーザーの E メールアドレスでは大文字と 小文字が区別されるということです。そのため、ユーザー認証情報の正しい入力方法をユーザーに確 実に伝えることがベストプラクティスです。

### ストリーミング URL

集中型サービス (通常は ISVs) から AppStream 2.0 リソースを呼び出すデプロイの場合、プログラム による認証はアプリケーションに依存して をプログラムで呼び出し、情報を動的AWSに渡し、ユー ザーのために AppStream 2.0 セッションを作成します。[CreateStreamingURL](https://docs.aws.amazon.com/appstream2/latest/APIReference/API_CreateStreamingURL.html) オペレーションを使 用してストリーミング URLs「プログラム」と呼ばれます) を使用します。CreateStreamingURL 呼び出しを行うユーザーは、appstream:CreateStreamingURL のアクセス許可を持つ有効な ユーザーまたはロールを使用している必要があります。

プログラムによるアクセスのポリシーを作成するときは、デフォルトの「\*」の代わりにリソースセ クションで正確な AppStream 2.0 スタック ARN を指定してアクセスを保護することがベストプラク ティスです。例:

Example

```
{ 
     "Version": "2012-10-17", 
     "Statement": [ 
         \{ "Effect": "Allow", 
               "Action": [ 
                   "appstream:createStreamingURL" 
              ], 
               "Resource": "arn:aws:appstream:us-east-
1:031421429609:stack/BestPracticesStack" 
          } 
     ] 
}
```
#### **G** Note

describe stacks [API](https://docs.aws.amazon.com/appstream2/latest/APIReference/API_DescribeStacks.html) または [AWS CLI](https://awscli.amazonaws.com/v2/documentation/api/latest/reference/appstream/describe-stacks.html) を使用して、 AppStream 2.0 スタックの ARNs をすば やく取得できます。

AppStream 2.0 インスタンスは汎用インスタンスとして起動する必要があります。アプリケーション から渡された情報を通じて、 AppStream 2.0 インスタンスは[セッションコンテキストを](https://docs.aws.amazon.com/appstream2/latest/developerguide/managing-stacks-fleets.html#managing-stacks-fleets-parameters)使用して環 境を確立し、ユーザーにとってモノを動的にします。

ローカル GPOs を使用してユーザーのログオン時に設定を指定できますが、セッションコンテキス トは、 を使用しCreateStreamingURL、セッションで使用する AppStream顧客 ID やデータベース 接続設定などの主要な属性を渡す場合のベストプラクティスです。

#### アプリケーションの使用権限

AppStream 2.0 は、ユーザーに表示されるアプリケーションカタログを動的に構築できます。アプ リケーションの使用権限は、SAML 2.0 属性、または AppStream 2.0 動的アプリケーションフレーム ワークに基づいています。

ほとんどのシナリオでは、SAML 2.0 を使用する属性ベースのアプリケーションの使用権限が推奨さ れます。アプリケーションパッケージの配信を管理するには、動的アプリケーションフレームワーク が推奨されます。

# Microsoft Active Directory との統合

Amazon AppStream 2.0 Image Builder とフリートは Microsoft Active Directory と統合できます。こ れにより、ユーザーの認証と許可を一元的に行うことができ、ドメインに参加している AppStream 2.0 インスタンスに Active Directory グループポリシーを適用できます。ドメインに参加した AppStream フリートを使用すると、オンプレミス環境と同じ管理上のメリットが得られます。これ には、ネットワークファイル共有、ユーザーアプリの使用権限、ローミングプロファイル、プリン ターアクセス、およびその他のポリシーベースの設定の一元管理が含まれます。

AppStream 2.0 環境を Active Directory と統合する場合、AppStream 2.0 スタックへの初期認証は引 き続き SAML2.0 IdP によって管理されていることに注意することが重要です。ユーザーが IdP に対 して正常に認証されると、ユーザーがセッションを起動するときに、Active Directory ドメインのド メインパスワードまたはスマートカード認証を入力する必要があります。

AppStream 2.0 で使用する Active Directory ドメインサービス (ADDS) 環境を設計する場合、2 つの サービスオプションがあり、利用できるさまざまなデプロイシナリオがあります。また、AppStream 2.0 のネットワークについては、必ず Active Directory サイトトポロジの所有者に確認してくださ い。

# サービスオプション

Active Directory は[、AWSマネージド Microsoft Active Directory](https://docs.aws.amazon.com/directoryservice/latest/admin-guide/directory_microsoft_ad.html) (AD) を使用して導入することもで きます。AWSマネージド Microsoft AD は、Microsoft Active Directory を実行できるフルマネージド サービスです。Microsoft Active Directory は EC2 またはオンプレミスで実行されているセルフホス ト環境でも使用できます。

# デプロイシナリオ

以下のデプロイシナリオは、AppStream 2.0 と Microsoft マネージド AD、またはカスタマーのセル フマネージド Active Directory との統合オプションとして一般的に使用され、推奨されています。以 下に示すアーキテクチャ図はすべて、Amazon のコアコンストラクトを使用しています。

• Amazon 仮想プライベートクラウド (VPC) — 4 つの AZ にまたがる少なくとも 4 つのプライベー トサブネットを備えた AppStream 2.0 サービス専用の Amazon VPC の作成。プライベートサブ ネットのうちの 2 つは AppStream フリートとイメージビルダーに使用されます。残りの 2 つのサ ブネットは、EC2 または Microsoft マネージド (AD) のドメインコントローラーに使用されます。

- Dynamic Host Configuration Protocol (DHCP) オプションセット VPC にプロビジョニングされ る AppStream 2.0 フリートと Image Builder に設定情報を渡すための標準を提供します。DHCP オプションセットは VPC レベルで定義されます。これにより、カスタマーは、プロビジョニング 時にインスタンス化される AppStream 2.0 で使用される特定のドメイン名と DNS 設定を定義でき ます。
- AWS ディレクトリサービス Amazon Microsoft マネージド AD は、AppStream 2.0 ワークロー ドと組み合わせて使用される 2 つのプライベートサブネットにデプロイできます。
- AppStream 2.0 フリート AppStream 2.0 フリートまたは Image Builder は AWS マネージド VPC でホストされます。AppStream 2.0 の各インスタンスには 2 つの Elastic Network Interface (ENI) があります。プライマリインターフェイス (eth0) は、管理目的と、ストリーミングゲート ウェイ経由のインスタンスへのエンドユーザー接続の仲介に使用されます。セカンダリインター フェイス (eth1) はカスタマー VPC に挿入され、カスタム VPC またはオンプレミスの他のリソー スにアクセスするために使用できます。

# シナリオ 1: オンプレミスにデプロイされた Active Directory ドメインサー ビス (ADDS)

すべての認証トラフィックは、カスタマー VPC からカスタマーゲートウェイまで VPN または Direct Connect 接続を通過します。このシナリオのメリットは、カスタマー VPC に追加のドメイ ンコントローラーをプロビジョニングしなくても、すでにデプロイされている可能性のある AD 環 境を使用できることです。一方、デメリットは、AppStream 2.0 フリートのユーザーの認証と許 可が VPN または Direct Connect のみに依存していることです。ネットワーク接続に問題がある と、AppStream 2.0 フリートまたは Image Builder に直接影響が発生します。デュアル VPN トン ネルまたは異なるパスの Direct Connect 接続を提供することで、この潜在的なリスクを軽減できま す。

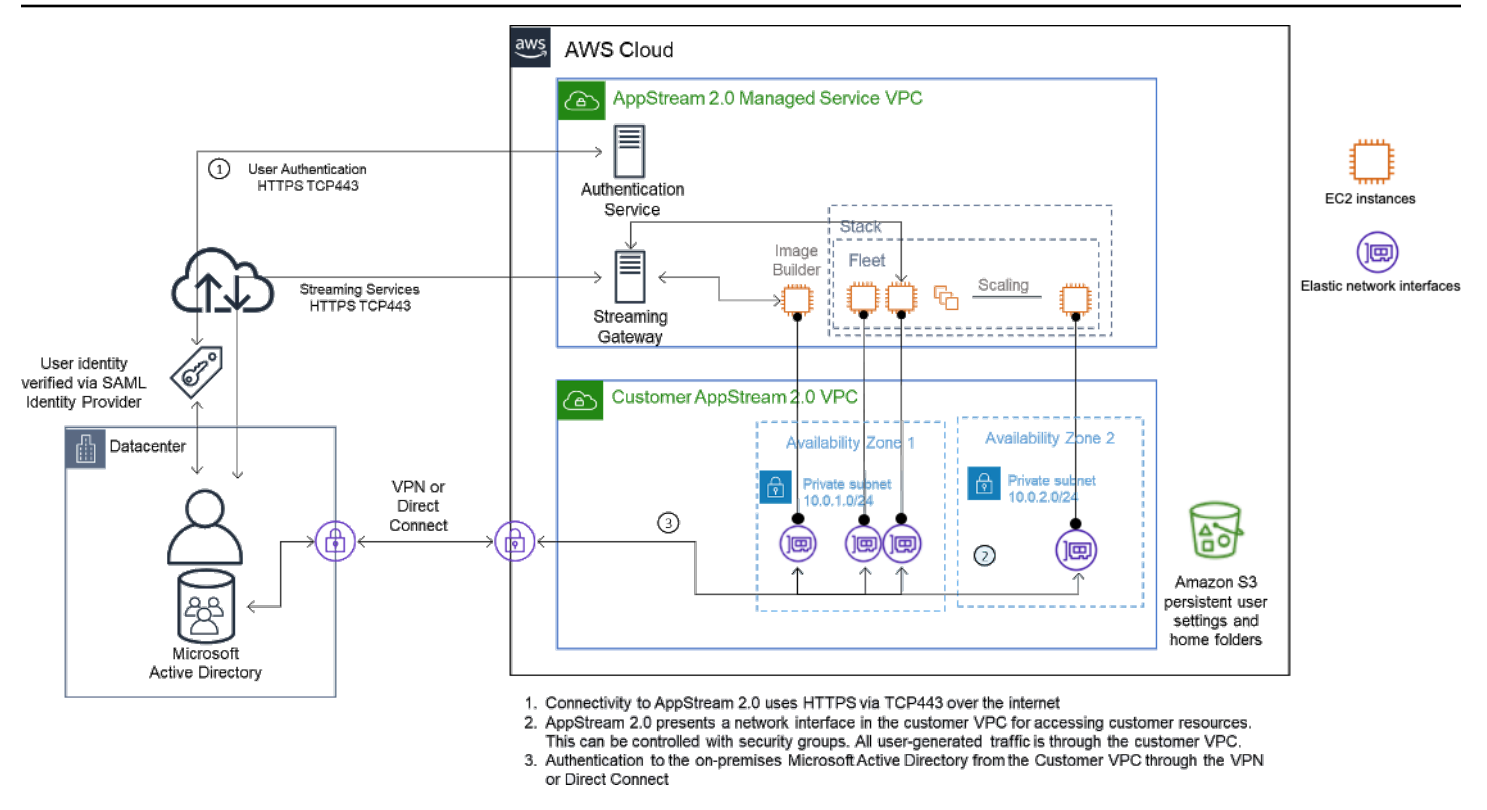

シナリオ 1 — オンプレミスでデプロイされた Active Directory ドメインサービス (ADDS)

# シナリオ 2: Active Directory ドメインサービス (ADDS) AWS カスタマー VPC に拡張する

Active Directory はカスタマー VPC まで拡張されます。カスタマー VPC の新しいドメインコント ローラーに対して Active Directory サイトを作成する必要があります。認証トラフィックは、VPN ま たは Direct Connect 接続を経由する代わりに、AWS カスタマー VPC のドメインコントローラーに ルーティングされます。

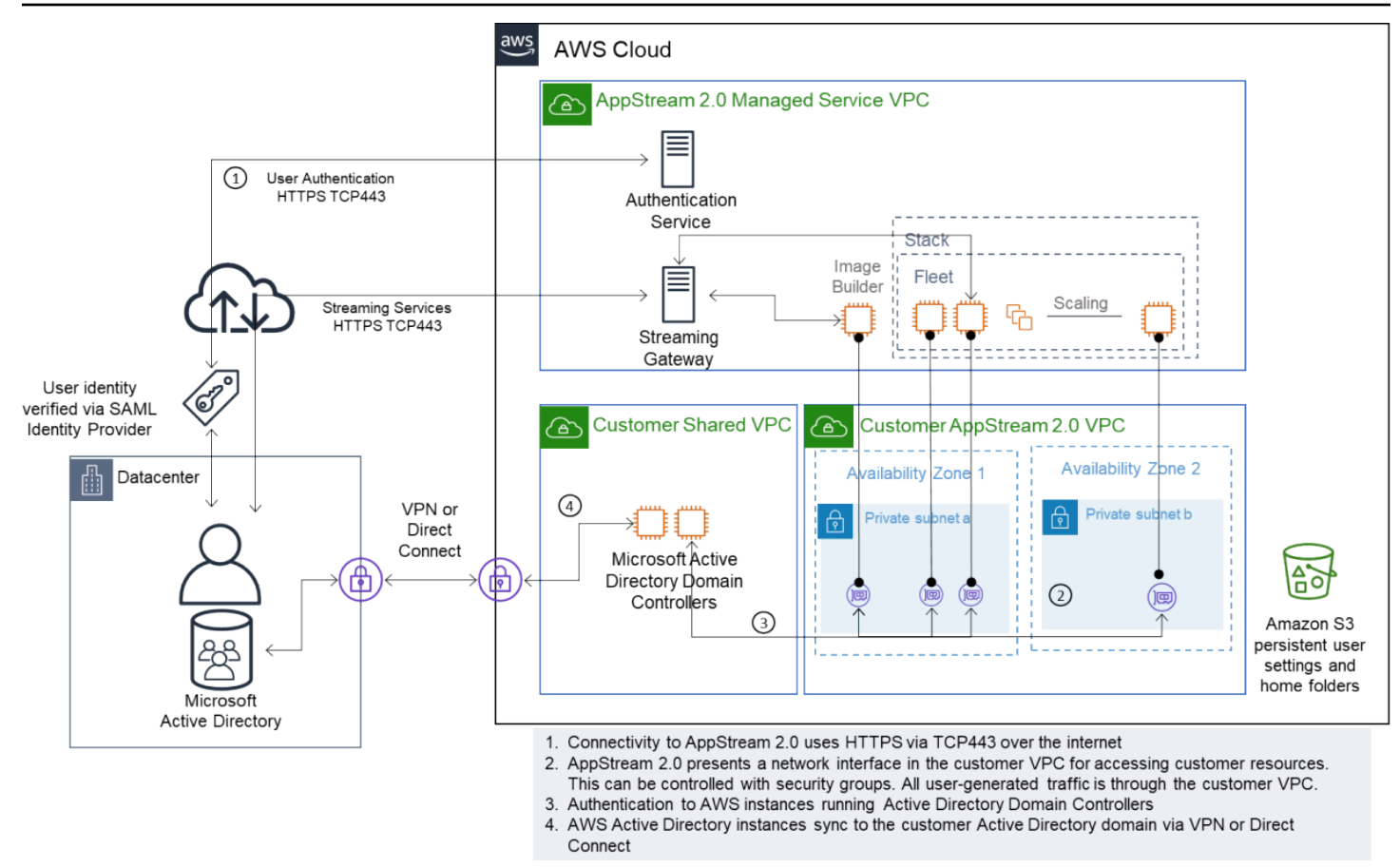

シナリオ 2 - Active Domain サービスの AWS カスタマー仮想プライベートクラウドへの拡張

# シナリオ 3: AWS マネージド Microsoft Active Directory

AWS マネージド Microsoft AD は AWS クラウド にデプロイされ、AppStream 2.0 フリートと Image Builder のアイデンティティおよびリソースドメインとして使用されます。

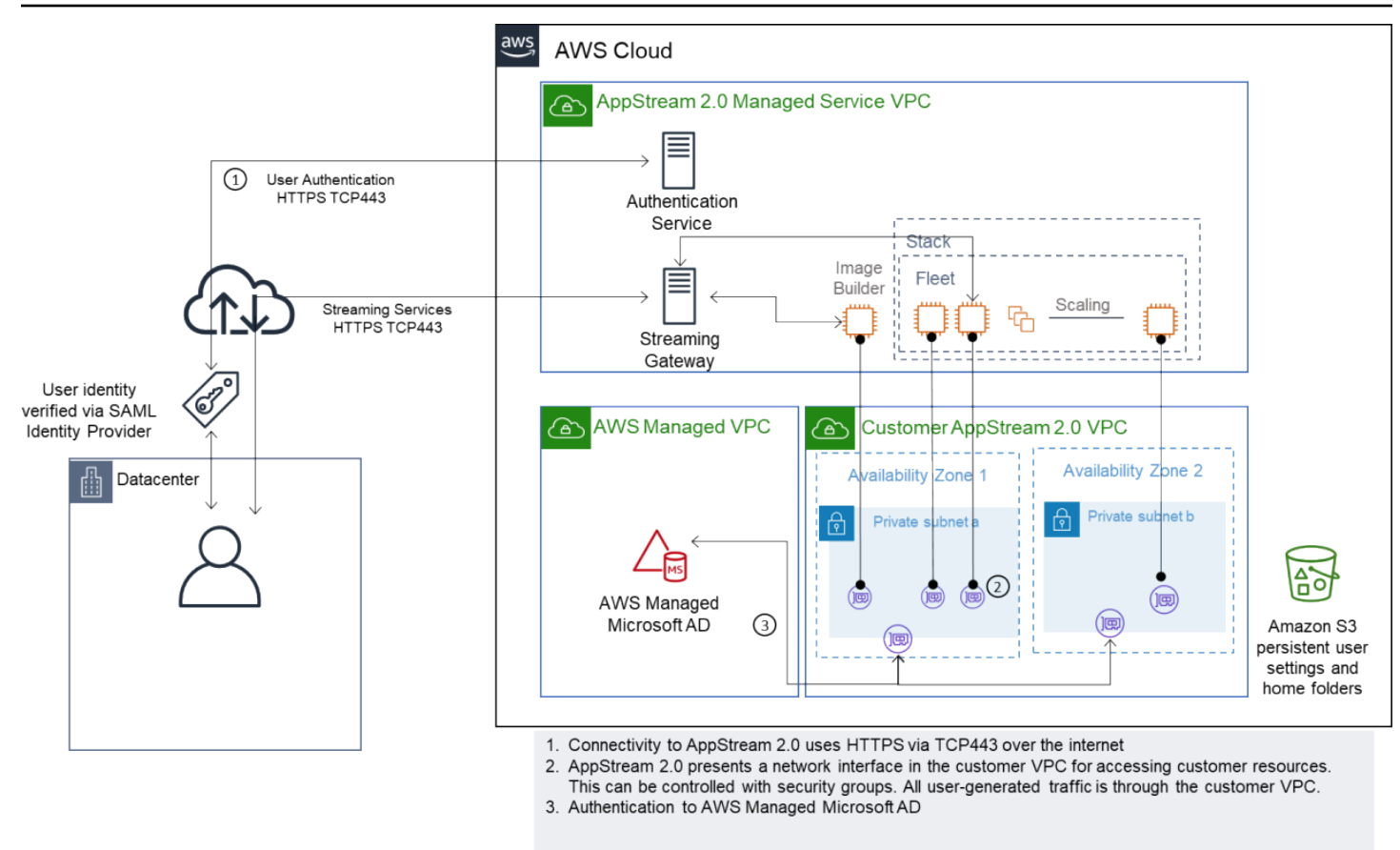

シナリオ 3 — AWS マネージド Active Directory

# Active Directory サービスサイトトポロジ

Active Directory サービスサイトトポロジは、物理ネットワークを論理的に表現したものです。

サイトトポロジは、クライアントクエリと Active Directory レプリケーショントラフィックを効率的 にルーティングするのに役立ちます。サイトトポロジを適切に設計および管理することで、組織は次 のメリットが得られます。

- オンプレミスと AWS クラウド を同期するときに Active Directory データを複製するコストを最小 限に抑えます。
- クライアントコンピューターがドメインコントローラーなどの最も近いリソースを検索する機能を 最適化します。これにより、低速のワイドエリアネットワーク (WAN) リンクのネットワークトラ フィックを減らし、ログオンとログオフのプロセスを改善し、リソースへのアクセスオペレーショ ンをスピードアップできます。

AppStream 2.0 サービスを導入するときは、AppStream 2.0 インスタンスのサブネットに使用される アドレス範囲が環境に適したサイトに割り当てられていることを確認してください。

シナリオ 1 とシナリオ 2 では、ログイン時間と Active Directory リソースへのアクセス時間において 最適なユーザーエクスペリエンスを実現するには、サイトとサービスが重要になります。

サイトトポロジは、同じサイト内のドメインコントローラーや、サイトの境界を超えたドメインコン トローラーの間で Active Directory レプリケーションを制御します。

正しいサイトトポロジを定義することで、クライアントアフィニティが保証されます。つまり、クラ イアント (この場合は AppStream 2.0 ストリーミングインスタンス) は任意のローカルドメインコン トローラを使用します。

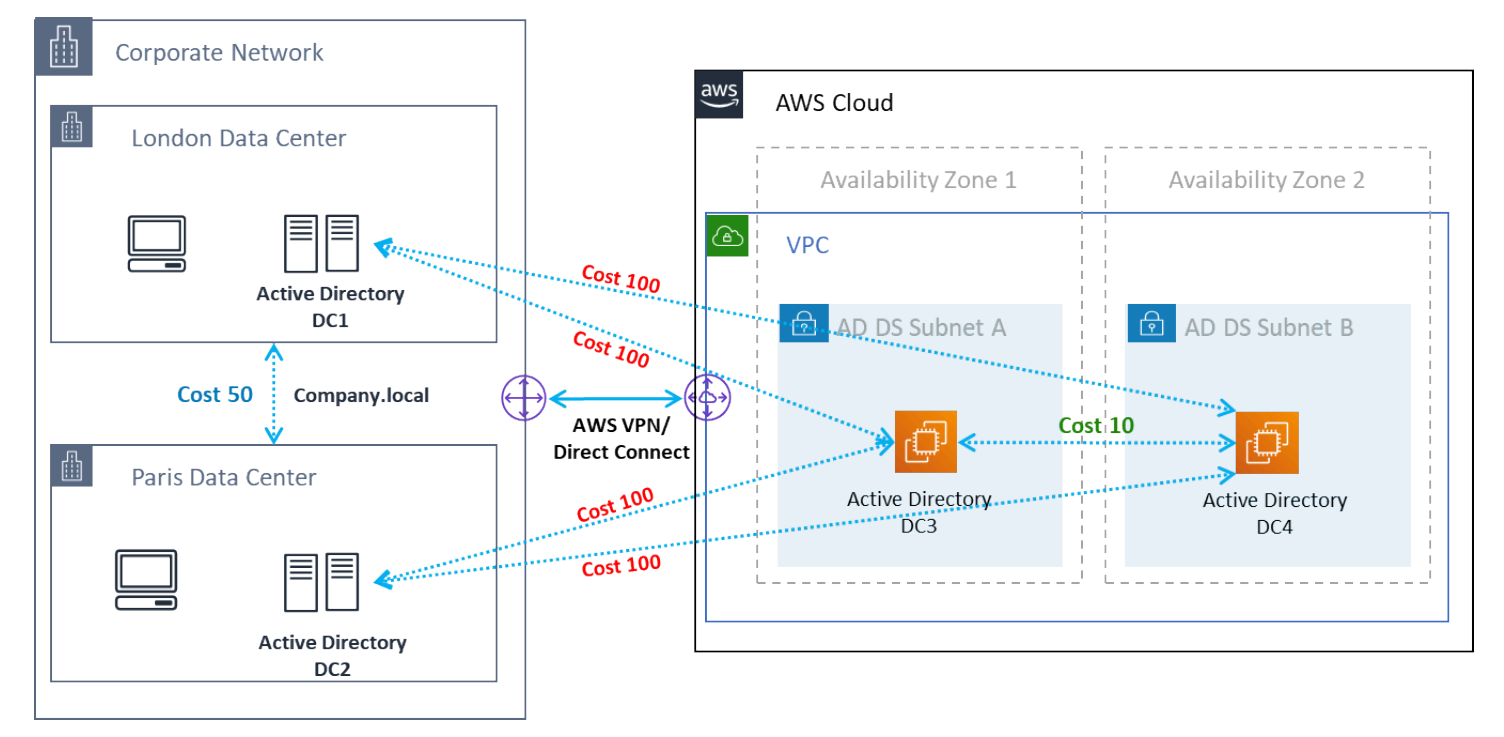

Active Directory サイトとサービスの — クライアントアフィニティ

**1** Tip

ベストプラクティスとして、オンプレミスの AD DS と AWS クラウド間のサイトリンクには 高いコストを設定します。上の図は、クライアントアフィニティがサイトに依存しないよう にサイトリンクに割り当てる必要があるコスト (コスト 100) の一例です。

サイトトポロジの詳細については、「[サイトトポロジの設計](https://docs.microsoft.com/en-us/windows-server/identity/ad-ds/plan/designing-the-site-topology)」を参照してください。

# Active Directory の組織単位

AWS では、設定した組織単位 (OU) を 1 つの AppStream 2.0 Directory Config オブジェクトに保存 することを推奨しています。AppStream 2.0 スタックごとに独自の OU を持つことがベストプラク ティスです。これにより、スタックごとに特定の GPO を柔軟に設定できます。AppStream 2.0 固 有のポリシーがオンプレミスデスクトップと混同されないように、OU を必ず AppStream 2.0 コン ピュータオブジェクト専用にします。AppStream 2.0 をデプロイする AWS リージョン こごに、サ ブ OU を使用することを検討してください。

# Active Directory コンピュータオブジェクトのクリーンアップ

AppStream 2.0 インスタンスは一時的なものです。フリートは、フリートがスケールアウトしたりス ケールインしたりするときに Active Directory コンピュータオブジェクトを作成して再利用します。

AWS では、AppStream フリートが削除された後に存在する可能性のある古い Active Directory コン ピュータオブジェクトを削除するため、AD クリーンアッププロセスを作成することを推奨していま す。

# セキュリティ

クラウドセキュリティは Amazon Web Services (AWS) の最優先事項です。セキュリティとコンプラ イアンスは AWS と顧客の間で責任を共有します。詳細については、「[責任共有モデル」](https://aws.amazon.com/compliance/shared-responsibility-model/)を参照して ください。AWS および AppStream 2.0 を利用するカスタマーは、スタック、フリート、イメージ、 ネットワークなどのさまざまなレイヤーにセキュリティ対策を実装することが重要です。

AppStream 2.0 は本質的に一時的なため、多くの場合、アプリケーションやデスクトップ配信の安全 なソリューションとして選択されます。Windows デプロイで一般的なウイルス対策ソリューション が、ユーザーセッションの終了時に事前定義されて削除される環境のユースケースに適しているかど うかについて検討してください。ウイルス対策は仮想化されたインスタンスにオーバーヘッドを追加 するため、不要なアクティビティを軽減することがベストプラクティスとなっています。例えば、起 動時に (一時的な) システムボリュームをスキャンしても AppStream 2.0 の全体的なセキュリティは 向上しません。

AppStream 2.0 のセキュリティに関する 2 つの重要な質問は、主に次の点に関連しています。

- セッション終了後もユーザーの状態を維持することが必須か?
- ユーザーはセッション内でどのくらいのアクセス権限を持つべきか?

#### 永続データの保護

AppStream 2.0 のデプロイでは、ユーザーの状態を何らかの形で保持しなければならない場合があり ます。個々のユーザーのデータを永続化する場合や、共有フォルダを使用してコラボレーション用に データを保持する場合などです。AppStream 2.0 インスタンスストレージは一時的であり、暗号化オ プションはありません。

AppStream 2.0 では、Amazon S3 のホームフォルダとアプリケーション設定を通じてユーザーの状 態を永続化します。一部のユースケースでは、ユーザーの状態の永続化をより細かく制御する必要が あります。このようなユースケースについては、AWS は、サーバーメッセージブロック (SMB) ファ イル共有の使用を推奨しています。

#### ユーザーの状態とデータ

ほとんどの Windows アプリケーションは、ユーザーが作成したアプリケーションデータと同じ場所 に配置すると最適かつ最も安全に動作するため、このデータを AppStream 2.0 フリートと同じ AWS リージョン に保持することがベストプラクティスです。このデータを暗号化することがベストプラ クティスです。ユーザーのホームフォルダはデフォルトで、AWS キー管理サービス (AWS KMS) の

Amazon S3 マネージド暗号化キーを使用して保存中のファイルとフォルダを暗号化します。AWS コ ンソールまたは Amazon S3 バケットにアクセスできる AWS 管理ユーザーは、それらのファイルに 直接アクセスできることに注意してください。

ユーザーファイルやフォルダを保存するために Windows ファイル共有のサーバーメッセージブロッ ク (SMB) ターゲットを必要とする設計では、この処理は自動で行われるか、または設定が必要で す。

表 5 — ユーザーデータを保護するためのオプション

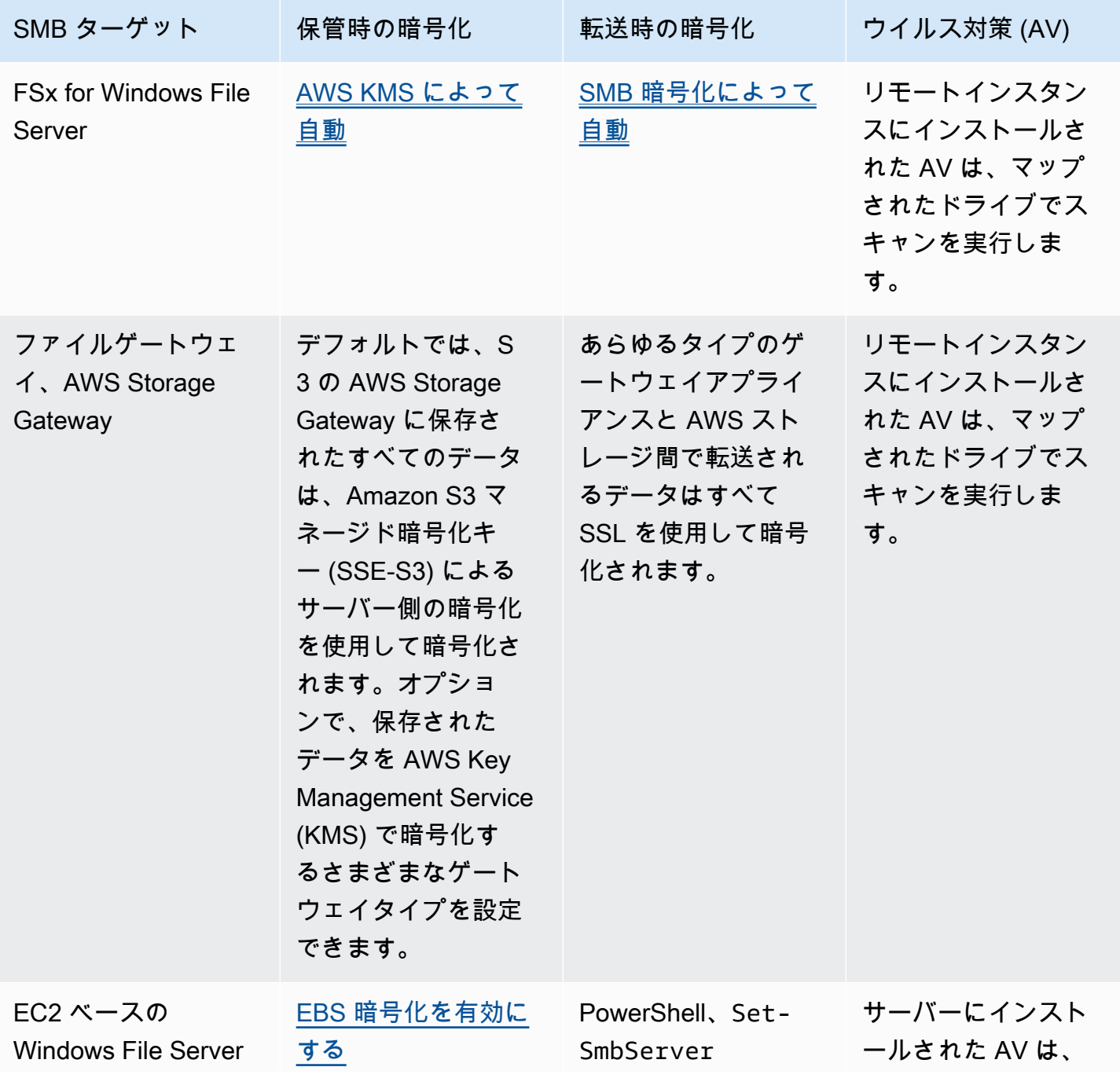

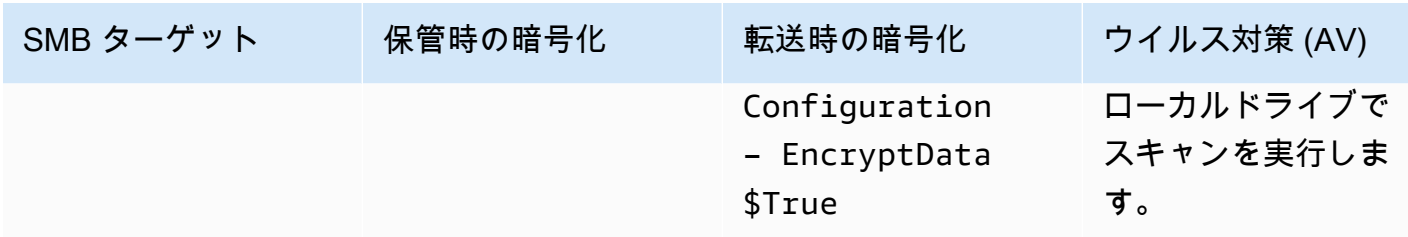

### エンドポイントセキュリティとウイルス対策

Amazon AppStream 2.0 インスタンスは本質的に一時的であり、データに永続性がないため、永続デ スクトップで必要となるアクティビティによってユーザーのエクスペリエンスとパフォーマンスが損 なわれないようにするには、別のアプローチが必要です。Endpoint Security エージェントは、組織 のポリシーがある場合、または E メール、ファイル入力、外部ウェブブラウジングなどの外部デー タ入力で使用される場合、AppStream 2.0イメージにインストールされます。

#### 一意識別子の削除

Endpoint Security エージェントにはグローバル一意識別子 (GUID) がある場合があり、フリートイン スタンスの作成プロセス中にリセットする必要があります。ベンダーは、イメージから生成されたイ ンスタンスごとに新しい GUID が確実に生成されるように、製品をイメージにインストールする手 順を定めています。

GUID が生成されないようにするには、AppStream 2.0 Assistant を実行してイメージを生成する前 の最後のアクションとして Endpoint Security エージェントをインストールします。

#### パフォーマンスの最適化

Endpoint Security ベンダーは、AppStream 2.0 のパフォーマンスを最適化するスイッチと設定を提 供しています。設定はベンダーによって異なり、ベンダーのドキュメント (通常は VDI に関するセク ション) に記載されています。一般的な設定には以下が含まれますが、これらに限定されません。

- 起動時のスキャンをオフにして、インスタンスの作成、起動、ログインにかかる時間を最小限に抑 える
- 不要なスキャンを防ぐため、定期スキャンをオフにする
- ファイルが列挙されないように署名キャッシュをオフにする
- VDI に最適化された IO 設定を有効にする
- パフォーマンスを確保するためにアプリケーションが必要とする除外

Endpoint Security ベンダーは、パフォーマンスを最適化する仮想デスクトップ環境での使用方法を 提供しています。

- Trend Micro Office Scan [仮想デスクトップインフラストラクチャのサポート Apex One/](https://success.trendmicro.com/solution/1055260-best-practice-for-setting-up-virtual-desktop-infrastructure-vdi-in-officescan) [OfficeScan \(trendmicro.com\)](https://success.trendmicro.com/solution/1055260-best-practice-for-setting-up-virtual-desktop-infrastructure-vdi-in-officescan)
- CrowdStrike と [CrowdStrike Falcon をデータセンターに設置する方法](https://www.crowdstrike.com/blog/tech-center/install-falcon-datacenter/)
- Sophos と [Sophos Central エンドポイント: ID の重複を避けるためにゴールドイメージにインス](https://support.sophos.com/support/s/article/KB-000035040?language=en_US) [トールする方法、および](https://support.sophos.com/support/s/article/KB-000035040?language=en_US) [Sophos Central](https://support.sophos.com/support/s/article/KB-000039009?language=en_US)[: 仮想デスクトップ環境に Windows エンドポイントをイ](https://support.sophos.com/support/s/article/KB-000035040?language=en_US) [ンストールする際のベストプラクティス](https://support.sophos.com/support/s/article/KB-000035040?language=en_US)
- McAfee と [McAfee Agent の仮想デスクトップインフラストラクチャシステムへのプロビジョニン](https://kc.mcafee.com/corporate/index?page=content&id=KB87654) [グとデプロイ](https://kc.mcafee.com/corporate/index?page=content&id=KB87654)
- Microsoft Endpoint Security [と非永続 VDI マシン用の Microsoft Defender Antivirus の設定 -](https://techcommunity.microsoft.com/t5/microsoft-defender-for-endpoint/configuring-microsoft-defender-antivirus-for-non-persistent-vdi/ba-p/1489633) Microsoft Tech Community

### スキャンの除外

セキュリティソフトウェアが AppStream 2.0 インスタンスにインストールされている場合、セキュ リティソフトウェアがプロセスに干渉しないようにする必要があります。

表 6 — AppStream 2.0 プロセスセキュリティソフトウェアが干渉してはいけないプロセス。

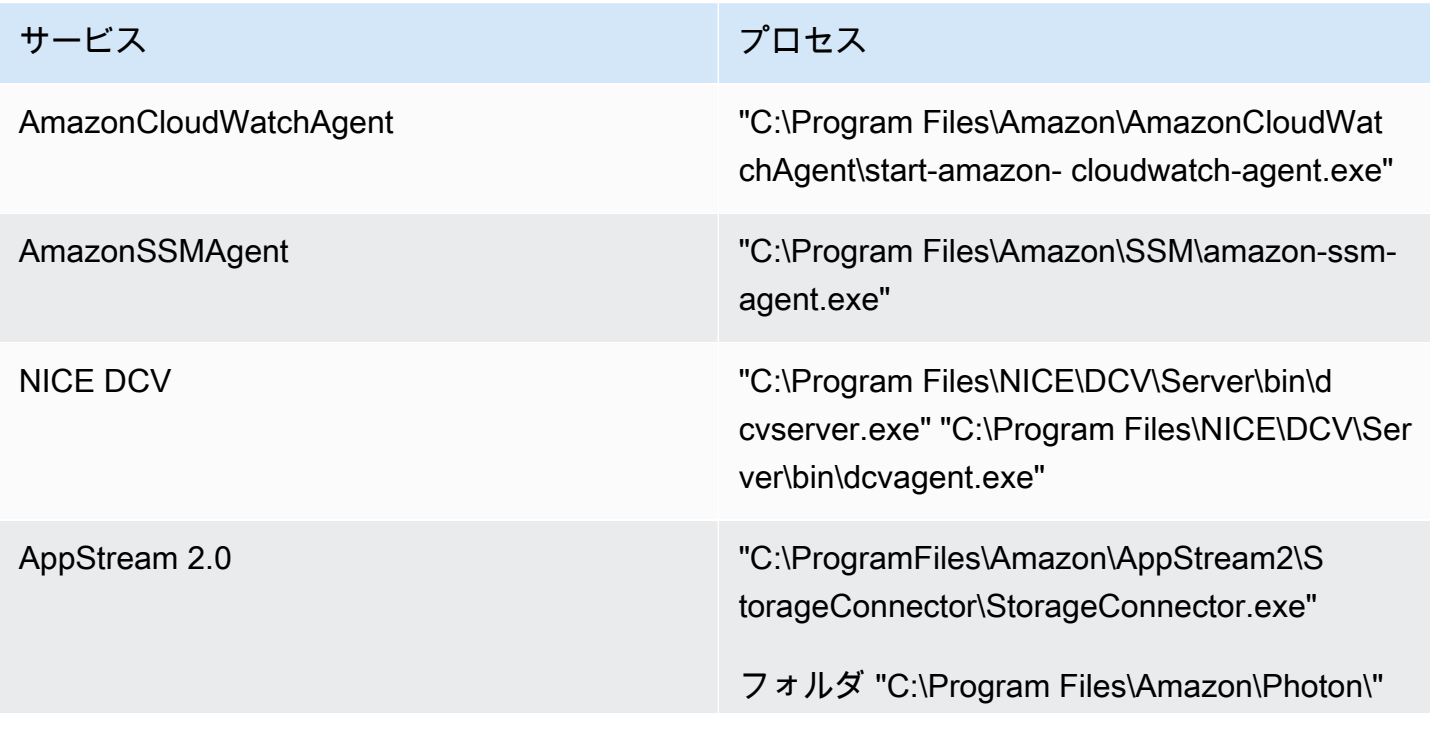

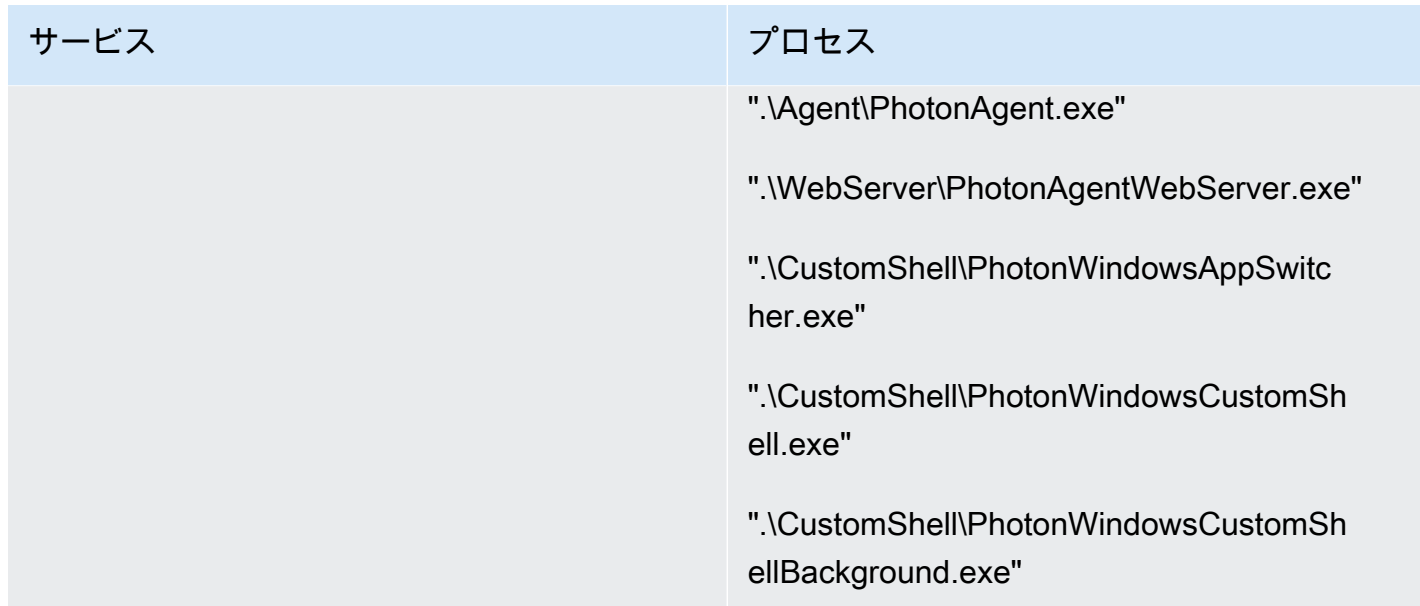

# フォルダ

セキュリティソフトウェアが AppStream 2.0 インスタンスにインストールされている場合、そのソ フトウェアは次のフォルダに干渉しないようにします。

#### Example

 C:\Program Files\Amazon\\* C:\ProgramData\Amazon\\* C:\Program Files (x86)\AWS Tools\\* C:\Program Files (x86)\AWS SDK for .NET\\* C:\Program Files\NICE\\* C:\ProgramData\NICE\\* C:\AppStream\\* C:\Program Files\Internet Explorer\\* C:\Program Files\nodejs\

## Endpoint Security コンソールの健全性

Amazon AppStream 2.0 は、ユーザーがアイドルタイムアウトと切断タイムアウトを超えて接続する たびに、新しい一意のインスタンスを作成します。インスタンスには一意の名前が付けられ、エンド ポイントセキュリティ管理コンソールに蓄積されます。4 日以上経過した (または AppStream 2.0 の

セッションタイムアウトによってはそれ以下) 未使用の古くなったマシンを削除するように設定する と、コンソールに表示される期限切れのインスタンス数を最小限に抑えることができます。

# ネットワーク除外

AppStream 2.0 管理ネットワーク範囲 (198.19.0.0/16) とそれに続くポートとアドレス は、AppStream 2.0 インスタンス内のセキュリティ、ファイアウォール、ウイルス対策ソリューショ ンでブロックしないでください。

表 7 — AppStream 2.0 ストリーミングインスタンスのセキュリティソフトウェアが干渉してはなら ないポート

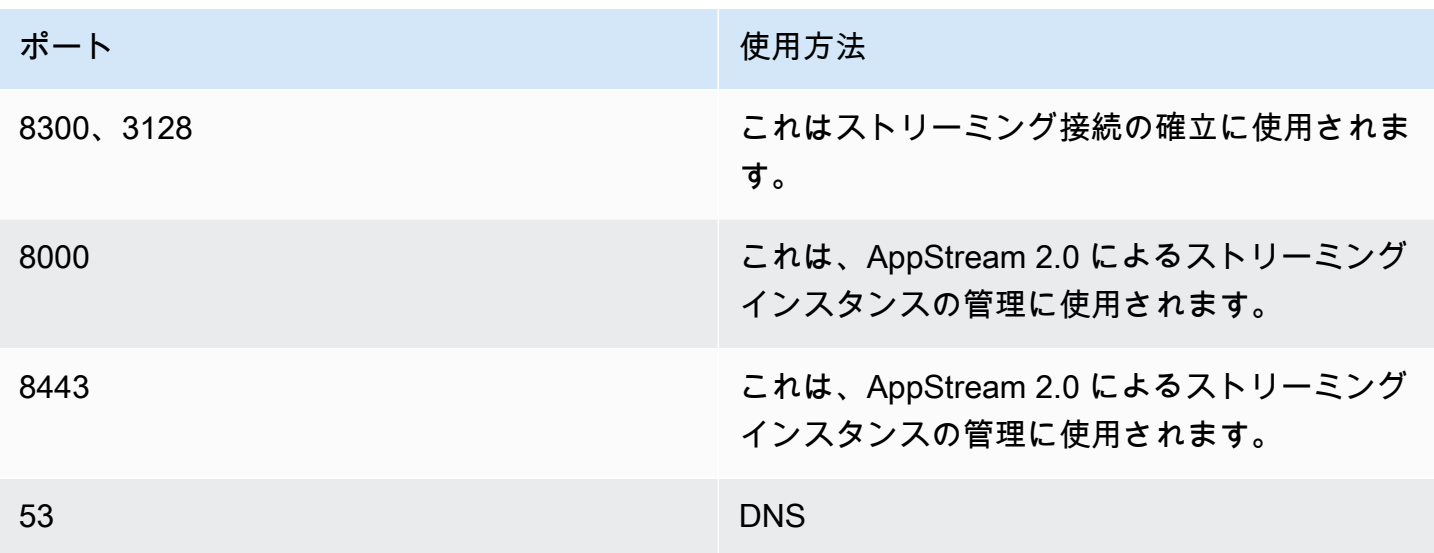

表 8 — AppStream 2.0 のマネージドサービスアドレスセキュリティソフトウェアがが干渉してはな らないアドレス

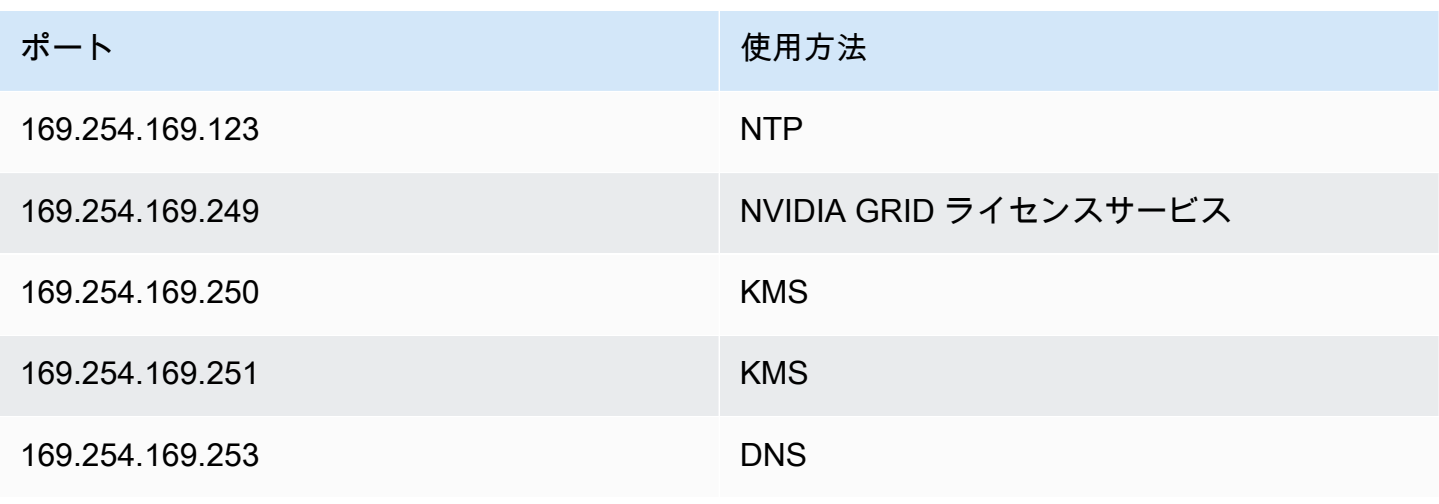

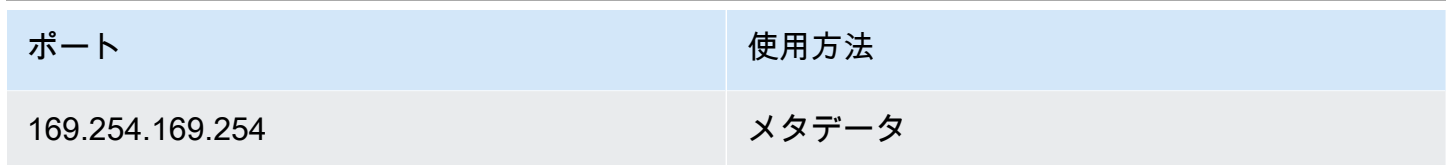

### AppStream セッションのセキュリティ保護

#### アプリケーションとオペレーティングシステムの制御の制限

AppStream 2.0 では、管理者はアプリケーションストリーミングモードでウェブページから起動でき るアプリケーションを正確に指定できます。ただし、これによって、指定されたアプリケーションの みを実行できることが保証されるわけではありません。

Windows のユーティリティとアプリケーションは、別の方法でもオペレーティングシステムから起 動できます。AWS では、[Microsoft AppLocker](https://aws.amazon.com/blogs/desktop-and-application-streaming/using-microsoft-applocker-to-manage-application-experience-on-amazon-appstream-2-0/) を使用して、組織が必要とするアプリケーションのみ を実行できるようにすることをお勧めします。デフォルトのルールでは、重要なシステムディレクト リへのパスアクセスがすべてのユーザーに許可されるため、変更する必要があります。

**a** Note

Windows Server 2016 と 2019 では、AppLocker ルールを適用するために Windows Application Identity サービスを実行する必要があります。Microsoft AppLocker を使用する AppStream 2.0 からのアプリケーションアクセスについては[、AppStream 管理者ガイドに](https://docs.aws.amazon.com/appstream2/latest/developerguide/data-protection.html#application-access)詳 しく記載されています。

Active Directory ドメインに参加しているフリートインスタンスの場合は、グループポリシーオブ ジェクト (GPO) を使用してユーザーとシステム設定を配信し、ユーザーのアプリケーションとリ ソースへのアクセスを保護します。

### ファイアウォールとルーティング

AppStream 2.0 フリートを作成するときは、サブネットとセキュリティグループを割り当てる必要が あります。サブネットには、ネットワークアクセスコントロールリスト (NACL) とルートテーブルが 既に割り当てられています。新しい Image Builder の起動中、または新しいフリートの作成中に、[最](https://docs.aws.amazon.com/appstream2/latest/developerguide/managing-network-security-groups.html) [大 5 つのセキュリティグループ](https://docs.aws.amazon.com/appstream2/latest/developerguide/managing-network-security-groups.html)を関連付けることができます。セキュリティグループには[、既存の](https://docs.aws.amazon.com/appstream2/latest/developerguide/managing-network-security-groups.html) [セキュリティグループから最大 5 つの割り当て](https://docs.aws.amazon.com/appstream2/latest/developerguide/managing-network-security-groups.html)を関連付けることができます。セキュリティグルー

プごとに、インスタンスとの間で送受信されるネットワークトラフィックのアウトバウンドとインバ ウンドを制御するルールを追加します。

NACL は1 つまたは複数の サブネットのインバウンドトラフィックとアウトバウンドトラフィック を制御するためのファイアウォールとして機能する任意指定の VPC セキュリティレイヤーです。セ キュリティの追加レイヤーを VPC に追加するには、セキュリティグループと同様のルールを指定し たネットワーク ACL をセットアップできます。セキュリティグループとネットワーク ACL の違いの 詳細については、「[セキュリティグループとネットワーク ACL を比較する」](https://docs.aws.amazon.com/vpc/latest/userguide/VPC_Security.html#VPC_Security_Comparison)のページを参照してく ださい。

セキュリティグループと NACL のルールを設計して適用するときは、権限を最小限に抑えるための AWS Well-Architected のベストプラクティスを検討してください。最小特権とは、タスクを完了す るために必要なアクセス許可のみを付与する原則です。

オンプレミス環境を (AWS Direct Connect 経由で) AWS に接続する高速プライベートネットワーク を保有するカスタマーは、AppStream 用の VPC エンドポイントの使用を検討してください。この場 合、ストリーミングトラフィックは、パブリックインターネットを経由するのではなく、プライベー トネットワーク接続を介してルーティングされます。このトピックの詳細については、このドキュメ ントの「AppStream 2.0 ストリーミングインターフェイス VPC エンドポイント」のセクションを参 照してください。

# データ損失防止

ここでは、2 種類のデータ損失防止について確認しますす。

クライアントから AppStream 2.0 インスタンスへのデータ転送の制御

表 9 — データの入出力の制御に関するガイダンス

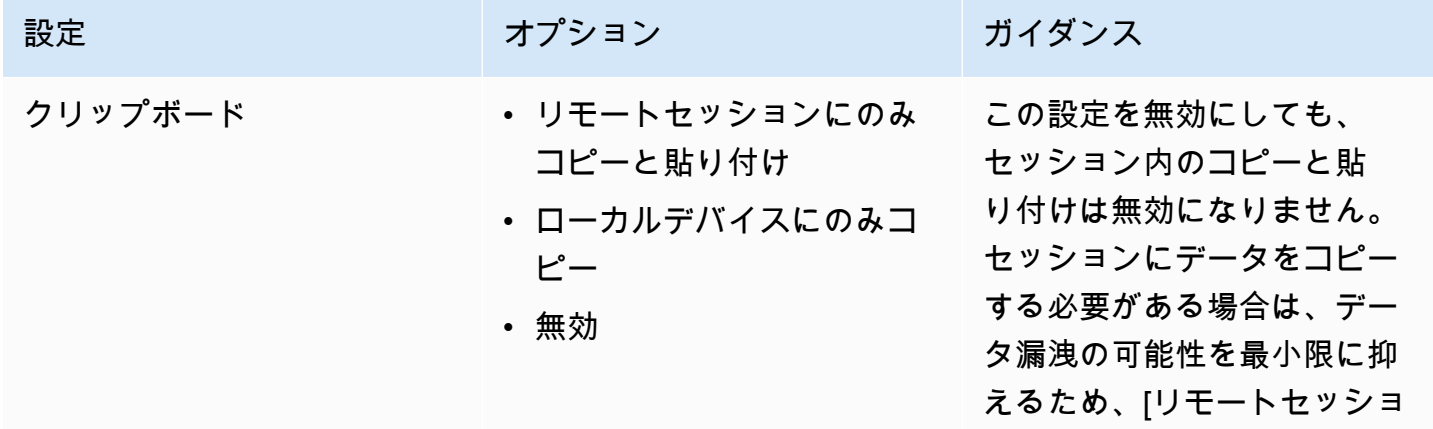

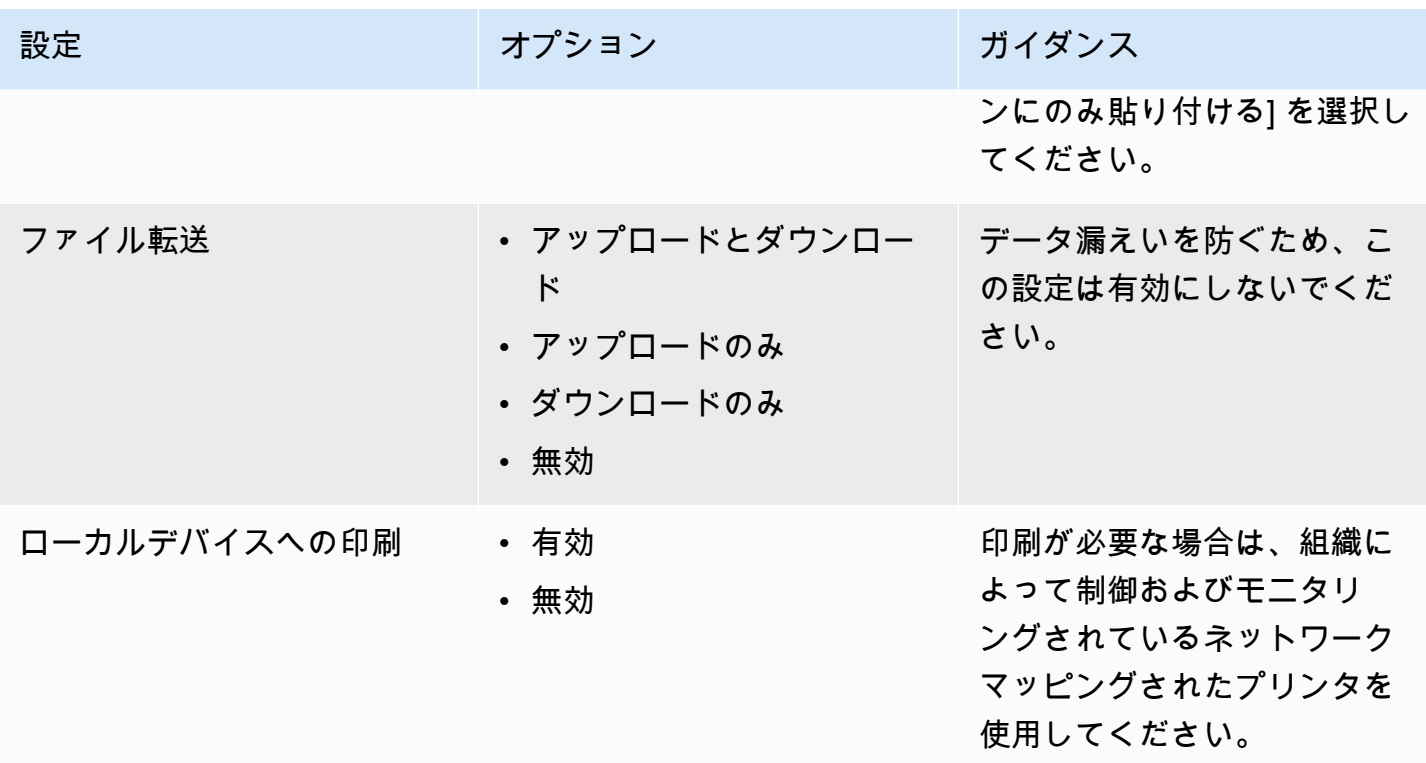

既存の組織データ転送ソリューションがスタック設定よりも優れている点について検討してくださ い。これらの設定は、包括的なセキュアデータ転送ソリューションに代わるものではありません。

### AppStream 2.0 インスタンスからの出力トラフィックの制御

データ損失が懸念される場合は、ユーザーが AppStream 2.0 インスタンス内に入ったときにアクセ スできるものを非表示にすることが重要です。ネットワークの出口 (または出力) パスはどのように なっていますか? エンドユーザーが AppStream 2.0 インスタンス内でパブリックインターネットに アクセスできるようにすることは一般的な要件であるため、ネットワークパスに WebProxy または コンテンツフィルタリングソリューションを配置することを検討する必要があります。その他の考慮 事項には、ローカルのウイルス対策アプリケーションと AppStream インスタンス内のその他のエン ドポイントセキュリティ対策が含まれます (詳細については、「エンドポイントセキュリティとウイ ルス対策」のセクションを参照してください)。

### AWS サービスの使用

#### AWS Identity and Access Management

追加の認証情報を管理せずに AppStream 2.0 セッションのユーザーのみにアクセスできるようにす るベストプラクティスは、IAM ロールを使用して AWS サービスにアクセスし、そのロールにアタッ チされている IAM ポリシーを具体的に指定することです。[AppStream 2.0 で IAM ロールを使用する](https://docs.aws.amazon.com/appstream2/latest/developerguide/using-iam-roles-to-grant-permissions-to-applications-scripts-streaming-instances.html#best-practices-for-using-iam-role-with-streaming-instances) [際のベストプラクティス](https://docs.aws.amazon.com/appstream2/latest/developerguide/using-iam-roles-to-grant-permissions-to-applications-scripts-streaming-instances.html#best-practices-for-using-iam-role-with-streaming-instances)に従ってください。

ユーザーデータをホームフォルダとアプリケーション設定の永続化の両方に保持するために作成され た [Amazon S3 バケットを保護するための IAM ポリシーを](https://docs.aws.amazon.com/appstream2/latest/developerguide/s3-iam-policy.html)作成します。これにより、[AppStream 2.0](https://docs.aws.amazon.com/appstream2/latest/developerguide/s3-iam-policy.html#s3-iam-policy-restricted-access)  <u>[管理者以外はアクセスできなくなります](https://docs.aws.amazon.com/appstream2/latest/developerguide/s3-iam-policy.html#s3-iam-policy-restricted-access)</u>。

VPC エンドポイント

VPC エンドポイントは、VPC およびサポートされている AWS のサービス、AWS PrivateLink に よる VPC エンドポイントサービスとの間のプライベート接続を可能にします。AWS PrivateLink は、プライベート IP アドレスを経由してサービスにプライベートにアクセスできるテクノロジーで す。VPC と他のサービス間のトラフィックは、Amazon ネットワークを離れません。パブリックイ ンターネットアクセスが AWS サービスにのみ必要な場合、VPC エンドポイントは NAT ゲートウェ イとインターネットゲートウェイの要件を完全に削除します。

自動化ルーチンや開発者が AppStream 2.0 の API 呼び出しを行う必要がある環境では、[AppStream](https://docs.aws.amazon.com/appstream2/latest/developerguide/access-api-cli-through-interface-vpc-endpoint.html)  [2.0 API オペレーション用のインターフェイス VPC エンドポイントを作成します。](https://docs.aws.amazon.com/appstream2/latest/developerguide/access-api-cli-through-interface-vpc-endpoint.html)例えば、パブ リックインターネットへのアクセスがないプライベートサブネットに EC2 インスタンスがある場 合、AppStream 2.0 API の VPC エンドポイントを使用して [CreateStreamingURL](https://docs.aws.amazon.com/appstream2/latest/APIReference/API_CreateStreamingURL.html) などの AppStream 2.0 API オペレーションを呼び出すことができます。次の図は、AppStream 2.0 API とストリーミン グ VPC エンドポイントが Lambda 関数と EC2 インスタンスによって使用される設定例を示してい ます。

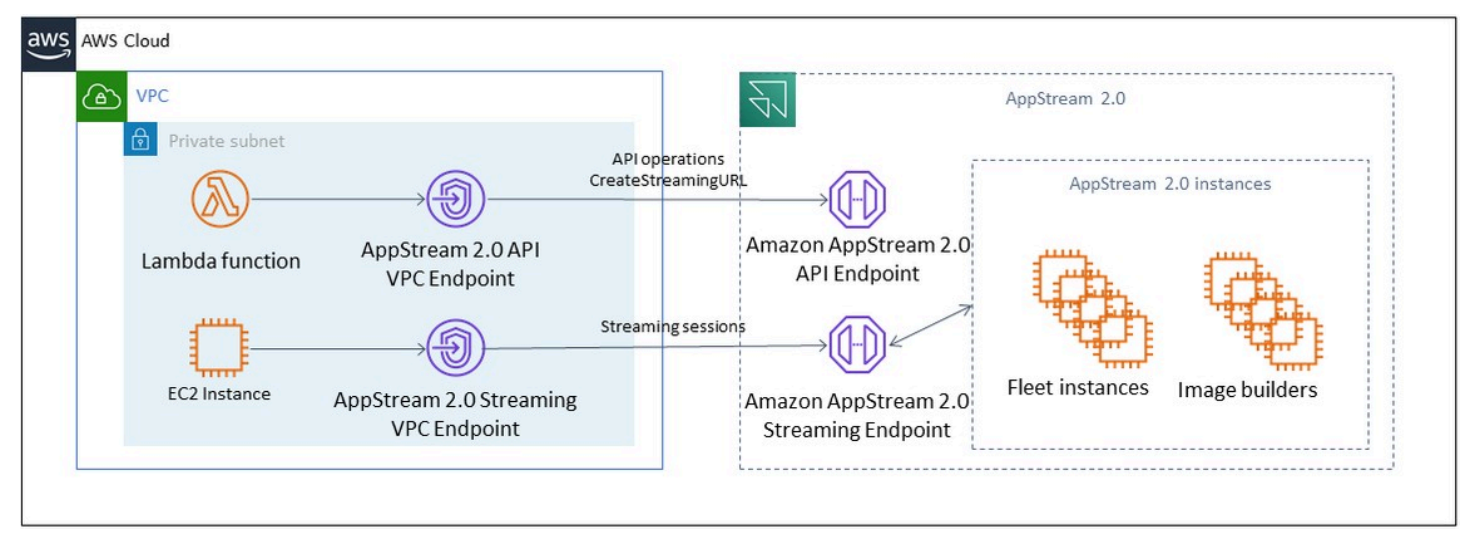

VPC エンドポイント

ストリーミング VPC エンドポイントでは、VPC エンドポイントを介してセッションをストリーミ ングできます。ストリーミングインターフェイスエンドポイントは、VPC 内のストリーミングトラ

フィックを維持します。ストリーミングトラフィックには、ピクセル、USB、ユーザー入力、オー ディオ、クリップボード、ファイルのアップロードとダウンロード、プリンターのトラフィックが含 まれます。VPC エンドポイントを使用するには、AppStream 2.0 スタックで VPC エンドポイント設 定が有効になっている必要があります。これは、インターネットアクセスが制限されていて、Direct Connect インスタンス経由でアクセスしたほうが有利な場所から、パブリックインターネット経由で ユーザーセッションをストリーミングする代替手段となります。VPC エンドポイントを介してユー ザーセッションをストリーミングするには、以下が必要です。

- インターフェイスエンドポイントに関連付けられているセキュリティグループは、ユーザーが接続 する IP アドレス範囲からポート 443 (TCP) とポート 1400–1499 (TCP) へのインバウンドアクセ スを許可する必要があります。
- サブネットのネットワークアクセスコントロールリストでは、一時ネットワークポート 1024-65535 (TCP) から、ユーザーが接続する IP アドレス範囲へのアウトバウンドトラフィック を許可する必要があります。
- ユーザーを認証し、AppStream 2.0 が機能するために必要なウェブアセットを配信するためには、 インターネットに接続できることが必須です。

AppStream 2.0 による AWS サービスへのトラフィックの制限について詳しくは[、VPC エンドポイ](https://docs.aws.amazon.com/appstream2/latest/developerguide/creating-streaming-from-interface-vpc-endpoints.html) [ントからの作成とストリーミング](https://docs.aws.amazon.com/appstream2/latest/developerguide/creating-streaming-from-interface-vpc-endpoints.html)に関する管理ガイドをご覧ください。

パブリックインターネットへの完全なアクセスが必要な場合は、Image Builder で Internet Explorer のセキュリティ強化構成 (ESC) を無効にするのがベストプラクティスです。詳細については、

「AppStream 2.0 管理ガイド」の[「Internet Explorer セキュリティ強化構成を無効にする](https://docs.aws.amazon.com/appstream2/latest/developerguide/customize-fleets.html#customize-fleets-disable-ie-esc)」を参照し てください。

# ディザスタリカバリ

Amazon AppStream 2.0 には、最大 3 つのアベイラビリティーゾーンにわたる冗長性が組み込まれて います。つまり、あるアベイラビリティーゾーンにアクティブなセッションがあり、そのセッショ ンが機能しなくなった場合、そのユーザーは接続を切断して再接続するだけで、正常なアベイラビリ ティーゾーンにセッションを予約できます (キャパシティに余裕があること)。これにより、リージョ ン内の可用性は高くなりますが、リージョンレベルでサービスに問題が発生した場合は、ディザスタ リカバリのソリューションにはなりません。

AppStream 2.0 ユーザーにディザスタリカバリプランを提供するには、まずセカンダリリージョンに AppStream 2.0 環境を構築する必要があります。設計の観点から、該当する場合、この環境にはオン プレミス環境への冗長接続が必要であり、プライマリリージョンに依存しないようにする必要があり ます。例えば、AppStream 2.0 フリートがドメインに参加している場合、サイトとサービスを設定し たセカンダリリージョンに追加のドメインコントローラが必要です。AppStream 2.0 の観点から、こ の環境はプライマリリージョンと同じフリートとスタック設定で構成されている必要があります。フ リート自体は同じベースイメージを実行する必要があり、コンソールまたはプログラムでセカンダリ リージョンにコピーできます。AppStream 2.0 セッション内で実行されるアプリケーションのバック エンド依存関係がプライマリリージョンに関連付けられている場合は、プライマリリージョンがダウ ンしてもユーザーがアプリケーションのバックエンドにアクセスできるように、そのアプリケーショ ンにもリージョンの冗長性が必要です。送信先リージョンのサービスレベル制限は、プライマリリー ジョンと一致している必要があります。

### ID ルーティング

DR シナリオでアプリケーションへのアクセスを提供するには、2 つの異なる方法があります。概し て、この 2 つの方法は、ユーザーをフェイルオーバーリージョンに誘導する方法が異なります。1 つ 目の方法は IdP 内の 1 つの AppStream 2.0 アプリケーション設定を使用して実行され、2 つ目の方 法には 2 つの個別のアプリケーション設定があります。

#### 方法 1: アプリケーションのリレーステートを変更する

ユーザーが ID プロバイダー (IdP) から AppStream 2.0 にログインすると、認証後、アクセスする予 定のリージョンとスタックに合わせた特定の URL にリレーされます。リレーステート URL の詳細 については、「[Amazon AppStream 2.0](https://docs.aws.amazon.com/appstream2/latest/developerguide/external-identity-providers-setting-up-saml.html) 管理ガイド」を参照してください。管理者は、ユーザーが フェールオーバーするプライマリリージョンと同じ AppStream 2.0 イメージ上に構築されたクロス リージョンスタックを設定できます。管理者は、リレーステート URL をフェイルオーバースタック を指すように更新するだけで、このフェイルオーバーを制御できます。この方法が正しく動作するた めには、関連する IAM ポリシーにプライマリスタックとフェイルオーバースタックの両方へのアク セスが反映されている必要があります。これらの IAM ポリシーの設定方法の詳細については、以下 のポリシーの例を参照してください。

```
{ 
     "Version": "2012-10-17", 
     "Statement": [ 
         { 
              "Sid": "VisualEditor0", 
              "Effect": "Allow", 
              "Action": "appstream:Stream", 
              "Resource": [ 
              "arn:aws:appstream:PrimaryRegion:190836837966:stack/StackName", 
              "arn:aws:appstream:FailoverRegion:190836837966:stack/StackName" 
              ], 
              "Condition": { 
                  "StringEquals": { 
                      "appstream:userId": "${saml:sub}" 
 } 
             } 
         } 
     ]
}
```
#### 方法 2: IdP 内で 2 つの AppStream 2.0 アプリケーションを設定する

この方法では、管理者が IdP 内で AppStream 2.0 用の 2 つのアプリケーションを個別に構築する必 要があります。その後、両方のアプリケーションを表示し、ユーザーにどこに移動するかを選択させ るか、またはユーザーはフェールオーバーするまでアプリケーションをロックまたは非表示にできま す。この方法は、頻繁に移動するグローバルユーザーがいるユースケースに適しています。これらの ユーザーは、最も近いエンドポイントからストリーミングする必要があるため、両方のアプリケー ションを割り当てておくと、最も近いリージョンに設定されているアプリケーションを選択できま す。これを自動化することもできます。詳細については、この[ブログ記事](https://aws.amazon.com/blogs/desktop-and-application-streaming/optimize-user-experience-with-latency-based-routing-for-amazon-appstream-2-0/)を参照してください。

### ストレージの永続化

[アプリケーション永続化](https://docs.aws.amazon.com/appstream2/latest/developerguide/app-settings-persistence.html)や[ホームフォルダ同期](https://docs.aws.amazon.com/appstream2/latest/developerguide/home-folders.html)など、AppStream 2.0 に含まれるデータ永続機能を 利用する場合、そのデータをフェールオーバーリージョンに複製する必要があります。これらの機 能は、特定の AppStream 2.0 リージョンの Amazon S3 バケットに永続データを保存します。デー タをリージョン間で保持するには、ソースバケットのすべての変更をフェイルオーバーリージョ

ン AppStream 2.0 バケットに複製する必要があります。これは、[Amazon S3 のクロスリージョン](https://docs.aws.amazon.com/AmazonS3/latest/userguide/replication-walkthrough1.html) [レプリケーション](https://docs.aws.amazon.com/AmazonS3/latest/userguide/replication-walkthrough1.html)などの Amazon S3 のネイティブ機能を使用して実行できます。各ユーザーの永 続データは、ハッシュされたユーザー名のフォルダに保存されます。ユーザー名は同じクロスリー ジョンでハッシュされるため、データを複製するだけでセカンダリージョンのデータを保持できま す。AppStream 2.0 Amazon S3 バケットの詳細については、この[ガイドを](https://docs.aws.amazon.com/appstream2/latest/developerguide/home-folders.html#home-folders-s3)参照してください。
## モニタリング

#### ダッシュボードの使用

フリート使用率のモニタリングは、CloudWatch メトリクスとダッシュボードの作成により実行でき る定期的なアクティビティです。または、AppStream 2.0 コンソールから [フリートの使用状況] タ ブを使用します。ユーザーの行動は常に予測できるわけではなく、需要が最初に評価した事前計画 をも上回ることもあるため、フリートの使用状況を定期的にモニタリングします。CloudWatch の AppStream 2.0 メトリクスとディメンションの全リストは、AppStream 2.0 管理ガイドの「[モニタリ](https://docs.aws.amazon.com/appstream2/latest/developerguide/monitoring.html#monitoring-with-cloudwatch) [ングリソース](https://docs.aws.amazon.com/appstream2/latest/developerguide/monitoring.html#monitoring-with-cloudwatch)」に記載されています。

#### 成長の予測

PendingCapacity で大規模なジャンプが発生するたびに、自動スケーリングイベントが発生しま す。ここで重要なのは、新しい AppStream 2.0 フリートインスタンスがユーザーセッションをホス トできるようになるまでは、AvailableCapacity および PendingCapacity に逆相関があるこ とを確認しておくことです。各 AppStream 2.0 フリートの InsufficientCapacityError に対し て CloudWatch アラームを作成して、自動スケーリングが需要に遅れないように管理者に通知しま す。

需要がキャパシティを超え、InsufficientCapacityError メトリクス値が一般的である場合 は、勤務日の開始時のスケジュールされたスケーリングポリシーにより、最小キャパシティの値を上 げることを検討します。さらに、需要が満たされた後に最小キャパシティを引き下げる 2 つ目のス ケジュールスケーリングポリシーも設定します。最小キャパシティの値を下げても、既存のセッショ ンには影響しません。勤務日の終了前に最小キャパシティを下げると、ActualCapacity の値が下 がり、スケールが意図したとおり効果的に機能するようになります。これによりコストが最適化され ます。

需要が一貫して予測できない場合は、<u>[ターゲット追跡スケーリングポリシー](https://docs.aws.amazon.com/appstream2/latest/developerguide/autoscaling.html#autoscaling-target-tracking)</u>を使用して、使用パター ンを判断しながら、AppStream 2.0 フリートに需要を満たす十分な AvailableCapacity があるこ とを確認します。ターゲット追跡はフリートの消費量の一定の割合を使用するため、引き続きモニ タリングします。フリートインスタンスの総数が増えるにつれて、未使用のフリートインスタンス の総数も増えます。最大キャパシティを控えめな値に設定しない限り、これは無駄になる可能性があ ります。信頼性とコスト最適化のバランスをとるために、複数の種類のスケーリングポリシー (スケ ジュール管理やターゲット追跡など) を使用します。

### ユーザー使用状況のモニタリング

[ユーザー料金という形でコストが発生するため](https://aws.amazon.com/appstream2/pricing/)、固有のユーザーをモニタリングします。このユー ザー料金のコストは、Image Assistant (RDS) のサブスクライバーアクセスライセンス (SAL) による ものです。固有のユーザーの評価は、認証が実行される IdP からのレポートまたは[使用状況レポー](https://docs.aws.amazon.com/appstream2/latest/developerguide/enable-usage-reports.html) <u>[ト](https://docs.aws.amazon.com/appstream2/latest/developerguide/enable-usage-reports.html)</u>を通じて実行できます。

使用状況レポートは S3 バケットに個別の .csv ファイルとして保存され、ダウンロードしてサード パーティのビジネスインテリジェンス (BI) ツールを使用して分析できます。レポートをダウンロー ドせずに AWS の使用状況データを分析したり、複数の .csv ファイルを連結せずにカスタムの日付 範囲のレポートを作成することができます。例えば、[Amazon Athena と Amazon QuickSight を使用](https://aws.amazon.com/blogs/desktop-and-application-streaming/analyze-your-amazon-appstream-2-0-usage-reports-using-amazon-athena-and-amazon-quicksight/) [して、AppStream 2.0 の使用状況データのカスタムレポートおよび可視化を作成できます](https://aws.amazon.com/blogs/desktop-and-application-streaming/analyze-your-amazon-appstream-2-0-usage-reports-using-amazon-athena-and-amazon-quicksight/)。

## アプリケーションイベントログと Windows イベントログの保存

AppStream 2.0 インスタンスセッションが完了すると、インスタンスは終了します。つまり、 セッションで使用されていたアプリケーションと Windows のイベントログはすべて失われます。 これらのアプリケーションおよび Windows イベントログを保持する必要がある場合、1 つの方 法は、[Amazon Data Firehose](https://docs.aws.amazon.com/firehose/latest/dev/what-is-this-service.html) を使用して[イベントログを S3 にリアルタイムに配信](https://aws.amazon.com/blogs/desktop-and-application-streaming/monitoring-amazon-appstream-2-0-with-amazon-es-and-amazon-kinesis-data-firehose/)し[、Amazon](https://aws.amazon.com/opensearch-service/) [OpenSearch Service](https://aws.amazon.com/opensearch-service/) (OpenSearch Service) で検索することです。クエリが頻繁に発生しないことが 予想される場合は、コストを最適化するために、Amazon OpenSearch Service を実行するのではな く、[Amazon Athena](https://aws.amazon.com/athena/) を使用して検索します。

#### ネットワークと管理アクティビティの監査

まだセットアップしていない場合は、Amazon AppStream 2.0 を使用して [AWS](https://aws.amazon.com/cloudtrail/) アカウント の <u>AWS</u> [CloudTrail](https://aws.amazon.com/cloudtrail/) を設定するのがベストプラクティスです。特に AppStream 2.0 API 呼び出しを監査するに は、appstream.amazonaws.com の値でのフィルタイベントソースを使用します。

VPC フローログを有効にして、カスタマーマネージドリソースへのアクセスを監査します。VPC フ ローログを [CloudWatch Logs にパブリッシュすることで](https://docs.aws.amazon.com/vpc/latest/userguide/flow-logs-cwl.html)、監査が必要な場合にクエリを実行できま す。

AppStream 2.0 のフリートが増えるにつれて、サブネット IP の割り当てのモニタリングが重要にな ります。<u>[describe-subnets](https://awscli.amazonaws.com/v2/documentation/api/latest/reference/ec2/describe-subnets.html)</u> CLI を実行して、フリートに割り当てられた各サブネットで使用可能な IP アドレスを報告することで、IP の割り当てについてレポートします。最大キャパシティで実行して いるすべてのフリートの需要を満たすのに十分な IP アドレスのキャパシティが組織にあることを確 認します。

# コスト最適化

コスト最適化は、不必要なコストを回避することに焦点を当てています。主なトピックには、お金が 使われている場所を理解し、管理すること、そして最も適切かつ正しい数のリソースタイプを選択す ることが含まれます。経時的な支出とビジネスニーズに合わせたスケーリングを分析します。以下の AppStream 2.0 リソースでは従量制料金が発生します。

- 常時オンのフリートインスタンス
- オンデマンドのフリートインスタンス
- オンデマンドの停止インスタンスの料金
- Image Builder インスタンス
- ユーザー料金

最新の料金情報については、[Amazon AppStream 2.0 料金表の](https://aws.amazon.com/appstream2/pricing/) AWS ウェブサイトを参照してくださ い。

#### コスト効率に優れた AppStream 2.0 デプロイの設計

AppStream 2.0 デプロイの計画と設計における最初のステップは[、シンプルな価格設定ツール](https://aws.amazon.com/blogs/desktop-and-application-streaming/amazon-appstream-2-0-releases-a-simple-pricing-tool/)を使 用して、使用量に関連する AWS 料金のベースラインを見積もることです。ユーザーの総数、1 時間 あたりの実際の同時使用量、インスタンスタイプ、フリート使用率を入力すると、価格設定ツール がユーザー 1 人あたりの価格を見積もります。また、常時オンフリートの代わりにオンデマンドフ リートを使用した場合の削減見込み額も表示されます。

カスタマーは、ユーザーのストリーミングニーズを満たすためにプロビジョニングしたインスタン スに対してのみ支払いを行う AppStream 2.0 の価格モデルを好みます。このモデルは、既存のアプ リケーションストリーミング環境とは異なります。これらは通常、負荷の低い夜間、週末、休日で あっても、ピーク時のキャパシティをプロビジョニングすることが基本となっています。Amazon AppStream 2.0 価格設定ツールは、AppStream 2.0 の使用に関連する AWS 料金の見込み額を提供す るだけで、適用される可能性のある税金は含まれていません。実際の料金は、AWS サービスの実際 の使用状況など、さまざまな要因によって異なります。

AppStream 2.0 価格設定ツールは、Microsoft Excel または OpenOffice Calc のスプレッドシートとし て提供され、フリートに関する基本情報を入力できるほか、使用パターンに基づいてオンデマンドフ リートと常時オンフリートの AppStream 2.0 環境のコストの見込み額を提供します。過去または予 想される使用傾向に基づいてコストをシミュレートできます。Elastic フリートにはこれらの機能が

組み込まれているため、管理者は使用量の予測、スケーリングポリシーやイメージの作成、管理を 行う必要がありません。Elastic フリートと Amazon Linux 2 で実行されているインスタンス (すべて のフリートタイプ) には、ストリーミングセッションの時間 (秒単位) に対して課金されます (最低 15 分)。

#### インスタンスタイプの選択によるコストの最適化

フリートインスタンスと Image Builder インスタンスでは、アプリケーションに合わせてさまざまな インスタンスファミリーとタイプを選択できます。

エンドユーザーテスト — 次のステップでは、AppStream 2.0 フリートをパイロットユーザーのグ ループにロールアウトして、選択したインスタンスタイプを検証するためのテストを行います。パ イロットユーザーに、メモリ、CPU、グラフィックに関するメトリクスをキャプチャして、通常の ワークフローと負荷の高いワークフローをすべてテストするように依頼し、ベースラインのパフォー マンスメトリクスをキャプチャできるようにすることが重要です。パイロットグループには、複数 のユーザーエクスペリエンスからアプリケーションをテストしていることを確認するために、アプ リケーションを使用するさまざまなユーザーロールを含める必要があります。ユーザー受け入れテス トを実施することで、ストリーミングセッションのエクスペリエンスに関するフィードバックを収集 できます。スタックの作成または更新時には、カスタムフィードバック URL を使用するオプション があります。ユーザーは、アプリケーションストリーミングのエクスペリエンスについて [フィード バックを送信] リンクをクリックすると、この URL にリダイレクトされます。パフォーマンスのボ トルネックがある場合は、Windows のパフォーマンス指標を使用してリソース制限について分析し てください。例えば、現在のフリートインスタンスタイプ stream.standard.medium がリソース制約 を示している場合、そのインスタンスタイプを stream.standard.large にアップグレードします。逆 に、パフォーマンスメトリクスにより、リソースの使用率が低いことが多いと分かった場合は、イン スタンスタイプをダウングレードすることを検討します。

#### フリートタイプの選択によるコストの最適化

新しい AppStream 2.0 フリートを作成する場合、開発者はフリートタイプを常時オンまたはオンデ マンドのどちらかを選択する必要があります。価格の観点からインスタンスタイプを選択する際に は、AppStream 2.0 がフリートインスタンスをどのように管理するかを理解することが重要です。常 時オンフリートでは、フリートインスタンスは実行状態のままです。そのため、ユーザーがセッショ ンをストリーミングしようとしても、フリートインスタンスはいつでもストリーミングセッションを 開始できる状態になっています。

オンデマンドフリートの場合、フリートインスタンスは起動後も停止状態のままになります。停止し たインスタンス料金は、実行中のインスタンス料金よりも低くなるため、コスト削減に役立ちます。

オンデマンドフリートインスタンスは停止状態から起動する必要があります。ユーザーはストリーミ ングセッションが使用可能になるまで約 2 分待つ必要があります。

自己完結型で Amazon Simple Storage Service (Amazon S3) バケットに保存された仮想ハードドラ イブにインストールできるアプリケーションには、Elastic フリートが適しています。Elastic フリー トでは、1 秒あたりの請求がストリーミング中のみのため、ユースケースによってはコストをさらに 削減できる可能性があります。料金は、フリートを作成するときに選択したインスタンスタイプ、サ イズ、オペレーティングシステムによって異なります。

エンドユーザーが営業時間中にフリートインスタンスを必要とする場合は、同じストリーミングセッ ションを維持する方が適しています。これは、フリートインスタンスは 1 時間ごとに課金され、新 しいストリーミングセッションが開始されるたびに、別のフリートインスタンス料金が発生するため です。

表 10 — AppStream 2.0 フリートタイプの比較

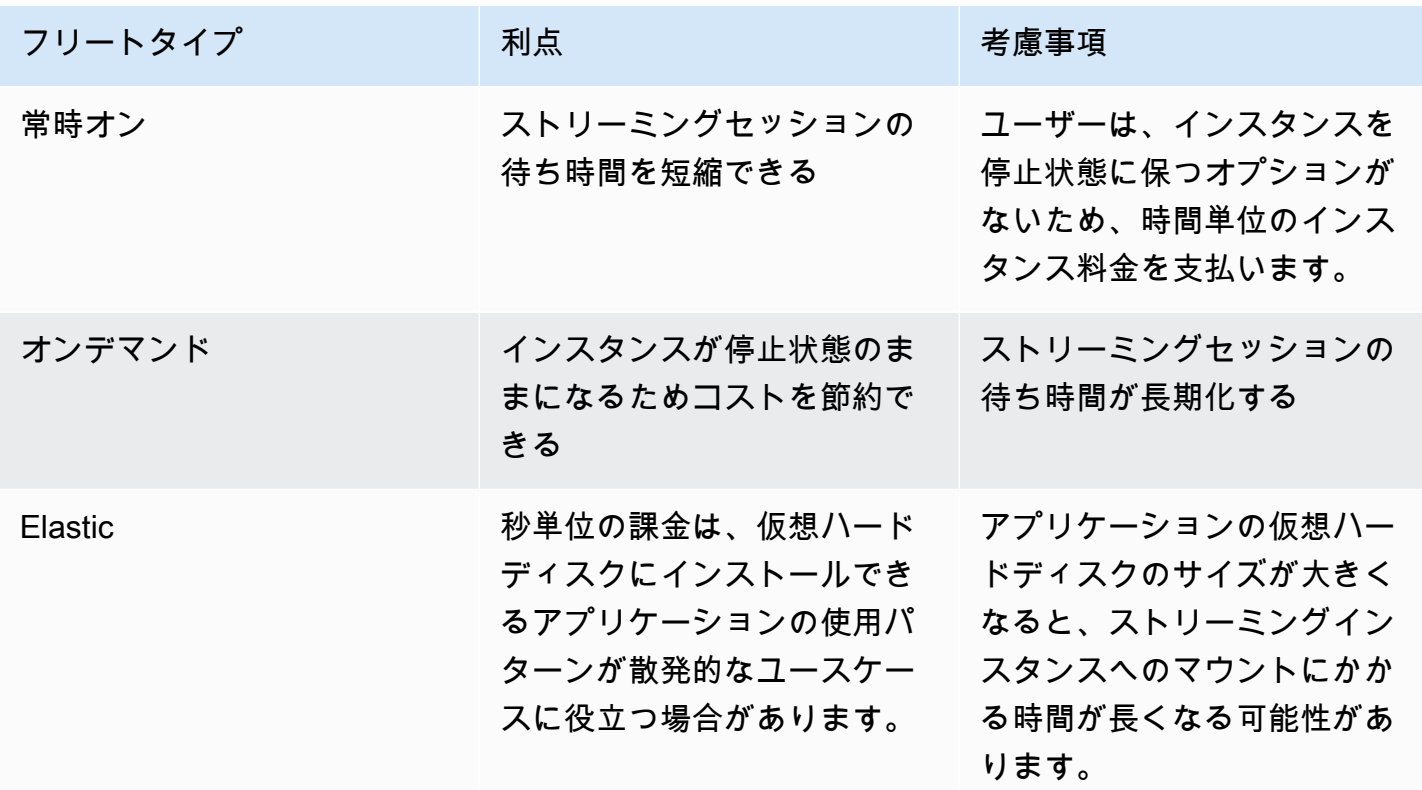

AppStream 2.0 はフリートの使用状況をモニタリングし、ユーザーの需要を満たすようにフリートの キャパシティを自動的に調整して、可能な限り低いコストで実現します。キャパシティの調整は、現 在の使用率またはスケジュールに基づき、定義したスケーリングポリシーを基に行われます。フリー

ト使用状況のメトリクスを定期的に見直して、フリートスケーリングポリシーに高レベルの予備キャ パシティがないことを確認します。

#### スケーリングポリシー

フリート自動スケーリングでは、ユーザーのログインを待つリソースを過剰にコミットする必要がな いため、フリートリソースを最適化できます。管理者は、ユーザーの需要に合わせて、さまざまな使 用状況に基づいてフリートのサイズを調整できます。CloudWatch AppStream 2.0 フリートメトリク スまたはサードパーティのモニタリングツールを使用して、ユーザーのアクティビティを把握し、予 想される使用状況に基づいて AppStream 2.0 フリートを拡張または縮小するスケーリングポリシー を設定します。ユーザーログは、実際の使用状況を把握するために不可欠なメカニズムです。この 分析情報を使用して、自動スケーリングに基づいてフリートのサイズを動的に変更することができま す。

多くの場合、AppStream 2.0 フリートは最大ユーザー数に基づいて作成されており、夜間や週末な ど、1 日の異なる時間帯に合わせて調整されることはありません。多くの場合、ストリーミングアプ リケーションの同時ユーザー数は、特にユーザーがリモートで柔軟に作業できる場合、ユーザーの総 数よりも少なくなります。使用パターンを予測する際には、これらの要素を考慮に入れることが重 要です。過大に評価すると AppStream 2.0 インスタンスをプロビジョニングし過ぎることになり、 コストが増加します。最適な構成を実現するには、必要に応じて、1 つ以上のスケジュール済みのス ケーリングポリシーをスケールアウトポリシーと組み合わせます。

スケーリングポリシーの実装について詳しくは、「[Amazon AppStream 2.0 フリートのスケーリン](https://aws.amazon.com/blogs/desktop-and-application-streaming/scale-your-amazon-appstream-2-0-fleets/) [グ](https://aws.amazon.com/blogs/desktop-and-application-streaming/scale-your-amazon-appstream-2-0-fleets/)」を参照してください。

#### ユーザー料金

ユーザー料金は、ユーザーが AppStream 2.0 フリートインスタンスからアプリケーションをス トリーミングするたびに、各 AWS リージョン のユーザー 1 人あたり、1 か月ごとに請求されま す。AppStream 2.0 ユーザーには、異なるユーザー ID を生成するのではなく、一貫したユーザー ID を用意します。Image Builder に接続するとき、ユーザー料金は請求されません。

学校、大学、および特定の公共機関によっては、Microsoft RDS SAL ユーザー料金を 1 ユーザーにつ き 1 か月あたり 0.44 USD の割引を受けることができます。資格要件については、「[Microsoft ライ](https://aka.ms/licensingdocs) [センス条項およびドキュメント](https://aka.ms/licensingdocs)」を参照してください。

Microsoft ライセンスモビリティをお持ちの場合は、独自の Microsoft RDS クライアントアクセス ライセンス (CAL) を Amazon AppStream 2.0 で使用できる場合があります。お持ちのライセンス

の対象であれば、毎月のユーザー料金は発生しません。既存の Microsoft RDS CAL ライセンスを Amazon AppStream 2.0 で使用できるかどうかの詳細については、「[AWS ライセンスモビリティガ](https://aws.amazon.com/windows/resources/licensemobility/) [イダンス](https://aws.amazon.com/windows/resources/licensemobility/)」を参照するか、Microsoft のライセンス担当者に相談してください。

#### Image Builder の使用

AppStream 2.0 Image Builder インスタンスは、時間単位で課金されます。Image Builder インスタン スの料金には、コンピューティング、ストレージ、およびストリーミングプロトコルで使用される すべてのネットワークトラフィックが含まれます。実行中のすべての Image Builder インスタンスに は、該当する実行インスタンス料金が課金されます。この料金は、管理者が接続していない場合で も、インスタンスタイプとサイズに基づきます。

コストを最適化するためのベストプラクティスとして、使用していないときは Image Builder インス タンスをシャットダウンします。CloudWatch イベントルールを使用して、Lambda 関数を呼び出し て Image Builder のインスタンスを停止するなど、毎日のジョブをスケジュールできます。

AppStream 2.0 イメージは、AppStream 2.0 マネージドイメージ更新を使用して最新の状態に保つこ とができます。この更新機能では、最新の Windows オペレーティングシステムの更新とドライバー の更新、および最新の AppStream 2.0 エージェントソフトウェアが提供されます。この方法を使用 してイメージを更新すると、マネージドサービスプロセスの一環として Image Builder が自動的に起 動および停止されます。

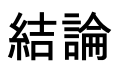

AppStream 2.0 では、既存のデスクトップアプリケーションを AWS に簡単に追加して、ユーザーが それらを即座にストリーミングできるようにすることが可能です。Windows ユーザーは AppStream 2.0 クライアントまたは HTML5 対応ウェブブラウザをアプリケーションのストリーミングに使用で きます。アプリケーションごとに 1 つのバージョンを維持すればよいため、簡単にアプリケーショ ンを管理できます。ユーザーはいつでも最新バージョンのアプリケーションにアクセスできます。ア プリケーションは AWS のコンピューティングリソースで実行され、データがユーザーのデバイスに 保存されることはないので、ユーザーは常に高性能でセキュアなエクスペリエンスを得ることができ ます。

デスクトップアプリケーションストリーミングの従来のオンプレミスソリューションとは違 い、AppStream は従量制料金です。そのため、先行投資やインフラストラクチャの維持が不要で す。すぐに、グローバルにスケーリングできるため、いつでも際立った体験をユーザーに提供できま す。

Amazon AppStream 2.0 は既存の IT システムやプロセスに統合できるように設計されており、この ホワイトペーパーではそのためのベストプラクティスについて説明しています。このホワイトペー パーのガイドラインに従うと、AWS グローバルインフラストラクチャ上でビジネスに合わせて安全 にスケールできる、費用対効果の高いクラウドデスクトップデプロイを実現できます。

# 寄稿者

このドキュメントの寄稿者は次のとおりです。

- Andrew Wood、Amazon Web Services、シニアソリューションアーキテクト
- Andrew Morgan、Amazon Web Services、EUC スペシャリスト SA
- Arun PC、Amazon Web Services、シニア EUC スペシャリスト SA
- Asriel Agronin、Amazon Web Services、シニアソリューションアーキテクト
- Dustin Shelton、Amazon Web Services、シニア EUC スペシャリスト SA
- Jeremy Schiefer、Amazon Web Services、シニアソリューションアーキテクト
- Navi Magee、Amazon Web Services、プリンシパルソリューションアーキテクト
- Pete Fergus、Amazon Web Services、シニアクラウドサポートエンジニア
- Phil Persson、Amazon Web Services、プリンシパル EUC スペシャリスト SA
- Richard Spaven、Amazon Web Services、シニア EUC スペシャリスト SA
- Spencer DeBrosse、Amazon Web Services、シニアソリューションアーキテクト
- Stephen Stetler、Amazon Web Services、シニアソリューションアーキテクト
- Taka Matsumoto、Amazon Web Services、シニアクラウドサポートエンジニア
- Vasant Sirsat、Amazon Web Services、シニア EUC スペシャリスト SA

# 詳細情報

詳細については、次を参照してください。

- [Amazon AppStream 2.0 管理ガイド](https://docs.aws.amazon.com/appstream2/latest/developerguide/what-is-appstream.html)
- [Amazon AppStream API リファレンス](https://docs.aws.amazon.com/appstream2/latest/APIReference/Welcome.html)
- [Amazon FSx for Windows File Server と FSLogix を使用して Amazon AppStream 2.0 のアプリ](https://aws.amazon.com/blogs/desktop-and-application-streaming/use-amazon-fsx-and-fslogix-to-optimize-application-settings-persistence-on-amazon-appstream-2-0/) <u>[ケーション設定の永続化を最適化する](https://aws.amazon.com/blogs/desktop-and-application-streaming/use-amazon-fsx-and-fslogix-to-optimize-application-settings-persistence-on-amazon-appstream-2-0/)</u>
- [Amazon ElasticSearch と Amazon Firehose による Amazon AppStream 2.0 のモニタリング](https://aws.amazon.com/blogs/desktop-and-application-streaming/monitoring-amazon-appstream-2-0-with-amazon-es-and-amazon-kinesis-data-firehose/)
- [Amazon Athena と Amazon QuickSight を使用して Amazon AppStream 2.0 の使用状況レポートを](https://aws.amazon.com/blogs/desktop-and-application-streaming/analyze-your-amazon-appstream-2-0-usage-reports-using-amazon-athena-and-amazon-quicksight/) [分析する](https://aws.amazon.com/blogs/desktop-and-application-streaming/analyze-your-amazon-appstream-2-0-usage-reports-using-amazon-athena-and-amazon-quicksight/)
- [Amazon AppStream 2.0 フリートをスケーリングする](https://aws.amazon.com/blogs/desktop-and-application-streaming/scale-your-amazon-appstream-2-0-fleets)
- [Microsoft AppLocker による Amazon AppStream 2.0 のアプリケーションエクスペリエンスの管理](https://aws.amazon.com/blogs/desktop-and-application-streaming/using-microsoft-applocker-to-manage-application-experience-on-amazon-appstream-2-0/)
- [Amazon AppStream 2.0 でのカスタムドメインの使用](https://aws.amazon.com/blogs/desktop-and-application-streaming/using-custom-domains-with-amazon-appstream-2-0/)
- [独自の Microsoft RDS CAL を AppStream 2.0 で使用する方法を教えてください。](https://aws.amazon.com/premiumsupport/knowledge-center/appstream2_rds_cal/)
- [Amazon AppStream 2.0 価格設定ツール](https://aws.amazon.com/blogs/desktop-and-application-streaming/amazon-appstream-2-0-releases-a-simple-pricing-tool/)
- [AppStream 2.0 でオンラインソフトウェアトライアルを作成する](https://aws.amazon.com/appstream2/getting-started/isv-workshops/online-trials)
- [Amazon AppStream 2.0 で SaaS ポータルを作成する](https://aws.amazon.com/appstream2/getting-started/isv-workshops/saas)

## <span id="page-82-0"></span>ドキュメントの改訂

このホワイトペーパーの更新に関する通知を受け取るには、RSS フィードにサブスクライブしてく ださい。

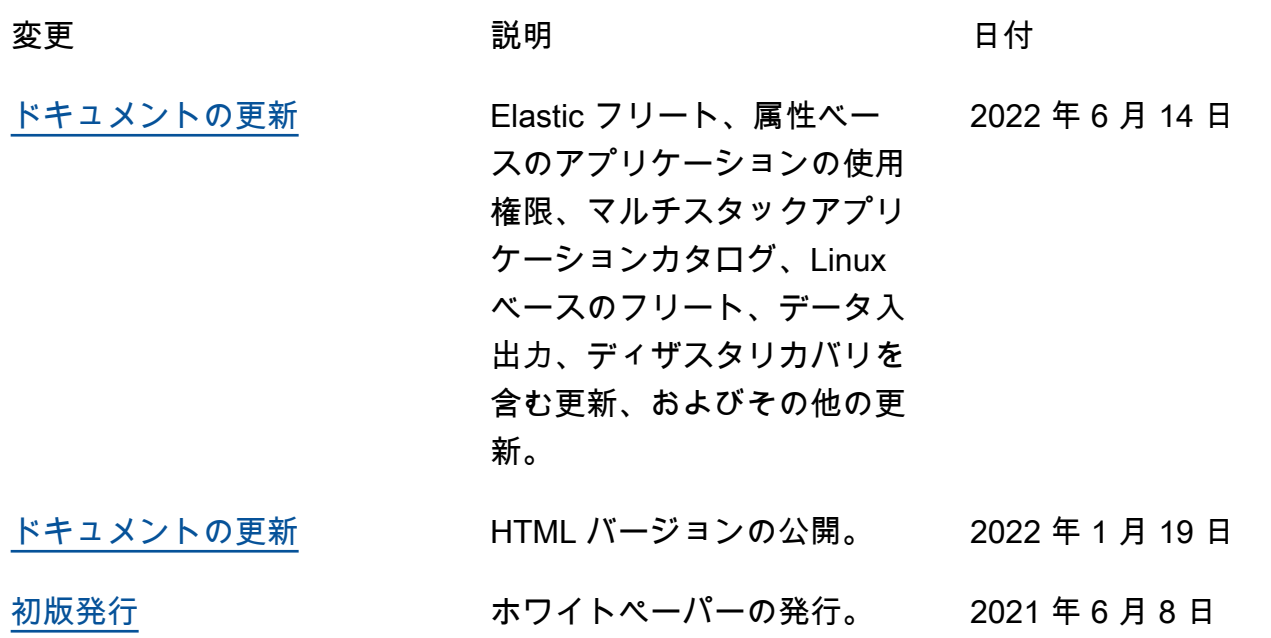

# 注意

お客様は、本書に記載されている情報を独自に評価する責任を負うものとします。本書は、(a) 情報 提供のみを目的とし、(b) AWS の現行製品と慣行について説明しており、これらは予告なしに変更 されることがあり、(c) AWS およびその関連会社、サプライヤー、またはライセンサーからの契約 上の義務や保証をもたらすものではありません。AWS の製品やサービスは、明示または黙示を問わ ず、一切の保証、表明、条件なしに「現状のまま」提供されます。お客様に対する AWS の責任は AWS 契約によって規定されます。本書は、AWS とお客様との間で締結されるいかなる契約の一部 でもなく、その内容を修正するものでもありません。

© 2023 Amazon Web Services, Inc. or its affiliates. All rights reserved.

翻訳は機械翻訳により提供されています。提供された翻訳内容と英語版の間で齟齬、不一致または矛 盾がある場合、英語版が優先します。